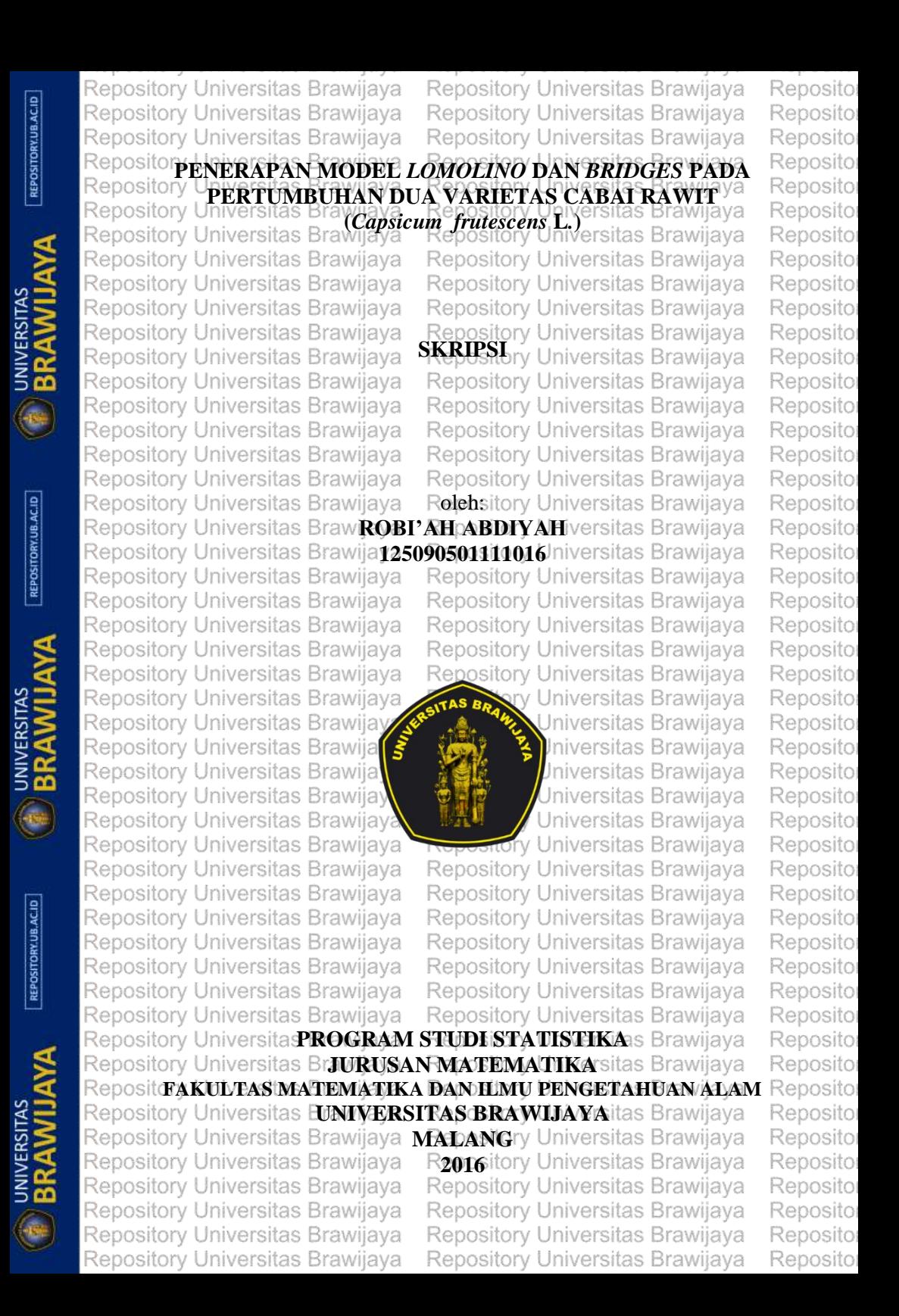

Repository Universitas Brawijaya Repository Universitas Brawijaya Repository Universitas Brawijaya Repository Universitas Brawijaya Repository Universitas Brawijaya Repository Universitas Brawijaya **Repositor PENERAPAN MODEL** *LOMOLINO* **DAN** *BRIDGES* **PADA PERTUMBUHAN DUA VARIETAS CABAI RAWIT VA DUA VARIETAS CABAI RAWIT VA** Repository **(***Capsicum frutescens* **L***.***)** Repository Universitas Bra Repository Universitas Brawijaya Repository Universitas Brawijaya Repository Universitas Brawijaya **SKRIPSI**<br>**SKRIPSI**bry Universitas Brawijaya **UNIVERSITAS**<br>BRAWIJA Repository Universitas Brawijaya ry Universitas Brawijaya Repository Universitas Brawijaya Repository Universitas Brawijaya<br>Repository Universitas alah satu syarat untuk memperoleh gelarijaya Repository Universit**Sarjana Sains dalam bidang Statistika** Brawijaya Repository Universitas Brawijava Repository Universitas Brawijaya Repository Universitas Brawijaya Repository Universitas Brawijava Repository Universitas Brawijaya Rolebsitory Universitas Brawijava Repository Universitas Braw**ROBI'AHABDIYAH**iversitas Brawiiava Repository Universitas Brawija**125090501111016** Iniversitas Brawijaya Repository Universitas Brawijaya Repository Universitas Brawijaya Repository Universitas Brawijaya Repository Universitas Brawijaya Repository Universitas Brawijava Repository Universitas Brawijaya Repository Universitas Brawijaya Repository Universitas Brawijaya Repository Universitas Brawijaya Repository Universitas Brawijava Repository Universitas Brawijaya sitory Universitas Brawijaya SITAS BRAN Universitas Brawijaya Repository Universitas Brawijaya UNIVERSITAS<br>**BRAWIJ** Repository Universitas Brawijay Universitas Brawijaya Repository Universitas Brawija **Jniversitas Brawijaya** Repository Universitas Brawija Universitas Brawijava Repository Universitas Brawijay Universitas Brawijaya Repository Universitas Brawijaya Universitas Brawijaya Repository Universitas Brawijaya Repository Universitas Brawijaya Repository Universitas Brawijaya Repository Universitas Brawijava Repository Universitas Brawijaya Repository Universitas Brawijaya Repository Universitas Brawijaya Repository Universitas Brawijaya Repository Universitas Brawijaya Repository Universitas Brawijaya Repository Universitas Brawijaya Repository Universitas Brawijaya Repository Universitas Brawijaya Repository Universitas Brawijaya Repository Universita**: PROGRAM STUDI STATISTIKA** is Brawijaya Repository Universitas Br**JURUSAN MATEMATIKA**rsitas Brawijaya Repositd**AKULTAS MATEMATIKA DAN ILMU PENGETAHUAN ALAM** Reposito Repository Universitas EUNIVERSITAS BRAWIJAVAItas Brawijaya Repository Universitas Brawijaya **MALANG**ry Universitas Brawijaya UNIVERSITAS<br>**BRAWIJ** Repository Universitas Brawijaya **R2016** itory Universitas Brawijaya Repository Universitas Brawijaya Repository Universitas Brawijaya Repository Universitas Brawijaya Repository Universitas Brawijaya Repository Universitas Brawijaya Repository Universitas Brawijaya Repository Universitas Brawijaya Repository Universitas Brawijaya Repository Universitas Brawijaya Repository Universitas Brawijaya

Repository Universitas Brawijaya

Repository Universitas Brawijaya

REPOSITORY.UB.AC.ID

REPOSITORY.UB.AC.ID

REPOSITORY.UB.AC.ID

Reposito Reposito Repository Universitas Brawijaya Repository Universitas Brawijaya Reposito Repository Universitas Brawijaya Repository Universitas Brawijaya Reposito Repository Universitas Brawijaya Repository Universitas Brawijaya Reposito Repository Universitas **Evanviav PENGESAHAN SKRIPS** Brawijaya<br>Repository Universitas Brawijaya Repository Universitas Brawijaya Reposito Reposito **PENERAPAN MODEL** *LOMOLINO* **DAN** *BRIDGES* **PADA**  Reposito Reposito **PERTUMBUHAN DUA VARIETAS CABAI RAWIT**  Reposito Repository I **Repository Universitas Bray Capsicum frutescens <b>L.** ersitas Brawijaya<br>Repository Universitas Brawing Capsicum frutescens L. ersitas Brawijaya Reposito Repository Universitas Brawijaya<br>Repository Universitas Brawijaya<br>Repository Universitas Brawijaya<br>Repository Universitas Brawijaya<br>Repository Universitas Brawijaya Reposito Reposito Repository Universitas Brawing Bray **AH, ABDIY AH** versitas Brawijaya Reposito **Repository Universitas Brawija<sup>125090501111016 Iniversitas Brawijaya**</sup> Reposito Repository Universitas Brawijaya Repository Universitas Brawijaya Reposito Repository Univ**Setelah dipertahankan di depan Majelis Penguji**vijaya Reposito Repository Universitas Bra**pada tanggal 20 Juli 2016**ersitas Brawilaya Reposito Repositon **dan dinyatakan memenuhi syarat untuk memperoleh gelar** Reposito Repository Universit**Sarjana Sains dalam bidang Statistika** Brawijaya Reposito Repository Universitas Brawijaya Repository Universitas Brawijaya Reposito Repository Universitas Brawijaya Repository Universitas Brawijaya Reposito Repository Universitas Brawijaya Repository Universitas Brawijava Reposito Repository Universitas Brawijaya Repository Universitas Brawijaya Reposito Repository Universitas Brawij**a <sub>(Gsen</sub> Pembimbing** il versitas Brawijaya<br>Repository Universitas Brawijaya Repository Universitas Brawijaya Reposito Reposito Repository Universitas Brawijaya Repository Universitas Brawijaya Reposito Repository Universitas Brawijaya Repository Universitas Brawijaya Reposito Repository Universitas Brawijaya Repository Universitas Brawijaya Reposito Repository Universitas Brawliava Repository Universitas Brawliaya<br>Repository Universitas **Dr. II: Ni Wayan Surya Wardhani, MS** Reposito Repository Universitas Brawley Wayan Surva Wardman, NB<br>Repository Universitas Brawlaya Repository Universitas Brawljaya Reposito Reposito Repository Universitas Brawijaya Repository Universitas Brawijaya Reposito Repository Universitas Brawijaya Repository Universitas Brawijava Reposito Repository Universitas Brawijaya **- Reposit**ory Universitas Brawijaya<br>Repository Universitas Brawijaya**Mengetahui**y Universitas Brawijaya Reposito Reposito Repository Universitas Br**Ketua Jurusan Matematika**rsitas Brawijaya Reposito Repository Universitas Brawijay**Fakultas MIPA** Universitas Brawijaya Reposito Repository Universitas Braw**(Iniversitas Brawijaya**versitas Brawijaya Reposito Repository Universitas Brawijaya Repository Universitas Brawijaya Reposito Repository Universitas Brawijaya Repository Universitas Brawijaya Reposito Repository Universitas Brawijaya Repository Universitas Brawijaya Reposito Repository Universitas Brawijaya Repository Universitas Brawijaya Reposito **Repository Univer Ratno Bagus Edy Wibowo,S.Si.,M.St.,Ph.Drawijaya** Reposito Repository Universitas Bra**NiP y197509082000031003** rsitas Brawijaya Reposito Repository Universitas Brawijaya Repository Universitas Brawijaya Reposito Repository Universitas Brawijaya Repository Universitas Brawijaya Reposito Repository Universitas Brawijaya Repository Universitas Brawijaya Reposito Repository Universitas Brawijaya Repository Universitas Brawijaya Reposito Repository Universitas Brawijaya Repository Universitas Brawijaya Reposito Repository Universitas Brawijaya Repository Universitas Brawijaya Reposito

REPOSITORY.UB.AC.ID

**UNIVERSITAS**<br>BRAWIJA

REPOSITORY.UB.AC.ID

**UNIVERSITAS**<br>**BRAWIJA** 

REPOSITORY.UB.AC.ID

**UNIVERSITAS**<br>BRAWIJA

Repository Universitas Brawijaya Repository Universitas Brawijaya Reposito Repository Universitas Brawijaya Repository Universitas Brawijaya Reposito Repository Universitas Brawijaya Repository Universitas Brawijaya Reposito Repository Universitas Bravilaus Repensitory Liniversitas Brawijaya<br>Repository Universitas Brawijaya Repository Universitas Brawijaya Reposito Reposito Repository Universitas Brawijaya Repository Universitas Brawijaya Reposito Repository Universitas Brawijaya **, Repository Universitas Brawijaya**<br>Repository Universitas Brawijaya **Trepository Universitas Brawijaya** Reposito Reposito Repository Universitas Brawijaya Repository Universitas Brawijaya<br>Reposit**O4/08**hiversitas Brawijaya Reposit**0bi ahiAbdiyah**rawijaya Reposito Reposito **ReposiNIM** Iniversitas Brawijaya Repod 25090501111016 rawijaya Reposito Repositurusan/ersitas Brawijaya Repo Matematika sitas Brawijaya Reposito Reposi**penulisan Skripsi berjudul** Repository Universitas Brawijaya<br>Repository Universitas Brawijaya Repository Universitas Brawijaya Reposito Reposito **PENERAPAN MODEL** *LOMOLINO* **DAN** *BRIDGES* **PADA**  Reposito Repository U**PERTUMBUHAN DUA VARIETAS CABAI RAWIT** ya Reposito Repository Universitas Bra**v@apsi***cum***efrutescens Liv**ersitas Brawijaya<br>Repository Universitas Brawijaya Repository Universitas Brawijaya Reposito Reposito Reposit**Dengan ini menyatakan bahwa :**<br>RepositDengan ini menyatakan bahwa : **1. Isi dari Skripsi yang saya buat adalah benar-benar karya**  Repositor**sendiri dan tidak menjiplak karya orang lain, selain nama Reposito** Repositon**nama yang termaktub di isi dan tertulis di daftar pustaka Reposito** Repositor**dalam Skripsbini.** Repository Universitas Brawijaya Reposito **Reposi2n Apabilas dikemudian/hari ternyata Skripsi yang saya vulis Reposito Repositon terbukti hasil jiplakan, maka saya akan bersedia menanggung Reposito** Repositonsegala resiko **yang akan saya terima.** Universitas Brawijaya Reposito Repository Universitas Brawijaya Repository Universitas Brawijaya Reposito **Demikian pernyataan ini dibuat dengan segala kesadaran.** Reposito Repository Universitas Brawijaya Repository Universitas Brawijaya Reposito Repository Universitas Brawijaya Repository Universitas Brawijaya Reposito Repository Universitas Brawij**Malang, 20 Juli 2016** iversitas Brawijaya Reposito Repository Universitas Brawija**y<sub>ang</sub> Kanositary Universitas Brawijaya**<br>Repository Universitas Brawijaya Repository Universitas Brawijaya Reposito Reposito Repository Universitas Brawijaya Repository Universitas Brawijaya Reposito Repository Universitas Brawijaya Repository Universitas Brawijaya Reposito Repository Universitas Brawijaya Repository Universitas Brawijaya Reposito Repository Universitas Brawijaya **- Repository Universitas Brawijaya**<br>Popository Universitas Prawiia**(Robi'ah Abdiyah)**niversitas Rrawijaya Reposito Repository Universitas Brawiiava<sup>n Pra</sup>pository Universitas Brawijaya<br>Repository Universitas Brawijaya 128090501111016 Reposito ersitas Brawijaya Reposito Repository Universitas Brawijaya Repository Universitas Brawijaya Reposito Repository Universitas Brawijaya Repository Universitas Brawijaya Reposito Repository Universitas Brawijaya Repository Universitas Brawijaya Reposito Repository Universitas Brawijaya Repository Universitas Brawijaya Reposito Repository Universitas Brawijaya Repository Universitas Brawijaya Reposito Repository Universitas Brawijaya Repository Universitas Brawijaya Reposito Repository Universitas Brawijaya Repository Universitas Brawijaya Reposito Repository Universitas Brawijaya Repository Universitas Brawijaya Reposito Repository Universitas Brawijaya Repository Universitas Brawijaya Reposito Repository Universitas Brawijaya Repository Universitas Brawijaya Reposito

REPOSITORY.UB.AC.ID

**UNIVERSITAS**<br>**BRAWIJ** 

REPOSITORY.UB.AC.ID

**UNIVERSITAS**<br>**BRAWIJ** 

REPOSITORY.UB.AC.ID

UNIVERSITAS<br>**BRAWIJ** 

Repository Universitas Brawijaya Repository Universitas Brawijaya Reposito Repository Universitas Brawijaya Repository Universitas Brawijaya Reposito Repository Universitas Brawijaya Repository Universitas Brawijaya Reposito **PENERAPAN MODEL** *LOMOLINO* **DAN** *BRIDGES* **PADA**  Reposito Reposito **PERTUMBUHAN DUA VARIETAS CABAI RAWIT <sup>ya</sup> (***Capsicum frutescens* **L***.***)** Repository Reposito Repository Universitas Br Reposito **Repository Universities Bramjaya**<br>**Repository Universitas Brawijaya**<br>**ABSTRAKERS** Reposito Universitas Brawijaya ersitas Brawijava Reposito pository Universitas Brawijaya<br>mosi**Model pertumbuhan digunakan untuk mempelajari pola pertumbuhan** Reposito Re makhluk hidup. Pada penelitian ini model *Lomolino* dan *Bridges* Reposiditerapkan untuk menggambarkan pola pertumbuhan tinggi tanaman Reposito Reposituenentukan model pertumbuhan yang sesuai untuk menjelaskan polaReposito Repositentumbuhan dua varietas cabai srawit serta simenghitung dajuReposito Reposi**pertumbuhan maksimum cabai rawit. Data yang digunakan adalah** Reposito Reposi**tinggi tanaman cabai rawit varietas Bhaskara (Unggul) dan Ngantang**Reposito Reposi**(Lokal) dengan perlakuan dosis pupuk urea sebanyak 100 kg/ha yang** Reposito Repositdiamati veelama Bempat vabelas pominggu. In Pendugaan raparameter Reposito Reposimenggunakan Metode Kuadrat Terkecil Inonlinier dengan aterasi Reposito *Levenberg-Marquardt*. Berdasarkan nilai *AICc,* model *Lomolino* dan Reposit<mark>endelesivelapat s menjelaskan Peeranitbuhan<sup>n j</sup>yangal<sup>a r</sup>awit viyarietas <sup>Reposito</sup></mark> Reposi**phaskara lebih baik dibandingkan pada Varietas Ngantang. Dua Reposito** Re osi varietas cabaia rawit vmencapai daju spertumbuhan i maksimum ypada <sup>Reposito</sup><br>ository Jan vera kas Brawijaya, padaganan ya ngiyersitas Brawijaya — Reposito Re osit<mark>minggu ke-6 sampai minggu ke-9 setelah tana</mark>mersitas Brawijaya<br>ository Universitas Brawijaya Repository Universitas Brawijaya Reposito Re **Kata kunci**: Model *Lomolino, Bridges, Levenberg-Marquardt,* Cabai rawitRepository Universitas Brawijaya Reposito Reposito Repository Universitas Brawijaya Repository Universitas Brawijaya Repository Universitas Brawijava Reposito Repository Universitas Brawijava Repository Universitas Brawiiava Repository Universitas Brawijava Reposito Repository Universitas Brawijaya Repository Universitas Brawijaya Reposito Repository Universitas Brawijaya Repository Universitas Brawijaya Reposito Repository Universitas Brawijaya Repository Universitas Brawijaya Reposito Repository Universitas Brawijava Repository Universitas Brawijava Reposito Repository Universitas Brawijaya Repository Universitas Brawijaya Reposito Repository Universitas Brawijaya Repository Universitas Brawijaya Reposito Repository Universitas Brawijaya Repository Universitas Brawijaya Reposito Repository Universitas Brawijaya Repository Universitas Brawijaya Reposito Repository Universitas Brawijaya Repository Universitas Brawijaya Reposito Repository Universitas Brawijaya Repository Universitas Brawijaya Reposito Repository Universitas Brawijaya Repository Universitas Brawijaya Reposito Repository Universitas Brawijaya Repository Universitas Brawijaya Reposito Repository Universitas Brawijaya Repository Universitas Brawijaya Reposito Repository Universitas Brawijaya Repository Universitas Brawijaya Reposito Repository Universitas Brawijaya Repository Universitas Brawijaya Reposito Repository Universitas Brawijaya Repository Universitas Brawijaya Reposito Repository Universitas Brawijaya Repository Universitas Brawijaya Reposito

REPOSITORY.UB.AC.ID

UNIVERSITAS

REPOSITORY.UB.AC.ID

Repository Universitas Brawijaya Repository Universitas Brawijaya Reposito REPOSITORY.UB.AC.ID Repository Universitas Brawijaya Repository Universitas Brawijaya Reposito Repository Universitas Brawijaya Repository Universitas Brawijaya Reposito Repository U**APPLIED** *LOMOLINO* **AND** *BRIDGES* **MODELS IN Va** Reposito Reposito **RepositopESCRIBING GROWTH OF TWO VARIETIES CAYENNE** Reposito **Repository Universitas PEPPER (Capsicum frutescens Listers)**<br>Repository Universitas Brawliava **Repository Universit**a Reposito Brawiiava **Repository Universities Brawljaya**<br>Repository Universitas Brawijaya Repository Universitas Brawijaya<br>Repository Universitas Brawijaya<sup>ABSTRACT</sup>y Universitas Brawijaya Reposito Universitas Brawijaya Reposito Repository Universitas Brawijaya Repository Universitas Brawijaya Reposito ReposiGrowth model is used to study the growth patterns of living things. In Reposito Reposithis study Lomolino and Bridges models are used to Edescribe the Reposito Reposit patterns of plant growth, determine the appropriate growth models to Reposito Reposit explain the pattern of growth of two varieties of cave inne pepper (small Repositor Repositov chilli ) as well as calculate its maximum growth rate. The data used Reposito Reposits the plant height of varieties of Bhaskara cayenne pepper (Superior)Reposito Repositand Ngantang (Local) with the dose treatment of three fertilizer as Reposito REPOSITORY.UB.AC.ID Reposit much as 100 kg/ha which are observed for fourteen weeks. Ordinary Reposito Repositoeast Square (OLS) method is used to estimate the parameters of the Reposito Rep ost model with Levenberg-Marquardt iteration. Based on the value of the Reposito Re ository Universities Branquistra, Repository Universites and Brawiavia of Repository<br>International Canada Brawiava, Repository, Universitas Brawilaya, Repository Re varieties of Bhaskara cayenne pepper better than that of Ngantang varieties of *Drias Brawijaya.* Therefore Universitas Brawijaya. The positology of cayenne pepper reached the maximum<br>varieties. Two varieties of cayenne pepper reached the maximum suppose that in week 6 to 7 after planting. Universitas Brawijaya Re Reposito ository Universitas Brawijaya , Repository Universitas Brawijaya , Repository<br>osi**tory vontv**ersitas Brawliaya ine<sub>cep</sub>ository Universites Brawijayardt, <sub>Reposito</sub> Re *Cayenne Pepper*Repository Universitas Brawijaya Reposito Repository Universitas Brawijaya Repository Universitas Brawijaya Reposito Repository Universitas Brawijaya Repository Universitas Brawijaya Reposito Repository Universitas Brawijaya Repository Universitas Brawijaya Reposito Repository Universitas Brawijava Repository Universitas Brawijava Reposito Repository Universitas Brawijaya Repository Universitas Brawijaya Reposito Repository Universitas Brawijaya Repository Universitas Brawijaya Reposito REPOSITORY.UB.AC.ID Repository Universitas Brawijaya Repository Universitas Brawijaya Reposito Repository Universitas Brawijava Repository Universitas Brawijava Reposito Repository Universitas Brawijaya Repository Universitas Brawijaya Reposito Repository Universitas Brawijaya Repository Universitas Brawijaya Reposito Repository Universitas Brawijaya Repository Universitas Brawijaya Reposito Repository Universitas Brawijaya Repository Universitas Brawijaya Reposito Repository Universitas Brawijaya Repository Universitas Brawijaya Reposito Repository Universitas Brawijaya Repository Universitas Brawijaya Reposito Repository Universitas Brawijaya Repository Universitas Brawijaya Reposito Repository Universitas Brawijaya Repository Universitas Brawijaya Reposito Repository Universitas Brawijaya Repository Universitas Brawijaya Reposito Repository Universitas Brawijaya Repository Universitas Brawijaya Reposito Repository Universitas Brawijaya Repository Universitas Brawijaya Reposito Repository Universitas Brawijaya Repository Universitas Brawijaya Reposito Repository Universitas Brawijaya Repository Universitas Brawijaya Reposito

**UNIVERSITAS** 

**UNIVERSITAS** 

Repository Universitas Brawijaya Repository Universitas Brawijaya Reposito Repository Universitas Brawijaya Repository Universitas Brawijaya Reposito Repository Universitas Brawijaya Repository Universitas Brawijaya Reposito Repository Universitas Brawiay<sub>TA</sub> BRNeitWrkhylersitas Brawijaya Reposito **Repository Universitas B** Reposito sitas Brawnalirat Affhository Universitas Brawnawa Repositor berbagai nikmat dan karunia-NYA sehingga penulis dapat menyelesaikan Skripsi tentang penerapan model *Lomolino Bridges* pada pertumbuhan cabai rawit (*Capsicum frutescens*). Penulis ingin mengucapkan banyak terima kasih dan rasa hormat eposito kepada iversitas Brawijava Repository Universitas Brawijaya Reposito Repositon <sup>1</sup>U Prof<sub>rs</sub> Dr<sub>s.</sub> It. Ni Wayan Surya W, MS, selaku dosen pem-Reposito Repository U**bimbing atas waktu dan bimbinganya yang telah diberikan.** Reposito Repositon 2U Prof. Dr. Ir. Loekito AS, M. Agr, selaku dosen penguji I dan Dr Reposito Repository U**Adii Achmad RF S.SReM.Scrselaku dosen penguji II atas** Reposito Repository U**arahan vang telah diberikan** pository Universitas Brawijaya Reposito Repositong U Ratno Bagus Edy Wibowo, S.S.P. M.Si., Ph.D. Selaku Ketua Reposito Repository Universita Matematika FMIPA Universitas Brawija Varawijaya Reposito Repositon**4. Bapak Bambang Mudjtahid, Ibu Nafiri Istiqlali**,S **Kakak-kakak,** Reposito<br>Repository Universitas Prawid Kara Repository Julian Shanyayan Reposito dan Adik Khumaliy Khumasi atas kasih sayang, motivasi dan Reposito<br>Jawarsitas Brawijaya Repository Universitas Brawijaya Reposito positor doanya selama ini. Seluruh jajaran dosen, staff, dan karyawan Jurusan Matematika Reposito Re FMIPA Universitas Brawijaya. **6. Sahabat Jinan Halwa, Yopy Erlina Sari, Nuarita Anggi, Sinta** Re Ayu, Denisia Gani, Nunis Nur Abidah, Arista Hajar, Dainty Reposit Kharismawati, Anggi Seftia dan Ziadatun Nikmah eposito semangat, dukungan dan kebersamaan yang diberikan. semangat, dusungan bah Keyetsangan yang substitutional Repositor.<br>Rekan Moch. Haechal, Ainur Rohmah dan Septiani Widya yang telah memberikan saran, dukungan dan bantuan dalam eposito Ħ Repository U**penyusunan skripsi**va Repository Universitas Brawijaya Reposito Repositon 8U Teman-teman Statistika Universitas Brawijaya angkatan 2012 Reposito Repository Udan semua pihak yang telah membantu penulis yang tidak dapat Reposito Repository Udisebutkan satu persatu dalam menyelesaikan Skripsi.wijaya Reposito Repository U**Penulis menyadari dalam penulisan Skripsi sitia masih jauh dari** Reposito Reposi**sempurna. Oleh karena itu kritik dan saran dari tpembaca sangat** Reposito Reposi**tiiharapkan demi tersusunnya penulisan yang lebih baik.**Brawijaya<br>Repository Universitas Brawijaya - Repository Universitas Brawijaya Reposito Repository Universitas Brawijaya Reposito Repository Universitas Brawijaya Repository Unialanga Juli 2016 ya<br>Repository Universitas Brawijaya Reposito Repository Universitas Brawijava Reposito Repository Universitas Brawijaya Repository Universitas Brawijaya Reposito Repository Universitas Brawijaya Repository Universitas,Brawijaya<br>Repository Universitas Brawijaya Reposito Repository Universitas Brawijaya Reposito Repository Universitas Brawijaya Repository Universitas Brawijaya Reposito Repository Universitas Brawijaya Repository Universitas Brawijaya Reposito Repository Universitas Brawijaya Repository Universitas Brawijaya Reposito Repository Universitas Brawijaya Repository Universitas Brawijaya Reposito Repository Universitas Brawijaya Repository Universitas Brawijaya Reposito

REPOSITORY.UB.AC.ID

REPOSITORY.UB.AC.ID

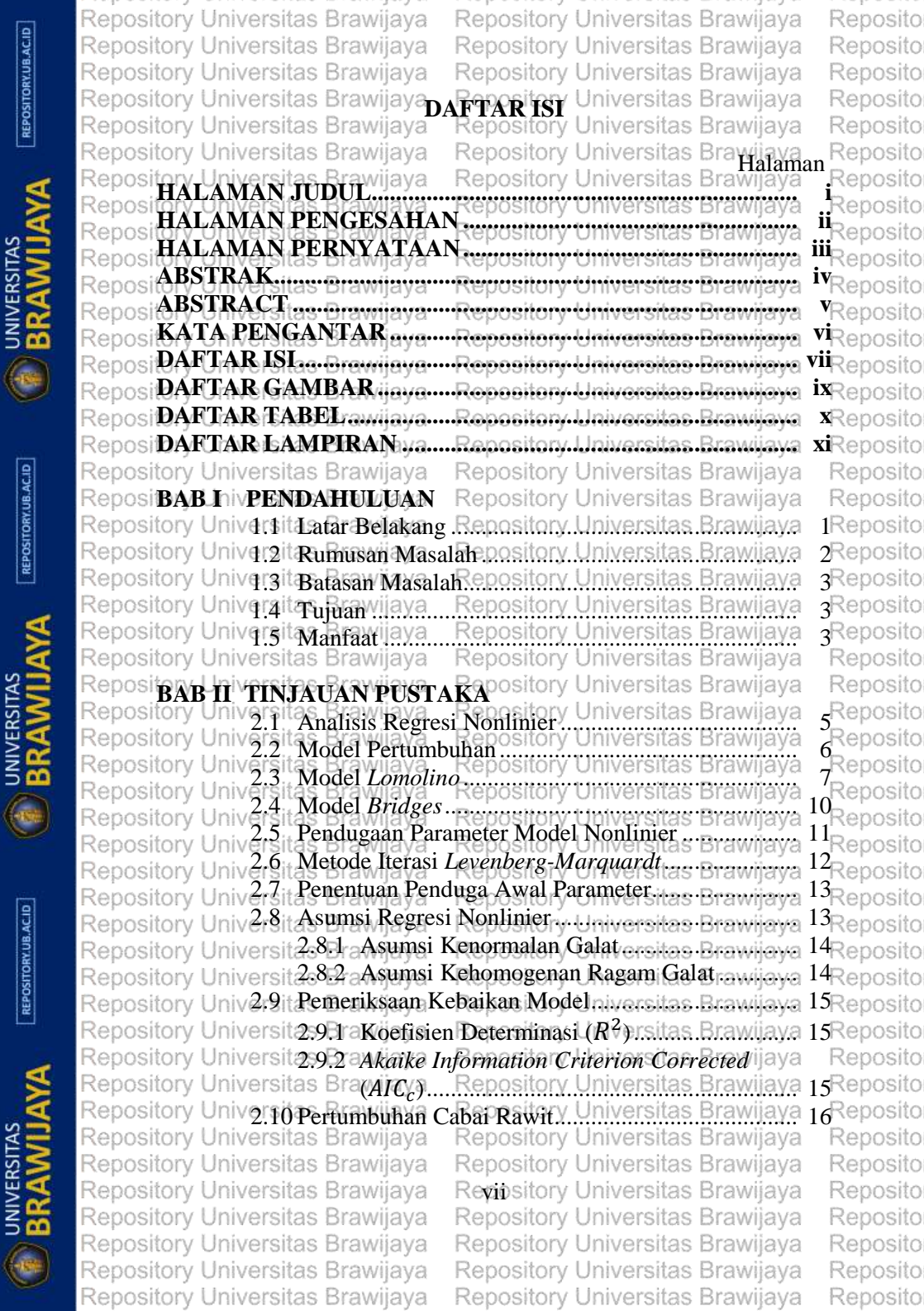

REPOSITORY.UB.AC.ID

 $REPOSITION  $ACID$$ 

Repository Universitas Brawijaya Repository Universitas Brawilaya Reposito Repository Universitas Brawijaya Repository Universitas Brawijaya Reposito Repository Universitas Brawijaya Repository Universitas Brawijaya Reposito **Reposite NH METODE PENELITIANS Universitas Brawijaya**<br>Repository Universites, Ricer Data.... Repository Universitas Brawijaya Reposito 3.1 Sumber Data............................................................. 19 3.2 Metode Analisis ....................................................... 19 Reposito 3.3 Diagram Alir ............................................................ 21 **BAB IV HASIL DAN PEMBAHASAN** 4.1 Diagram Pencar........................................................ 23 4.2 Pendugaan Parameter Model Regresi Nonlinier ...... 23 Repository Universite Pengujian Asumstepository Universites Brawiiava <sup>27</sup>Reposito Repository Universit<sup>43</sup>Bra**Kenormalan Galatory Universitas Brawijaya 27** Reposito Repository Universit<sup>43</sup>12 Kehomogenan Ragam Galatrsitas Brawijawa 28 Reposito Repository Universitre meriksaan Kebaikan Modelniversitas Brawilaya 28 Reposito Repository Universita a Breatumbuhan pository Universitas Brawijaya 29 Reposito REPOSITORY.UB.AC.ID Repository Universit**4:5EraLaju/Pertumbuhan Absolut**ersitas Brawijaya 29Reposito Repository Universit4552 aLaju Pertumbuhan Relatifyersitas Brawiiava 30 Reposito Repository Universit4553 aLaju Pertumbuhan Maksimumitas Brawijaya 31 Reposito Repository Universitas Brawijaya Repository Universitas Brawijaya Reposito Reposi**pap vivpeivurup**wijaya<br>Repository Univgraita estra vijana Repository Universitas Brawijaya Reposito Repository Univ**graitacelimpulara.....Repository Universitas Brawijaya 33**Reposito<br>Repository Univer**oites farawijaya.....Repository Universitas Brawijaya 33**Reposito Repository Univ<mark>ersites Brawijaya ....Repository Universitas Brawijaya 33</mark>Reposito<br>Repository Universitas Brawijaya ...Repository Universitas Brawijaya ...Reposito **UNIVERSITAS**<br>BRAWIJA **DAFTAR PUSTAKA .................................................................... 35** Re **LAMPIRAN................................................................................... 39**Repository Universitas Brawijaya Repository Universitas Brawijaya Reposito Repository Universitas Brawijaya Repository Universitas Brawijaya Reposito Repository Universitas Brawijaya Repository Universitas Brawijava Reposito Repository Universitas Brawijaya Repository Universitas Brawijaya Reposito Repository Universitas Brawijaya Repository Universitas Brawijaya Reposito Repository Universitas Brawijaya Repository Universitas Brawijaya Reposito Repository Universitas Brawijaya Repository Universitas Brawijaya Reposito Repository Universitas Brawijaya Repository Universitas Brawijaya Reposito Repository Universitas Brawijaya Repository Universitas Brawijaya Reposito Repository Universitas Brawijaya Repository Universitas Brawijaya Reposito Repository Universitas Brawijaya Repository Universitas Brawijaya Reposito Repository Universitas Brawijaya Repository Universitas Brawijaya Reposito Repository Universitas Brawijaya Repository Universitas Brawijaya Reposito Repository Universitas Brawijaya Repository Universitas Brawijaya Reposito Repository Universitas Brawijaya Repository Universitas Brawijaya Reposito Repository Universitas Brawijaya Repository Universitas Brawijaya Reposito Repository Universitas Brawijaya Rennsitory Universitas Brawijaya Reposito Repository Universitas Brawijaya Repository Universitas Brawijaya Reposito Repository Universitas Brawijaya Repository Universitas Brawijaya Reposito Repository Universitas Brawijaya Repository Universitas Brawijaya Reposito Repository Universitas Brawijaya Repository Universitas Brawijaya Reposito

REPOSITORY.UB.AC.ID

**UNIVERSITAS** 

REPOSITORY.UB.AC.ID

**UNIVERSITAS** 

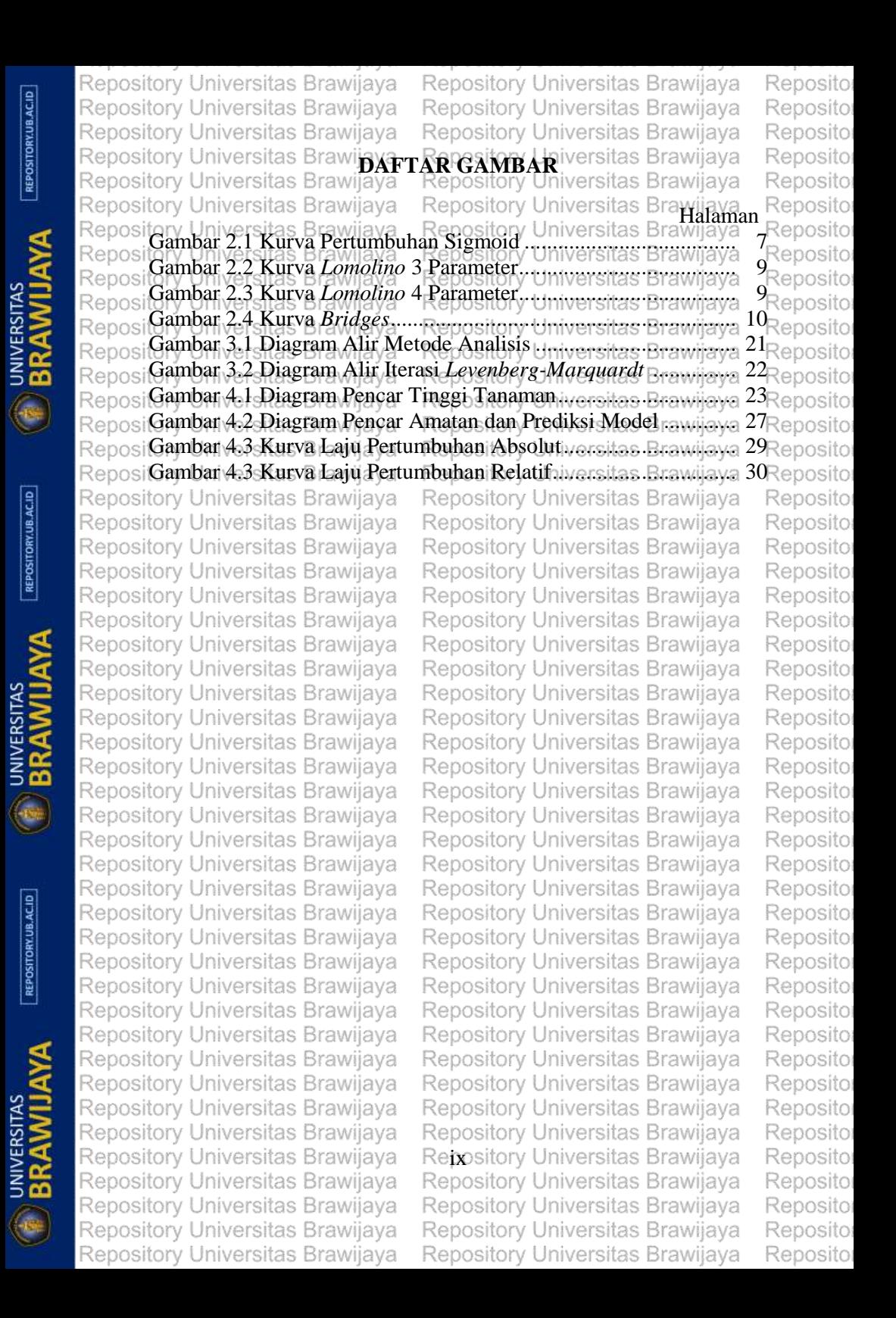

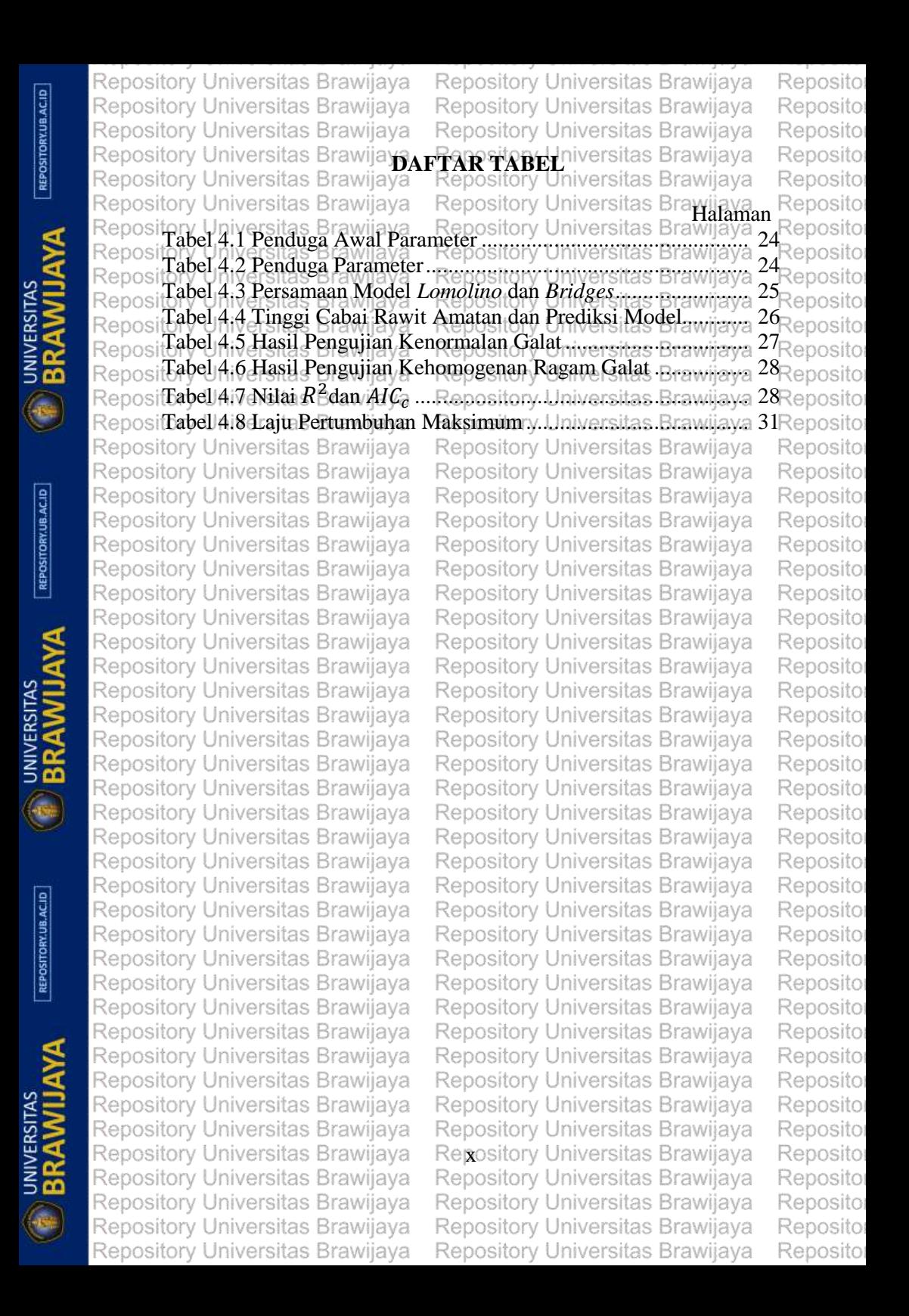

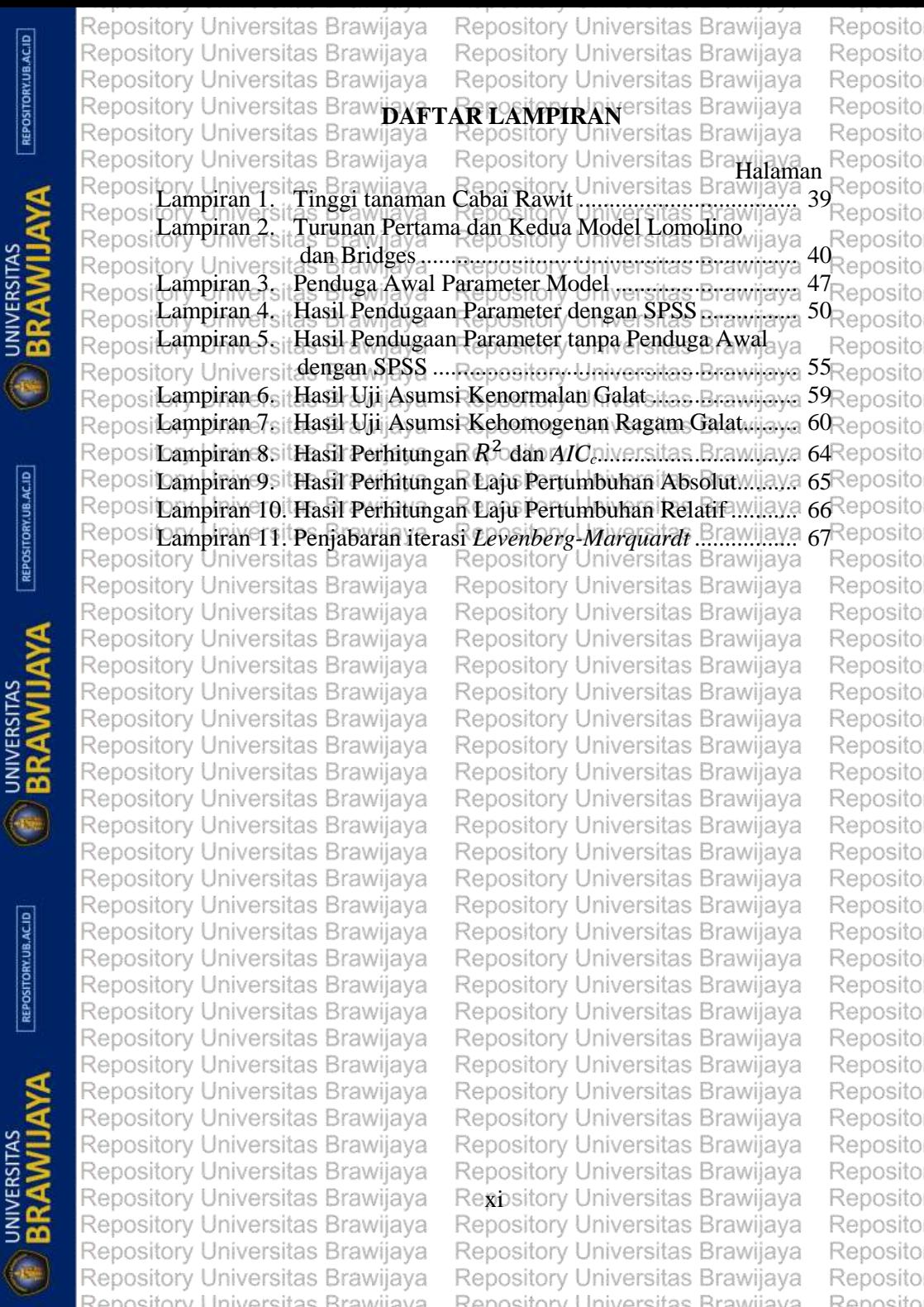

REPOSITORY.UB.AC.ID

REPOSITORY.UB.AC.ID

Repository Universitas Brawijaya Repository Universitas Brawijaya Reposito Repository Universitas Brawijaya Repository Universitas Brawijaya Reposito Repository Universitas Brawijaya Repository Universitas Brawijaya Reposito **Bangsi**tory Universitas Brawiiava Repository Universitas Brawijaya Reposito Repository Universitas Brav **PENDAHIHLAN** Iniversitas Brawijaya Reposito sitory Universitas Br versitas Brawijava Reposito Repository Universitas Brawijaya Reposito **1.1 Latar Belakang** Repository Universitas Brawijaya Reposito sitory U**rvinalisis regresia ymerupakan itorekhik verntuk Emembangun** Reposito sipersamaan yang Edapat menggambarkan hubungan santara respon Reposito sidengan satu atau lebih prediktor (Algifari, 2009). Pola hubungan Reposito antara dua atau lebih peubah dapat bersifat linier maupun tidak linier. si Analisis regresi nonlinier digunakan untuk menggambarkan pola hubungan antara respon dengan prediktor yang tidak linier pada parameter regresinya. Kejadian dalam kehidupan sehari-hari sering merupakan pola model regresi nonlinier seperti pola pertumbuhan. Pertumbuhan adalah proses pertambahan ukuran atau *volume* serta jumlah sel tubuh secara *irreversible,* yaitu tidak dapat kembali ke bentuk semula. Setiap pertumbuhan tanaman pada selang waktu tertentu akan menunjukkan suatu perubahan dan dapat dinyatakan dalam bentuk kurva. Menurut Liu *et al.* (2011) pemodelan kurva pertumbuhan sangat berguna untuk melihat pola pertumbuhan sepanjang waktu. Pola pertumbuhan yang membentuk seperti huruf  $S_{\text{RENOS}}$ si**atau** U**sigmoid<sub>i</sub>s memiliki** attik e belok yang e menunjukkan valaju Reposito sipertumbuhan maksimum (Seber dan Wild, 2003) rsitas Brawijaya Reposito sitory U**Beberapa model pertumbuhan memiliki pola pertumbuhan** eposito Rep Repositigmoid di santaranya model pertumbuhan *Lomolino* dan *Bridges*, Reposito Reposit**model** n*Lomolino* diusulkan oleh M. V. nLomolino pada tahun 2000 Reposito Repositmtuk menyelidiki pertumbuhan spesies kupu-kupus terhadap varea Reposito (km<sup>2</sup> ), model ini dikembangkan oleh Faridi *et al.* pada tahun 2014 Repositmuk diterapkan pada pertumbuhan bobot badan dan bobot karkas Reposito osihewan bebeka syang witibandingkan sitaengan vertodels pertumbuhan Reposito *Exponential, Richard, Generalized Michaelis-Menten* (GMM) dan *Extreme Value Function* (EVF). Model *Bridges* merupakan model yang dikembangkan untuk sitory menggambarkan pola pertumbuhan hewan (Bridges *et al.,* 2000). Model ini memiliki pola pertumbuhan sigmoid dengan empat parameter. Pada penelitian yang dilakukan oleh Liu *et al.* (2011), model *Bridges* mampu menjelaskan pola pertumbuhan musang dengan baik. Model pertumbuhan ini pernah diterapkan oleh Muslikhah (2014) untuk menjelaskan pertumbuhan kacang hijau yang dibandingkan dengan model *Richards.* Berdasarkan nilai 2 , model itory Universitas Brawijava Repository Universitas Brawijaya 1Rer osito sitory Universitas Brawijava Repository Universitas Brawijaya Reposito sitory Universitas Brawijaya Repository Universitas Brawijaya Reposito

Repository Universitas Brawijaya

Repository Universitas Brawijaya

Reposito

Reposito

REPOSITORY.UB.AC.ID

REPOSITORY.UB.AC.ID

Rep

isitory Universitas Brawijaya

Repository Universitas Brawijaya

Repository Universitas Brawijaya Repository Universitas Brawijaya Repository Universitas Brawijaya Repository Universitas Brawijaya Repository Universitas Brawijaya Repository Universitas Brawijaya

Bridges dan Richards memberikan hasil baik untuk menggambarka pola pertumbuhan kacang hijau.

Cabai rawit (Capsicum frutescens L.) merupakan tanaman dalam suku terong-terongan (Solanaceae) yang berasal dari Amerika dan telah dibudidayakan di Indonesia. Cabai rawit adalah salah satu jenis tanaman holtikultura penting yang dibudidayakan secara komersial. Manfaat cabai rawit cukup banyak selain digunakan sebagai bumbu perasa pedas, cabai rawit juga bermanfaat bagi pkesehatan. I Iniversitas Brawilaya Repository Universitas Brawijaya Mubarokah (2015) menyebutkan bahwa perlakuan Efaktor ya Evarietas cabai rawit vaitu cabai rawit varietas Bhaskara (unggul) dan va Ryarietas Ngantang (lokal) berpengaruh sangat i nyata pada Etinggia va Etanaman, Semakin tinggi tanaman cabai rawit maka jumlah daun yang ya Rterbentuk/juga/semakin/banyak, jumlah daun yang banyak rakan ya Rmenvediakan itempats fotosintesis Rebih sbanvakni sehinggaBrakana va Fdiperoleh/karbohidratsdam oksigen vang debih/banvak: Karbohidratava Fakans disimpan tanàman misalnya di batang di bijir dan di buah ya sebagai sumber makananya. Kekurangan pemeliharaan pada Tase ya pertumbuhan tanaman cabai rawit akan menyebabkan batang tumbuh<sup>ya</sup> kerdil<sup>i</sup>dan dapat menurunkan hasil buah. Untuk itu, melakukan ya pengamatan pada tinggi tanaman cabai rawit perlu untuk dilakukan jaya menerapkan<sup>ke p</sup>model<sup>y</sup> Lomotino untuk<sup>aya</sup> Penelitian<sup>TS</sup> inf menggambarkan pola pertumbuhan tenository universitas Brawlaya varietas Bhaskara (unggul) dan varietas Ngantang (lokal) dari umur 1 sampai 14 minggu setelah tanam (mst) yang akan dibandingkan dengan model Bridges. Kedua model tersebut dibandingkan karena memiliki jumlah parameter yang sama dan memliki pola laju pertumbuhan absolut yang hampir sama. sitory Universitas Brawiiava Repository Universitas Brawijava Repository Universitas Brawijaya **Rumusan Masalah Awijaya**  $\mathbb{R}^{LZ}$ Repository Universitas Brawijaya Reposi Berdasarkan latar belakang maka rumusan masalah dalam Repository Universitas Brawijaya penelitian ini adalah: Brawijaya Apakah model pertumbuhan *Eponstino* dan *Bridges* dapat ya menggambarkan pertumbuhan tanaman cabai rawit dengan ya Repository Universitas Brav iiversitas  $h$ aik $\gamma$ iiversitas srawijaya - Repository Ur<br>iiyersitas Brawijaya - Repository Tel<br>iiyersitas Brawijaya Universitas Brawi<br>**Jebih** baik Buntuk Model menjelaskan pertumbuhan tanaman cabai rawit? menjelaskan pertumbuhan tanaman cabai rawit/ersitas Brawijaya<br>Bagaimana fungsi kurya laju pertumbuhan absolut dan relatif? pository Universitas Brawijaya Repository Universitas Brawijaya  $\mathbb{R}^n$ Repository Universitas Brawijaya Repository Universitas Brawijaya Repository Universitas Brawijaya Repository Universitas Brawijaya Repository Universitas Brawijaya Repository Universitas Brawijaya Repository Universitas Brawijaya Repository Universitas Brawijaya

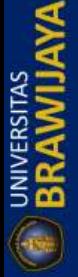

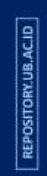

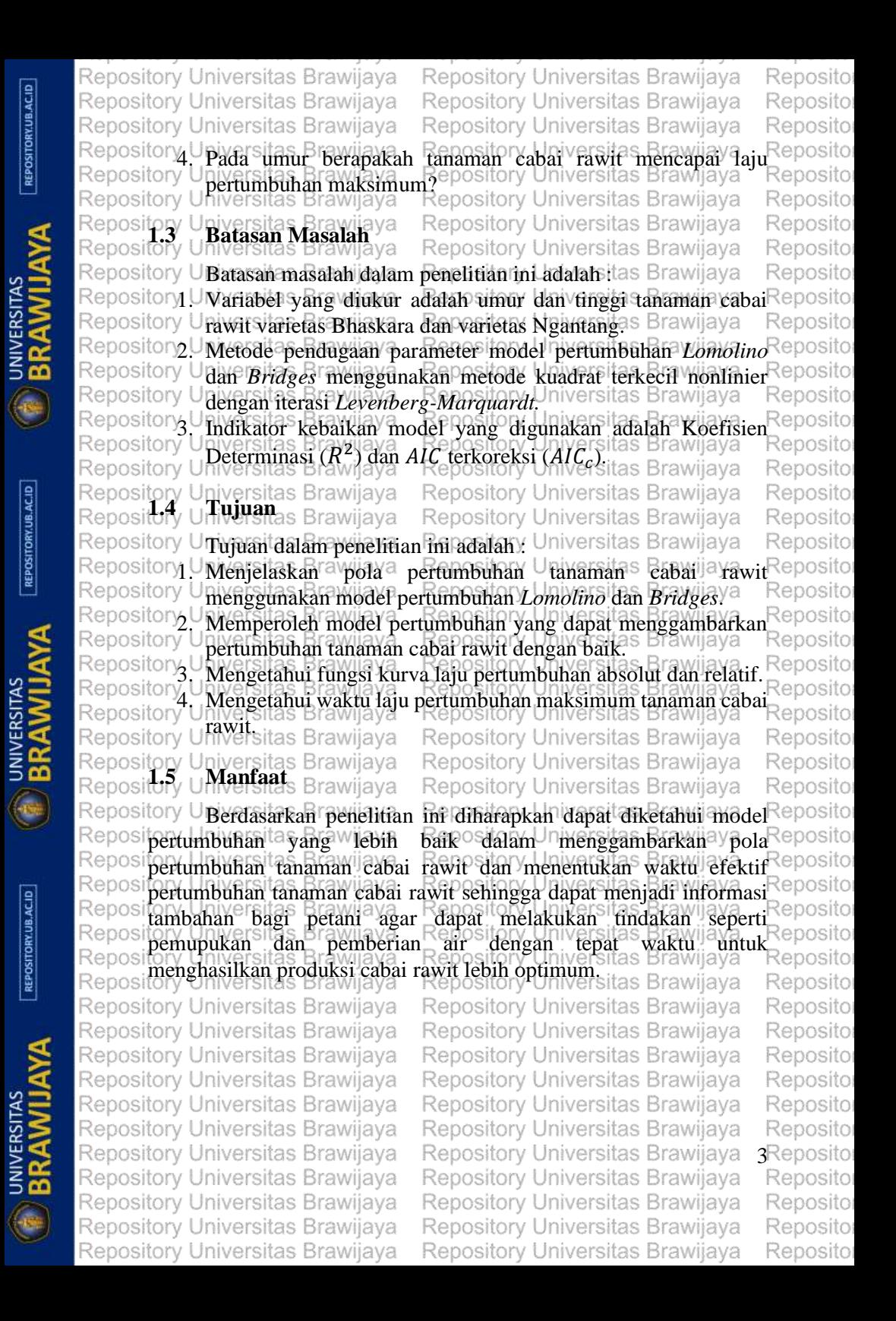

REPOSITORY.UB.ACID

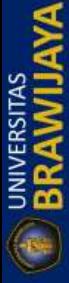

REPOSITORY.UB.AC.ID

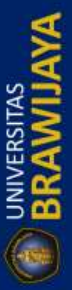

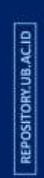

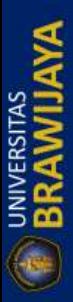

Repository Universitas Brawijaya Repository Universitas Brawijaya Repository Universitas Brawijaya

Repository Universitas Brawijaya Repository Universitas Brawijaya Repository Universitas Brawijaya

Reposito Reposito Reposito

ository Universitas Brawijaya Repository Universitas Brawijaya Reposito sitory Universitas Brawijaya Repository Universitas Brawijaya nsita Repository Universitas Brawijaya Repository Universitas Brawijaya Reposito **Bappi**tory Universitas Brawiiava Repository Universitas Brawijaya Reposito Repository Universitas B **TINJAI RAPPIRTAKA** piyersitas Brawijaya Reposito sitory Universitas Reposito ive**rsitas Brawijava I. Repository Universitas Brawijaya<br><b>Viersitas Regresi Nonlinier**<br>IVersitas Brawijaya - Repository Universitas Brawijaya Reposito sitory Upinalisis regresi ay merupakan itorak hiki veuntuk Emembangun Reposito  $\rho$ sipersamaan yang dapat menggambarkan hubungan antara respon  $\gamma$ Rep  $\mathbb{S}$  dengan satu atau lebih prediktor (X) (Algifari, 2009), pola hubungan  $\mathbb{R}$ epo antara dua atau lebih peubah dapat bersifat linier maupun nonlinier. Analisis regresi nonlinier<sup>a</sup> digunakan untuk menggambarkan pola hubungan antara respon dengan prediktor yang tidak linier pada parameter regresinya. Model regresi nonlinier secara umum dapat dinyatakan dengan  $Y_i$  sebagai respon sebanyak n dan setiap nilai  $x_i$ merupakan prediktor. Secara umum model regresi nonlinier menurut Venables dan Ripley (2002) adalah :  $Y_i = f(x_i, \theta) + \varepsilon_{i,j}$  =  $1, 2, ..., n$  (or Universitas Brawiia) (2.1) di mana *f* adalah fungsi regresi nonlinier yang memuat sitorv  $p$ an diduktikan di duku  $\theta$  yang akan diduga dan  $\epsilon$ i merupakan galat parameter  $\theta$ : dengan sifat N(0,  $\sigma^2$ ) mengikuti sebaran normal dengan rata-rata nol dan ragam  $\sigma^2$  . Menurut Panik (2014), ada dua contoh model nonlinier yaitu ory c nonlinier dalam peubah pada persamaan (2.2) dan model nonlinier dalam parameter pada persamaan (2.3).  $Y_i = \theta_0 + \theta_1 X_1^2 + \varepsilon_i$ (2.2) Repository isitorv Universitas Bra Kivēr**€i**tas deaXijavai — Repository Universitas Brawijay(2.3) sitory U**Model regresi nonlinier dalam parameter dapat dibagi menjadi Rep** dua bagian yaitu model intrinsik linier (*Intrinsically linear* ) dan model intrinsik nonlinier (*Intrinsically nonlinear* ) (Panik, 2014) : ository**i U Model intrinsik linier** Repository Universitas Brawijaya Renosito ositorv Model ini dapat diubah menjadi bentuk linier baku melalui keposito transformasi yang tepat, seperti dalam persamaan (2.4). Reposito Repository Universitas Brawijaya  $Y_i \stackrel{?}{=} \theta_0 W_1^{\theta_1} \varepsilon_i$ ntveršitä<sup>ra</sup> Brawijaya Repository Universitas Brawija<br>persamaan <sub>B</sub>(2.4) dapat ditransformasi melalui fungsi (logaritma), sehingga menjadi bentuk log-linier seperti pada persamaan (2.5). Repository Universitas  $\log Y_i = \log \theta_0 + \theta_1 \log W_1 + \log \epsilon_i$  Universitas Brawiia (2.5) torv  $\Box$  Persamaan (2.5) belum linier terhadap parameter karena  $\log \theta_0$  $t$ itidak linier, namun persamaan tersebut dapat menjadi bentuk orv Universitas Brawiiava Repository Universitas Brawijava 5Re sito orv Universitas Brawiiava Repository Universitas Brawijaya osito ory Universitas Brawijava Repository Universitas Brawijaya osito tory Universitas Brawijaya Repository Universitas Brawijaya Reposito Repository Universitas Brawijaya Repository Universitas Brawijaya Reposito

REPOSITORY.UB.AC.ID

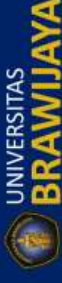

REPOSITORY.UB.AC.ID

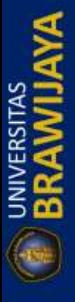

REPOSITORY.UB.AC.ID

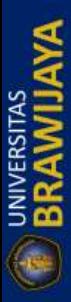

Repository Universitas Brawijaya Repository Universitas Brawijaya Repository Universitas Brawijaya Repository Universitas Brawijaya Repository Universitas Brawijaya Repository Universitas Brawijaya ository Universitas Brawiava ar<del>kingsitory Universitas Brawi</del>jaya<br>ository Universitas Brawijaya — Repository Universitas Brawijaya Re (216) Universitas Brawijaya Repository Universitas Brawijaya<br>Repository Universitas Brawijaya di mana di mana<br>org (Y)  $\frac{1}{\sqrt{6}} \frac{\log x}{\log x}$  Brawijaya Repository Universitas Brawijaya  $(\theta_0)$  =  $\log \theta_0$ <sub>niversitas</sub> st<sub>awij</sub> sitory $X_1$ <sub>11</sub> Tv **98** M<sub>12</sub> Braw  $\theta$  in  $\overline{\nabla}$   $\gamma^2$ (ขึ้น) <sub>05</sub> เข้า Universitas Brawijaya 2. Model nonlinier intrinsik Repository Universitas Brawijaya Reposi Model ini tidak dapat diubah menjadi bentuk linier baku, seperti ya Reposidalam persamaan (257) ijaya Repository Universitas Brawijava RepositGre Unite Otal & Divitition Repository Universitas Br(2M) ava Reposi**Model pada persamaan (2.7)** fidak mungkimidapat diubahyke va Reposit**dalam suatu bentuk linier dalam parameter** Universitas Brawijaya Repository Universitas Brawijaya Repository Universitas Brawijaya Repository Universitas Brawijaya R2:20si**Model Pertumbuhan**/ijaya Repository Universitas Brawijaya isitory Universitas Brawijava Pertumbuhan merupakan kemampuan yang dimiliki oleh setiap makhluk hidup baik manusia, hewan maupun tumbuhan. Pertumbuhan Etanaman adalah proses yang mengakibatkan perubahan ukuran ya Etanaman menjadi semakin besar. Menurut Hunt (2013), pertumbuhan Rpada tanaman bersifat *trreversible* seiring waktunatau tidak dapat va Rkembali kelukuran semulaawijaya Repository Universitas Brawijaya ReposiModel sigmoid merupakan model pertumbuhan tanaman yang ya Rmemilikiy bentukrsepertir hunuf/S danpmemiliki rütikrsbelok ryangaya Fmenunjukkan saat laju pertumbuhan maksimum. Pada model sigmoid ya Rterjadi empat fase pertumbuhan tanaman yaitu pada fase pertama ya Fterjadi pertumbuhan awal yang lambat (lag phase), pada fase kedua ya terjadi masa pertumbuhan yang cepat (exponential phase), pada fase<sup>ya</sup> ketiga pertumbuhan tanaman mulai melambat (the diminishing phase) ya dan pada fase terakhir pertumbuhan tanaman akan berhenti (stationary ya **Chossiory Universitas Brawijaya** Repository Universitas Brawijaya Repository Universitas Brawijaya

Reposito Reposito Repository Universitas Brawijaya Repository Universitas Brawijaya Repository Universitas Brawijaya Repository Univ

ъ

Repository Univ

Repository Univ

Repository Univ

Repository Univ

Repository Univ

Repository Univ

Repository Univ

Repository Univ

Repository Univ

Repository Univ

Repository Univ

Repository Uni

Repository Univ

Repository Univ

Repository Uni<sup>r</sup>。

REPOSITORY.UB.AC.ID

Repository Universitas Brawijaya Repository Universitas Brawijaya Repository Universitas Brawijaya *rijava* 

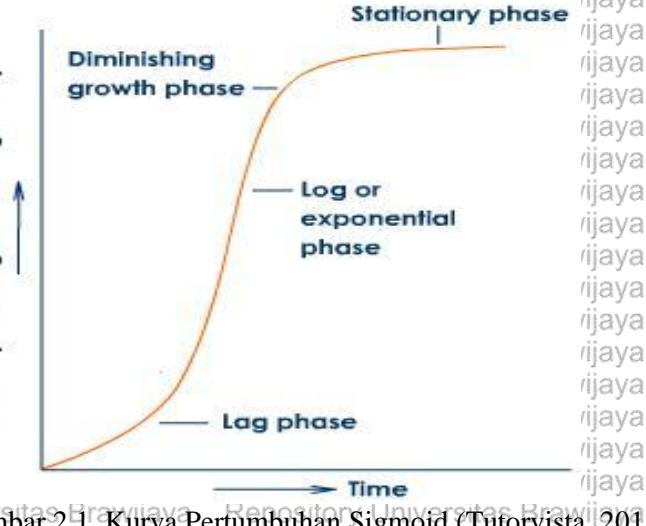

Reposito Reposito Reposito Reposito Reposito Reposito Reposito Reposito Reposito Reposito Reposito Reposito Reposito Reposito Reposito Reposito Reposito Reposito Reposito Reposito Reposito

Reposito

Reposito

Reposito

REPOSITORY.UB.AC.ID Repository Un**gambar 2.1. Kurva Pertumbuhan Sigmoid (Tutorvista, 2015)**<br>Repository Universitas Brawijaya Repository Universitas Brawijaya Repository Universitas Brawijaya Repository Universitas Brawijaya<br>Repository Universitas Brawijaya Repository Universitas Brawijava Repository U**Model** takemaling v**dikembangkan untuk sinenyelidiki vper-Reposito** tumbuhan spesies kupu-kupu terhadap area (km<sup>2</sup> ) (Lomolino, 2000). Reposi**Model nonlinier** *Lomolino* **diterapkan toleh Faridi** *et al.* **B(2014) pada Reposito** Repositentumbuhan tahewan viloebek Rangsidibandingkan tadengan jamodel Reposito pertumbuhan *Exponential, Richard, Generalized Michaelis-Menten*  Reposit**GMM) dan** *Extreme Value Function* (EVF). Model ini juga pernah Reposito Reposit**uterapkan oleh Myhrvold (2013) untuk menduga laju pertumbuhan <sup>Reposito</sup><br>Repositorang dinasitas Brawijaya Repository Universitas Brawijaya Reposito** Repositulang dinosalirus. Brawijaya Repository **Uparasi***la* **a***P* **(2014), menyatakan model** *Lombino* **dengan tiga Reposito**<br>Repository Hniversitas, Brawijaya Repository Universitas Brawijaya Reposito Repositon⁄ mauversitas Brawijaya<br>Repository Universitaw Brawijaya iversitay Brawijaya REPOSITORY UB.AC.ID  $Wt =$ 

Repository Universitas Brawijaya

Repository Universitas Brawijaya, Reposito<br>Repository Universitas Brawijaya.8AReposito Repository  $\frac{1+ b \ln(\frac{k}{t})}{1+b}$ Repository Model ta Hrawua hanya postory mendeskripsikan lakurva ≷eposito posito pertumbuhan dengan nilai awal bernilai nol  $(d_0)$ , sehingga model teposito tersebut kurang mampu menggambarkan pola pertumbuhan tanaman yang memiliki nilai tinggi awal tanaman  $(d)$ . Myhrvold (2013), menyatakan model *Lomolino* dengan empat Repository Universities B<br>Repositameter sebagai : Repository Universitas Brawijaya Reposito  $a - d$  $g(t)$  = <del>as Dizw</del>dja**da a Se0,osbod, bln**iv£rsiba9Brawijay(2.9)<br>4±<mark>0</mark> frawliava — Repository Universitas Brawijaya Repository Universitas Brawijaya Repository Universitas Brawijaya **7**Reposito Repository Universitas Brawijaya Repository Universitas Brawijaya Reposito Repository Universitas Brawijaya Repository Universitas Brawijaya Reposito Repository Universitas Brawijaya Repository Universitas Brawijaya Reposito

Repository Universitas Brawijaya

Repository Universitas Brawijaya Repository Universitas Brawijaya Repository Universitas Brawijava Repository Universitas Brawijaya Repository Universitas Brawijaya Repository Universitas Brawijaya en<br>Generatory Universitas Brawijaya<br>Generatory Universitas Brawijaya<br>Generation di manaman pada umu Repository Universitas Brawijaya ory.<br>Ory. Iniversitas Brawijawa, Repository Universitas Brawijaya<br>Ory. Tinggi maksimum tanaman *Icm*) Sitory Universitas Brawijaya tepository.uTflyersitas Brawliava<br>a construtinggi maksimum tanaman (cm)<br>epository.uTflyersitas brawliava. sepository. Officersitas Brawliaya<br>Conository tinggi awal tanaman (cm) Repository Universitas Brawijaya b : parameter titik belok Repositor Parameter luik pelokjaya Repository Universitas Brawijaya<br>Repositor Parameter laju pertumbuhan Repository Universitas Brawijaya Renositor **umur tanaman** Brawijaya Repository Universitas Brawijaya Reposit**Terdapat dua cara untuk menjelaskan pertumbuhan tanaman** Rsecara kuantitatif itayaitu avlaju a pertumbuhan absolut italan ralajuava pertumbuhan relatif. Laju pertumbuhan absolut (*absolute growth rate*) Rmerupakan pertambahan tinggi tanaman pada setiap satuan waktu ya R(Hunt, 2003) yang diperoleh dari turunan pertama terhadap waktu dari ya fungsi *Lomolino*, yaitu : Repository Universitas Brawijaya  $(a-d)(b^{\ln(\frac{c}{t})}\ln(b))$ Repository Universitas Brawijaya  $\frac{dg(t)}{dt}$ Repository Universitas R2anojaya<br>Repository Universitas Brawijaya f<sup>if</sup>y Univer<del>f</del>ite<sup>dn(f)</sup>) laju pertumbuhan relatif (*relative growth rate*) merupakan perubahan laju pertumbuhan setiap satuan waktu (Hunt, 2003) yang diperoleh dari laju pertumbuhan absolut dikalikan dengan seperfungsi *Lomolino.* yaitu :  $\arg(t)$ Universitad=a) $\left(b^{1n}(\epsilon)\ln(b)\right)$ Peposit <del>2 Repository<sub>d</sub>Universitas 的</del>241  $\frac{g(t)}{dt}$ M $\frac{1}{g(t)}$ sti  $t\left(1+b^{1n}\left(\frac{c}{t}\right)\right)$  $p$ p $\frac{dn(\xi)}{d}$ RepositTitik belok atau waktu pertumbuhan maksimum terjadi ketika ya turunan kedua terhadap waktu sama dengan nol  $\left(\frac{d^2g(t)}{dt^2}\right)$  $\frac{g(v)}{d^2t} \equiv 0$ . Waktu Repository Universitas brawijaya — repository Oniversitas Drawijaya<br>Restumbuhan maksimum terjadi pada saatository Universitas Brawijaya 1  $b^{\ln(c)}(\ln(b)-1)$  $ln(b)$  $k_{\text{tot}} = \frac{1}{2} \left( \frac{1}{\text{min}(\text{H}(\text{B})+1)} \right)$   $\frac{1}{\text{min}(\text{B})+1}$   $\geq \frac{1}{2} \left( \frac{1}{\text{min}(\text{B})+1} \right)$ Reposi**subtitusi persamaan waktu pertumbuhan maksimum (2.12) ke**ya Ppersamaan Uawarsi (2.9) rakan menghasilkan laju pertumbuhan ya maksimum tanaman sebagai berikut : Repository Universitas Brawijaya Universitas Brawijaya<br>Universitas Brawijaya  $a - d$  $g(t^*) = d +$  $ln\left(\frac{1}{\ln(b)-1}\right)$ Universitas Brawijaya Reposito וכףסטונט<br>Repository טווועפושונט http://  $(\ln(b)+1)$ <br>pository Universitas Brawijaya Repository Universitas Brawijaya Repository Universitas Brawijaya Repository Universitas Brawijaya Repository Universitas Brawijaya Repository Universitas Brawijaya Repository Universitas Brawijaya Repository Universitas Brawijaya<br>Repository Universitas Brawijaya Repository Universitas Brawijaya Repository Universitas Brawijaya Repository Universitas Brawijaya Repository Universitas Brawijaya Repository Universitas Brawijaya Repository Universitas Brawijaya Repository Universitas Brawijaya Repository Universitas Brawijaya

REPOSITORY.UB.AC.ID

**UNIVERSITAS** 

REPOSITORY.UB.AC.ID

**UNIVERSITAS** 

REPOSITORY.UB.AC.ID

Reposito

Reposito

Reposito

Reposito Reposito Reposito Reposito

Reposito Reposito

Reposito

Reposito Reposito Reposito Reposito Reposito Reposito

Reposito

Reposito Reposito Reposito Reposito Reposito Reposito Reposito Reposito

Reposito Reposito Reposito Reposito Reposito Reposito Reposito Reposito Reposito

Reposito Reposito Reposito Reposito Reposito

Reposito

Reposito

Reposito

Reposito

Reposito

Reposito

Reposito

Reposito

Reposito

Reposito

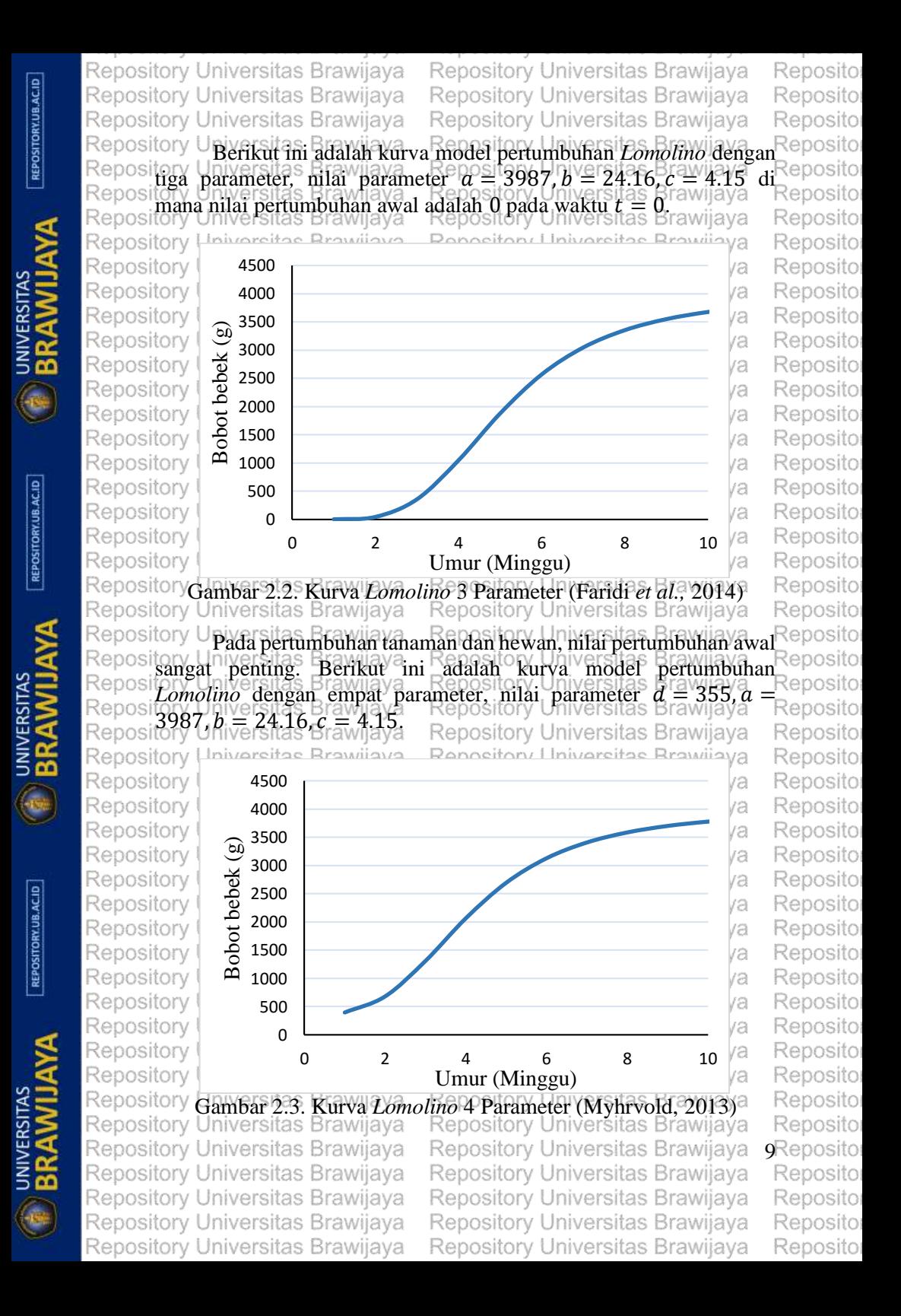

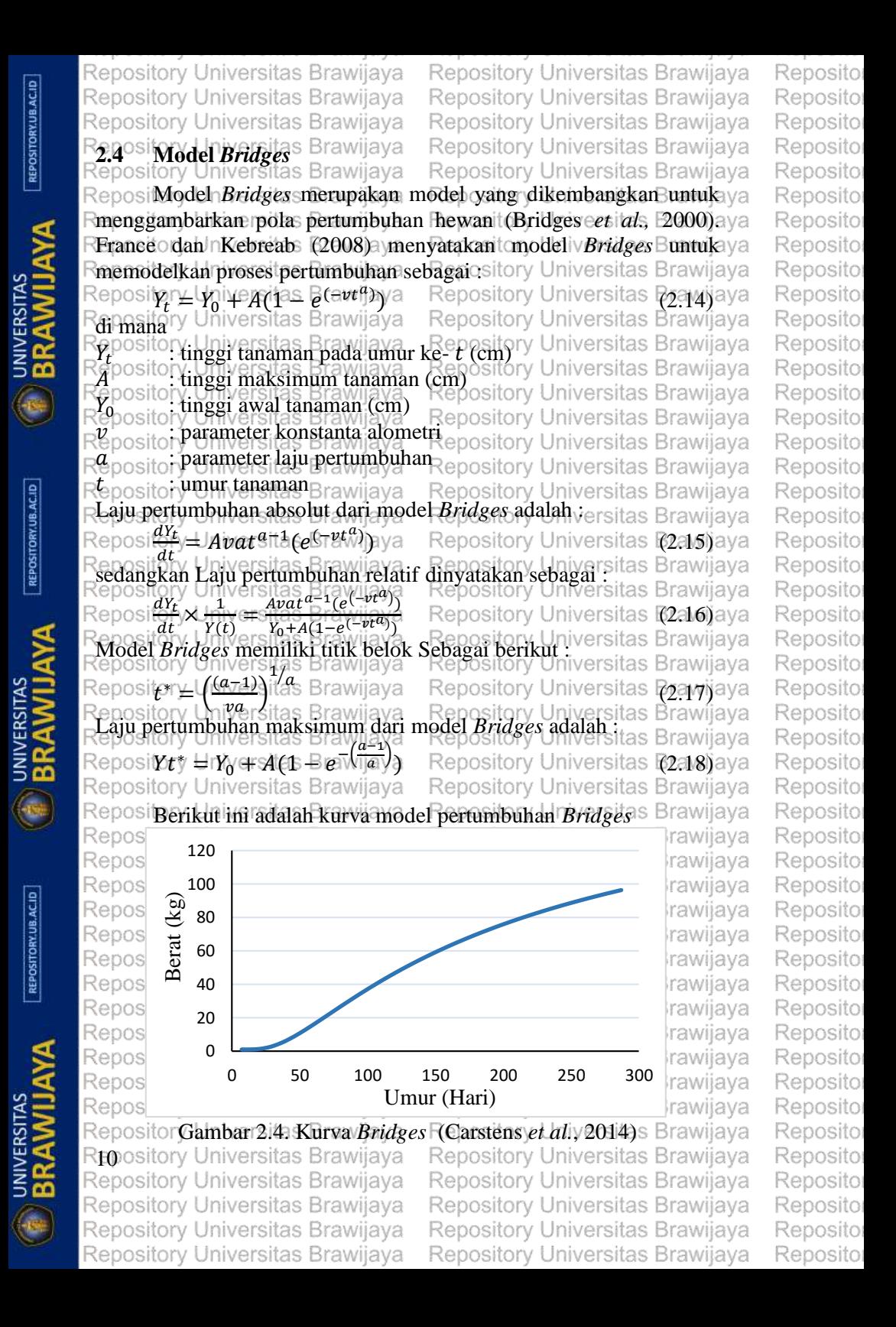

Repository Universitas Brawijaya Repository Universitas Brawijaya Reposito Repository Universitas Brawijaya Repository Universitas Brawijaya Reposito ository Universitas Brawijaya Repository Universitas Brawijaya Ren Reposito sitor Upiyersitas B**pawijaya Romaajiyay Hniversitas Brawijaya** Reposito s Brawiiava Reposito Repository UPendugaan Edilakukan untuk menentukan penduga parameter Reposito Repositegresi. Salah satu metode yang digunakan untuk menduga parameter Reposito Repositnodel niegresia nonlimier vadalah emetode y kuadrats terkecil nonlinier Reposito RepositMKTninontinier), Proendugaan Poarameter Udalam innodel noonlinier Reposito Repositutentukan dengan melakukan suatu prosedur yang dapat menjamin Reposito osibenduga tersebut mampu memminimkan jumlah kuadrat jealat Reposito  $\circ$ si (Panik, 2014). Jumlah kuadrat galat untuk persamaan nonlinier yaitu : R  $S(\boldsymbol{\theta}) = \sum_{i=1}^{n} [y_i - f(t_i, \boldsymbol{\theta})]^2$ (2.19) Nilai pendugaan adalah nilai untuk meminimumkan  $S(\theta)$ . Penduga parameter  $\theta$  diperoleh dari turunan parsial persamaan (2.19) terhadap  $\theta$  vang akan menghasilkan  $p$  persamaan normal. Persamaan normal tersebut adalah : sitory Universitas Brawijaya Reposito  $\partial S(\widehat{\boldsymbol{\theta}})$  $\partial f(t_i,\hat{\boldsymbol{\theta}})$  $\lim_{i \in I} \left| \frac{\partial f(t_i, \theta)}{\partial \widehat{\theta}_i} \right| \left[ y_i \ominus \rho f(t_i, \widehat{\theta}) \right] \models 0$ erti $\equiv 1,2$ ravyn  $\overline{n}$  $\frac{\partial Q}{\partial \hat{\theta}}$  =  $\sum_{i=1}^{n} \left[\begin{array}{c} g_i(t_i) \\ g_i(t_i) \end{array}\right]$ Reposito Reposito (2.20) **Repository Universitas Braw** Reposito di mana  $\frac{\partial f(t_i;\hat{\boldsymbol{\theta}})}{\partial \hat{\boldsymbol{\theta}}}$  $\frac{\partial A_{i}}{\partial \hat{\theta}}$  adalah fungsi terhadap parameter  $\hat{\theta}_{j}$ , orv y Universitas Biawijaya = Repository Universitas Brawijaya = Reposito<br>⊽ U2iver2n2e**purunan £ungsi<sub>e</sub>terhadap masing-masing<sub>a</sub>parameter**Reposito j Renosito disajikan pada lampiran 2. Persamaan normal pada model *Lomolino* 4 Reposi**parameter adalah** Brawijaya Repository Universitas Brawijaya Reposito  $\partial\mathit{S}(\widehat{\boldsymbol{\theta}})$ sit $\mathbf{\overline{\chi}}\mathit{n}$ 1  $, \widehat{\boldsymbol{\theta}})$ ] Reposito <del>η</del> καταγια αποτελειας (ς. **θ**) β⊆ιδε Brawli@201)<br>ί Brawijaye»<sup>In(</sup>ελερository Universitas Brawijaya Repository Un@ersitas Br Reposito  $\frac{\partial \mathcal{S}(\hat{\theta})}{\partial \hat{\theta}}$ sit $\mathcal{S}^{i}$ E,  $\frac{\partial \mathcal{S}^{i}}{\partial \hat{\theta}}$   $[\hat{\mathcal{V}}^{i}_{\alpha},\hat{\theta}^{j}_{\alpha}]$   $[\hat{\mathcal{V}}^{i}_{\alpha},\hat{\theta}^{j}_{\alpha}]^{T}$   $[\hat{\mathcal{V}}^{i}_{\alpha},\hat{\theta}^{j}_{\alpha}]^{T}$  in  $\hat{\theta}$  sites Brawlin(2,22) **A** ersitas<sup>i</sup> Bra<sub>ll</sub>yi<sub>b</sub>in(<del>c</del>) Reposito Brawlaya (In<sup>ce</sup>b<sup>n</sup>i<sup>e)</sup>4) Reposito Universitas Brawijava  $(a-d)(\ln(\frac{c}{t}))$ Repository UAS(A) sit , $\widehat{\boldsymbol{\theta}}$  )] Reposito  $\frac{n}{i-1}$  with  $\frac{n}{i-1}$   $\frac{n}{i-1}$   $\frac{n}{i-1}$   $\frac{n}{i-1}$   $\frac{n}{i-1}$   $\frac{n}{i-1}$   $\frac{n}{i-1}$   $\frac{n}{i-1}$   $\frac{n}{i-1}$   $\frac{n}{i-1}$   $\frac{n}{i-1}$   $\frac{n}{i-1}$   $\frac{n}{i-1}$   $\frac{n}{i-1}$  $\frac{1}{2}$   $y_i \vee f(t_i)$  $\left(1+b^{\ln\left(\frac{c}{t}\right)}\right)$ Repository Universitas Reposito ) Repository Universitas Br Universitas Brawiiava Reposito wijav:  $(a+d)(b^{\ln(\frac{c}{b})}\ln(b))$ Repository Universitas Reposito  $\frac{\partial}{\partial e}$ ersit $\sum_{i=1}^n$ eraw  $\frac{1}{2} \sum_{i=1}^n [y_i] - f(t_i, \widehat{\boldsymbol{\theta}})]$ i<del>st</del>∍0vii,62. Reposito  $\epsilon$ ln( )  $c(1+b$ t  $\theta$ ersitas Brawijava Reposito Reposi**Persamaan normal pada model** *Bridges* **sebagai berikut** : Brawijaya Reposito <u>ðs(Ö)sitasn</u> Reposito ,  $\widehat{\boldsymbol{\theta}})$  ]  $\frac{\partial (v)}{\partial \hat{y}_0}$  is  $\sum_{i=1}^n [1] \left| \hat{y}_i \right| \leq f(t_i)$  $\lim_{i=1} [1][y_i - f(t_i, \theta)] = 0$  Universitas Brawii(2.25) Reposito  $\frac{\partial \mathcal{S}(\widehat{\boldsymbol{\theta}})}{\partial \widehat{\boldsymbol{\theta}}^{\text{A}}}$ sit $\mathcal{S}^{\text{A}}$  Equippedia  $\mathcal{S}(\exists v_1^{\text{A}},\widehat{\boldsymbol{\theta}})$   $\mathcal{S}^{\text{B}}$   $\mathcal{S}^{\text{B}}(t_i,\widehat{\boldsymbol{\theta}})$  =  $\mathcal{S}^{\text{B}}$  Brawli $(2.26)$  $\overline{a}$ , $\widehat{\boldsymbol{\theta}})$ ] Reposito (→vt  $\int y_i - f(t_i)$ Repository Un**M**ersita Reposito  $\frac{\partial s(\theta)}{\partial \hat{\theta}} = \sum_{i=1}^n [At^a(e)]$  $\lim_{t\to 1}[\mathcal{A}t^a(e^{\xi-vt^a})]$  [ $\mathfrak{H}$  to  $f(t|,\widehat{\boldsymbol{\theta}})$ ] sitos Brawii(2.27) **Repository** Universitas Brawija Reposito ository Universitas Brawijaya Repository Universitas Brawijava 11 Reposito ository Universitas Brawijava Repository Universitas Brawijaya Rep Reposito Repository Universitas Brawijaya Repository Universitas Brawijaya Reposito Repository Universitas Brawijaya Repository Universitas Brawijaya Reposito Repository Universitas Brawijaya Repository Universitas Brawijaya Reposito

REPOSITORY.UB.AC.ID

Repository Universitas Brawijaya Repository Universitas Brawijaya REPOSITORY.UB.AC.ID Repository Universitas Brawijaya Repository Universitas Brawijaya Repository Universitas Brawijaya Repository Universitas Brawijaya  $\partial\mathit{S}(\widehat{\boldsymbol{\theta}})$  $\frac{\partial}{\partial \ell}$   $\frac{\partial}{\partial \ell}$   $\frac{\partial}{\partial t}$  = 1 $\frac{d}{dt}$  and  $\frac{\partial}{\partial t}$  =  $\frac{\partial}{\partial t}$  =  $\frac{\partial}{\partial t}$  =  $\frac{\partial}{\partial t}$  =  $\frac{\partial}{\partial t}$  =  $\frac{\partial}{\partial t}$  =  $\frac{\partial}{\partial t}$  =  $\frac{\partial}{\partial t}$  =  $\frac{\partial}{\partial t}$  =  $\frac{\partial}{\partial t}$  =  $\frac{\partial}{\partial t}$  =  $\frac{\partial}{\partial t}$  Reposipada regresi nonlinier, Penentuan milai penduga parameter (O ya melalui penyelesaian persamaan normal tidaklah mudah. Penyelesaian persamaan-persamaan normal akan sangat sulit apabila parameter model op hi banyak dan model Rebih itumit, nsehingga Bratamaya pemecahannya harus menggunakan metode iterasi. Salah satu metode iterasi yang dapat digunakan untuk regresi nonlinier adalah metode iterasi *Levenberg-Marquardt.* Repository Universitas Brawijaya **2.6 Metode Iterasi** *Levenberg-Marquardt* Universitas Brawijaya Reposi**Metode** *Levenberg-Marquard* **Readalah yteknik itterasi yang** ya Rdigunakan untuk memecahkan permasalahan pendugaan dengan ya REPOSITORY.UB.AC.ID metode kuadrat terkecil nonlinier, metode *Levenberg-Marquardt* merupakan kombinasi dari dua metode iterasi yaitu metode *Gradient Descent* V dan<sup>t v</sup> metode <sup>B</sup> Gauss-Newton <sup>O</sup> (Gavin, <sup>11</sup>2015)<sup>28</sup> Metode<sup>ya</sup> *Levenberg-Marquardt* mengaplikasikan metode iterasi seperti pada metode *Gauss-Newton* yaitu meminimumkan jumlah kuadrat galat, perbedaannya hanya terletak pada penambahan perkalian skalar ( $\lambda$ ) dan matriks identitas  $(D)$ . Menurut Sanjoyo (2006) Secara umum metode *Levenberg-Marquardt* dinyatakan sebagai berikut :  $\bm{\theta}_{m+1}$  in  $\bm{\theta}_{m}$  sit $(\bm{Z}_{\bm{\theta}(m)}$   $^T \bm{Z}_{\bm{\theta}(m)}$  at  $\lambda_m \bm{t})$   $\substack{1 \sim \bm{Z} }$   $\bm{\theta}(m)$   $^T (\bm{\mathrm{y}} + \ell(\bm{t}_{i\ell} | \bm{\theta}_{m}))$ Repository Universitas Brawijaya Repository Universitas **(2.29)** ava Rdionaitary Universitas Brawijaya Repository Universitas Brawijava  $\partial f(\bar t_{\rm T}^2\!\!\!;\,\theta)$ ository  $\partial f(t_{\rm T}^2\!\!\!;\,\theta)$ J  $\frac{\partial \theta}{\partial p}$  epository  $\Box_{\theta} \theta$ Repository Universitas Brawijava  $\partial f(t_i, \theta_m)$ Į ľ Î  $Z_{\theta(m)}$   $_{n\times p}$  versit $_{\theta\theta_{m}^{R}}$ rawija ı \upusitery\_urin:<br>Danasitary Haiv Y ć  $\frac{\partial f(t_n, \theta)}{\partial \theta}$ sitory  $\frac{\partial f(t_n, \theta)}{\partial \theta}$ REPOSITORY.UB.AC.ID ŀ  $\partial \theta$  epository Un $\partial \theta_{p}$ sita $_{\tilde{n}\times p}$ Repository Universitas Brawijava ใ**ชเวกลูita**ry Universitas Brawijaya<br>ใ**ด** pository pendugai <del>parameteri</del> นิชคุ<br>2. พ.ว. Litory *O* penduga parameteri dap iteraspository Universitas Brawijaya<br>O pository: penduga awal pamimeter<br>*P* m sites in a pamimeter Reposit<u>ory Universitas B</u>rawijaya sitory Universitas Brawijaya : penduga awal parameter matriks turunan fungsi terhadap parameter berukuran  $\iota$  x  $f$ <sup>y a</sup>  $\boldsymbol{Z}_{\boldsymbol{\theta}(m)}$  ${}^{T}Z_{\theta(m)}$  $\lambda_{\text{mostor}}$  akar ciri matriks  $\left[\mathbf{Z}_{\theta(m)}\right]$ Repository **matriks identitas** wilaya Repository Universitas Brawijaya Ropository banyaknya sterasivilava Repository Universitas Brawijaya Repository Universitas Brawijava Repository Universitas Brawijaya Repository Universitas Brawijaya Repository Universitas Brawijaya Repository Universitas Brawijaya Repository Universitas Brawijaya Repository Universitas Brawijaya Repository Universitas Brawijaya Repository Universitas Brawijaya Repository Universitas Brawijaya

Reposito Reposito Reposito

Repository Universitas Brawijaya sitory Universitas Brawiiava osito ory Universitas Brawijaya Repository Universitas Brawijaya nsita Universitas Brawijaya Repository Universitas Brawi osito Proses iterasi berhenti saat selisih dari penduga parameter pada iterasi ke- ( $m + 1$ ) dan ke- m kurang dari 10<sup>-9</sup>. Kriteria konvergen menurut Sanjoyo (2006) sebagai berikut :  $Norm(\theta_{m+1} \sim \theta_{m}) = ||\theta_{m+1} \sim \theta_{m}||$ Proses iterasi bisa konvergen (menuju nilai sejatinya) atau sebaliknya, apabila proses iterasi tidak bisa konvergen maka penduga parameter diperoleh dari hasil iterasi maksimum  $(N)$  yang telah ditentukan rsitas Brawijaya Repository Universitas Brawijaya sitory Universitas Brawijaya Repository Universitas Brawijava Reposito **2.7 Penentuan Penduga Awal Parameter** Reposito Cara umum untuk memperoleh penduga awal parameter model nonlinier memang tidak ada, namun dapat memanfaatkan informasi yang ada**.** Urutan yang paling efisien untuk menentukan nilai penduga awal parameter adalah  $\alpha$ ,  $k$ ,  $m$  dan  $\beta$  (Fekedulegn *et al.*) 1999). Penduga awal parameter  $\alpha$  diduga dari tinggi tanaman cabai rawit saat pengamatan mencapai tinggi maksimum. ∪**∝**∣हो Repository Universitas Brawii $(2,31)$  Rep sitory Uparameter <sup>D</sup>ka menjelaskan laju pertumbuhan ketika dinggi tanaman cabai rawit mencapai tinggi maksimum. Pendugaan awal parameter k dinyatakan pada persamaan berikut : sitas  $k = \frac{y_i - y_i}{x_i + x_i}$ (2.32) versitaa&rawijaya Repository Universitas 1  $exp(a+y_i)-1$ w ≌isaa in Europa) – i je prestiory Universitas Brawli (2.33)<br>niversitas Brexp(any) – i lépository Universitas Brawliaya sitory U**di mana ya dan yi merupakan tinggi tanaman cabai Fawit dengan** Rep selisih terbesar pada selang waktu  $t_l$  dan  $t_l$ . Parameter  $m$  adalah  $\mathbb{R}^n$ konstanta alometri sebagai penentu titik belok dengan  $m > 1$ sedangkan  $\beta$  diperoleh dari substitusi persamaan. Setelah menentukan nilai duga awal parameter, maka hasil pendugaan tersebut digunakan dalam proses iterasi. Repository Universitas Brawijava Reposito Reposito **2.8 Pengujian Asumsi Regresi Nonlinier**  $P$ engujian asumsi digunakan untuk mengetahui apakah metode $\mathsf{Rep}(\mathbb{C})$ osikuadrat terkecil nonlinier (MKT nonlinier) dapat menduga parameter $\mathsf{Reposition}{}$ osidengan baik. Model pertumbuhan merupakan model regresi nonlinier <sup>Repo</sup><br>ositong Unelihatkan daravaara untersaka valatan asar asarawaan Repo yang melibatkan data deret waktu yang cenderung berkorelasi satu sitama lain dan sebaran data membentuk kurva sigmoid veningga <sup>Rep</sup><br>sitory Universitas Brawijaya - Repository Universitas Brawijaya - Rep tory Universitas Brawijaya Repository Universitas Brawijava 13Rep osito ory Universitas Brawijava Universitas Brawijava Repository osito ory Universitas Brawijava ository Universitas Brawijaya osito sitory Universitas Brawijava Repository Universitas Brawijaya osito Repository Universitas Brawijaya Repository Universitas Brawijaya Reposito

Repository Universitas Brawijaya Repository Universitas Brawijaya Repository Universitas Brawijaya Repository Universitas Brawijava Repository Universitas Brawijaya Repository Universitas Brawijaya asumsi kelinieran dan nonautokorelasi dilanggar. Asumsi yang harus terpenuhi pada regresi nonlinier adalah asumsi kenormalan galat dan asumsi kehomogenan ragam galat. Repository Universitas Brawijaya **2.8.1 Asumsi Kenormalan Galat** Repository Universitas Brawijaya Repository Universitas Brawijaya  $\mathsf{Reposi}$ Uji/kenormalan galat digunakan untuk membuktikan milai galat $\mathsf{ya}$ yang dihasilkan menyebar secara normal. Apabila asumsi kenormalan galat tidak terpenuhi maka pendugaan parameter dari MKT nonlinier tidak dapat digunakan. Menurut Biswas *et al.* (2008) Uji *Kolmogorov-Smirnov* merupakan salah satu cara untuk menguji asumsi kenormalan galat. Hipotesis yang digunakan pada uji *Kolmogorov-Smirnov*  adalah:  $F_{n,\chi}$  ersites  $\frac{1}{2}$  ( $\chi$ )  $\frac{1}{2}$  ( $\chi$ )  $\frac{1}{2}$  ( $\chi$ )  $\frac{1}{2}$  ( $\chi$ )  $\frac{1}{2}$  ( $\chi$ )  $\frac{1}{2}$  ( $\chi$ )  $\frac{1}{2}$  ( $\chi$ )  $\frac{1}{2}$  ( $\chi$ )  $\frac{1}{2}$  ( $\chi$ )  $\chi$ )  $\chi$  ( $\chi$ )  $\chi$ )  $\chi$ )  $\chi$ )  $\chi$ )  $\chi$ )  $\chi$  $H_0$ : (Galat tidak menyebar normal)<br>1944 (Repository Officersitas Braw ava  $H_1 : F_n(x) \neq F_0(x)$ Statistik yang digunakan adalah :  $D_{maks} = Maks[|F_n(x) - F_0(x)|]_{\text{ository Universitas}}$  (2.34) di manary Universitas Brawijaya Repository Universitas Brawijaya  $\rho_{mask}$ i nilai deviasi maksimum antara  $F_n(x)$  dan  $F_0(x)$  $E_p(x)$ tor Fungsi sebaran kumulatif yang diamati REofx)torFungsissebaran kumulatif teoritis, R(Z) ≤ ZWersitas Brawijaya Reposit $\eta_0$ y diterima jika  $D_{mask} \ll D_{\alpha}$  atau dapat dilihat dari  $p \approx 6$ alwegya  $\beta$ H<sub>0</sub> diterima jika nilai  $p > \gamma a \Rightarrow 0.05$ . Apabila galat tidak menyebar ya K<del>norm</del>al maka dapat diatasi dengan melakukan transformasi logaritma.<sup>aya</sup><br>Repository Universitas Brawijaya Repository Universitas Brawijaya **12.82 I'Asumsi Kehomogenan Ragam Galat**ory Universitas Brawijaya<br>Repository Universitas Brawijaya Repository Universitas Brawijaya Reposil dii kehomogenan ragam galat digunakan untuk membuktikan ya Fragam togalat nkonstans dari vsatu apengamatan rke J pengamatan raamaya RMenurut Gujarati dan Porter (2012) Rapabila rasumsi ekehomogenan ya Fragam galat tidak terpenuhi maka penduga parameter tidak efisien ya untuk digunakan. Uji *J. Szroeter* merupakan salah satu cara untuk menguji asumsi kehomogenan ragam galat yang mengasumsikan ya bahwa meningkatnya nilai peubah penjelas akan meningkatkan ragam. Oleh karena itu, data diurutkan berdasarkan nilai peubah penjelas dari pengamatan yang memiliki ragam kecil hingga ragam besar, asumsi ini sesuai dengan data pertumbuhan karena semakin meningkat umur maka pertumbuhan akan semakin meningkat sampai batas tertentu.Repository Universitas Brawijaya Repository Universitas Brawijaya Repository Universitas Brawijaya Repository Universitas Brawijaya Repository Universitas Brawijaya Repository Universitas Brawijaya Repository Universitas Brawijaya Repository Universitas Brawijaya Repository Universitas Brawijaya Repository Universitas Brawijaya Repository Universitas Brawijaya Repository Universitas Brawijaya

REPOSITORY.UB.AC.ID

REPOSITORY.UB.AC.ID

REPOSITORY UB.AC.ID

Reposito

Reposito

Reposito Reposito Reposito Reposito

Reposito

Reposito

Reposito Reposito Reposito Reposito Reposito Reposito Reposito Reposito Reposito

Reposito

Reposito Reposito Reposito

Reposito Reposito Reposito Reposito Reposito Reposito Reposito Reposito Reposito Reposito Reposito Reposito Reposito

Reposito Reposito Reposito Reposito Reposito Reposito Reposito Reposito Reposito

Reposito

Reposito

Reposito

Reposito

Reposito

Reposito

Repository Universitas Brawijaya Repository Universitas Brawijaya Reposito Repository Universitas Brawijaya Repository Universitas Brawijaya Reposito Repository Universitas Brawijaya ository Universitas Brawiiava Reposito Secara analisis, pengujian asumsi kehomogenan ragam galat Reposito<br>niversitas Brawlaya Repository Universitas Brawliaya Reposito dapat menggunakan uji *J. Szroeter* (Dufour *et al.,* 2001). Reposito Hipotesis yang digunakan pada uji *J. Szroeter* adalah : Reposito  $\frac{2a\sum D_1 Q}{a\sum D_2}$ 2 (ragam galat homogen)  $H_0 : \sigma_1$  $\bar{\sigma}$ Reposito  $H_1$ : terdapat  $\sigma_i^2 \neq \sigma$ 2 (ragam galat tidak homogen) Reposito Statistik uji yang digunakan adalah : tory Universitas Brawijava Reposito  $Q \subseteq \left[\frac{6n}{n^2}\right]^{\frac{0.5}{2}}$  and  $\frac{\sum_{i=1}^{n}ie_i^2}{\sum_{i=1}^{n}e_i^2}$  $R_{\rm{th}}$ itorv U ln<mark>įva</mark>rsitas Brawiją<u>va</u>5)<br>Iniversitas Brawijava Reposito  $n^2$ a<sup>1</sup> Bra $\sqrt{n}$ ian $e^2$ − 2 Reposito si**di mana**versitas Brawijava Repository Universitas Brawijava Reposito Repository Un**banyaknya pengamatan** epository Universitas Brawiiava Reposito e<sub>i</sub>ry Ungalatikesi Repository Universitas Brawiiava Reposito  $H_0$ erditerima jika y $Q$ < Z $\alpha$  yang ymenunjukkan Fragam ygalat konstan. Apabila ragam galat tidak homogen maka dapat diatasi sit**dengan transformasi** *weighted Teast square* **(WLS)**sitas Brawijaya<br>sitory Universitas Brawijaya Repository Universitas Brawijaya Reposito ersitas Brawiiava Reposito isitogy U**pversitissaan Kebaikan Model**ory<br>Isitory U**niversitas Brawliava - Reposi**tory Reposito Jniversitas Brawiìava **2.9.1 Koefisien Determinasi (** 2 **)** Reposito Universitas Brawijava Reposito sitory U**Pemeriksaan kebaikan model dilakukan untuk mengetahui**Reposito  $k$ esesuaian data dengan model menggunakan koefisien determinasi $R_{\text{eno-sifo}}$  $(R<sup>2</sup>)$ U Menurut Gujarati dan Portersi $(2012)$ n $R<sup>2</sup>$ mengukur proporsi<sup>n</sup> si**keragaman yang dapat dijelakan oleh model yang memiliki besaran** Reposito non negatif yang terletak antara nilai 0 sampai 1 (0≤  $R^2 \leq$  1). Jika  $R$ 2 mendekati 1 maka model yang terbentuk mampu menjelaskan keadaan yang sebenarnya dengan baik. Model matematis koefisien determinasi adalah : Repository Universitas Brawiiava Reposito JKG JKR  $R$  $^2$ e $\pi$ s $4$ as  $\overline{\nabla}$ Repository Universitas Brawii $(2.36)$ Reposito JKT JKT Repository Universitas Brawijava Reposito di mana ory Universitas Brawijaya Reposito : Jumlah Kuadrat Galat Universitas Brawiiava Reposito : Jumlah Kuadrat Total Iniversitas Brawiiava Reposito : Jumlah Kuadrat Regresi Universitas Brawijaya Reposito Reposito **2.9.2** *Akaike Information Criterion Corrected (AIC<sub>c</sub>)* Reposito ository U**Menurut Gujarati Vidan Rporter (2012)** *Akaike Binformation* **Reposito** si**criterion (AIC) merupakan indikator pemilihan model terbaik yang Reposito**<br>si**tery liniversitas Erayanan Repository Universitas Brawijaya Reposito** sitnemiliki filai paling rendah.<br>sitory Universitas Brawijaya Repository Universitas Brawijaya Reposito ository Universitas Brawijaya Repository Universitas Brawijava 1 Reposito Repository Universitas Brawijaya ository Universitas Brawijava Re Reposito ository Universitas Brawijaya Repository Universitas Brawijaya Reposito Repository Universitas Brawijaya Repository Universitas Brawijaya Reposito Repository Universitas Brawijaya Repository Universitas Brawijaya Reposito

REPOSITORY.UB.AC.ID

Repository Universitas Brawijaya Repository Universitas Brawijaya Repository Universitas Brawijaya Repository Universitas Brawijaya Repository Universitas Brawijaya Repository Universitas Brawijaya Repository Universitas Brayliava, Repository Universitas Brawijaya<br>Repository Universitas Brawijaya, Repository Universitas Brayljaya<br>Repository Universitas Brawijaya, Repository Universitas Brawliaya RInformation Criterion Corrected (AIC.) atau AIC terkoreksi yaitu wijaya Repository Universitas Braniaya iosit**ory Universit<u>2ø®<del>r</del>aì</u>vij**aya Re Universitar-Brawijava Repository Universitas Brawijaya sitorv R**dipaana**ry Universitas Brawijaya Repository Universitas Brawijaya R/KGsitor Jumlah Kuadrat Galat va Repository Universitas Brawijaya Rapositor banyaknya pengamatan a Repository Universitas Brawijaya Repositor banyaknya parameter dalam model tory Universitas Brawiiava Repository Universitas Brawijaya Repository Universitas Brawiiava **F2.10siPertumbuhan Cabai Rawit (***Capsicum frutescens 1***.5)Brawijaya** tory Universitas Brawijaya Repository Universitas Brawijaya<br>Cabai rawit (Capsicum frutescens Litor merupakana tanamana ya dalam suku terong-terongan (Solanaceae) yang berasal dari Amerika dan telah dibudidayakan di Indonesia takan anaman sini procok Edikembangkan di daerah tropis terutama di sekitar khatulistiwa.  $\Box$ Fanaman cabai rawit mudah ditanam $\Box$ di dataran trendah maupun di Fdataran runggi dMeskipun begitu, untuk tempat Wang terlalu Itinggi ava Rproduktivitas tanaman cabai rawit akan berkurang Universitas Brawijaya Reposi **Cabai rawit merupakan salah Satu jenis tanaman holtikultura** ya Poenting vangidibudidavakani secara komersialy Cabai rawit adalah ya Ftanaman yang berumur pendek atau tanaman semusim (annual) yang ya mudah beradaptasi dengan lingkungan tempat tumbuhnya dan mudah ya untuk dibudidayakan. Selain varietas lokal varietas cabai rawit cukup ya beragam vaitu sky hot, cakra putih, cakra hijau, bara dan Bhaskara. [3] Repositposisi buah cabal rawit menggantung pada cabang tanaman aya Menurut Rukmana (2002) buah cabai rawit mempunyai bentuk yang beragam mulai pendek dan bulat sampai panjang dan langsing. Warna buah muda umumnya hijau sampai kuning keputih-putihan, namun setelah masak berwarna merah. Cabai rawit mengandung zat-zat gizi yang cukup lengkap yakni kalori, protein, lemak, karbohidrat, mineral dan vitamin. Maka dari itu buah cabai rawit memiliki manfaat yang cukup banyak yaitu sebagai bumbu dalam masak memasak, sayuran bermanfaat | bagi si kesehatan.  $N$ dan ramuan tradisional Dibandingkan dengan jenis cabai besar kandungan *capsaicin* dan va hidrocapsaicin pada cabai rawit cukup tinggi sehingga cabai rawit memiliki rasa lebih pedas dibandingkan jenis cabai lainnyaas Brawijaya Reposi**Batang cabai rawit tumbuh tegak dan berkayu pada pangkalnya**a ya RBatang ini berfungsi sebagai tempat keluarnya cabang, tunas, daunawa Repository Universitas Brawijava Repository Universitas Brawijava Repository Universitas Brawijaya Repository Universitas Brawijaya Repository Universitas Brawijaya Repository Universitas Brawijaya Repository Universitas Brawijaya Repository Universitas Brawijaya

Repository Universitas Brawijaya

Reposito Reposito Reposito

Reposito

REPOSITORY.UB.AC.ID

REPOSITORY.UB.AC.ID

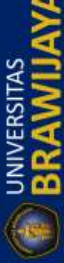

Repository Universitas Brawijaya

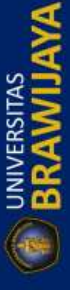

REPOSITORY.UB.AC.ID

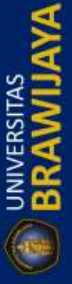

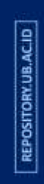

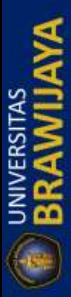

Repository Universitas Brawijaya Repository Universitas Brawijaya sitory Universitas Brawijaya Repository Universitas Brawijaya Repository Universitas Brawijaya Repository Universitas Brawijaya

Reposito

Reposito

Reposito

sito

bunga dan buah (Rukmana, 2002). Semakin tinggi batang tanaman osito cabai rawit maka jumlah daun yang terbentuk juga semakin banyak, jumlah daun yang banyak akan menyediakan tempat fotosintesis lebih banyak, sehingga akan diperoleh fotosintat (hasil fotosintesis) yaitu karbohidrat dan oksigen yang lebih banyak. Karbohidrat akan disimpan tanaman misalnya di batang, di biji, dan di buah sebagai<sub>Renc</sub>  $s$ umber, makanannya. Kekurangan pemeliharaan pada fase per- $R$ enosito tumbuhan tanaman cabai rawit akan menyebabkan batang tumbuh  $\kappa$ kerdil dan dapat menurunkan hasil buah, Untuk itu, melakukan  $\kappa_{\text{eposito}}$ sipengamatan pada tinggi tanaman cabai rawit dengan pemeliharaan eposito Reno Renosi**yang tepat perlu untuk dilakukan agar tanaman cabai rawit mampu**Reposito Reposit**nenghasilkan buah secara optimal**ository Universitas Brawilaya Reposito Repository U**Pertumbuhan a cabai rawit prediri** dari efase svegetatify dan Reposito Repositeneratif. Fases vegetatif a adalah of aser yang edimulaBr sejak yper-Reposito Reposikecambaham itasi Bratumbuh menjadit obibitni wang tadicinikan avoleh Reposito Repositembentukan daun-daun yang pertama dan berlangsung terus sampai Reposito Repositnasa berbunga. Pada tanaman cabai rawit fase ini dimulai dari Reposito osiperkecambahan benih sampai tanaman membentuk primordia bunga. Reposito Re R٤ si Fase generatif adalah fase yang ditandai dengan lebih pendeknya Reposito pertumbuhan ranting dan ruas, lebih pendeknya jarak antar daun pada Reposito Re pucuk tanaman dan pertumbuan pucuk terhenti. Pada fase ini terjadi si pembentukan dan perkembangan kuncup bunga dan buah. awijaya<br>sitory UM adal septembir tehamas kehal romit validies biawijaya ≷eposito Model matematis tanaman cabai rawit varietas Bhaskara dan Ngantang dapat digunakan untuk mencari laju pertumbuhan maksimum vegetatif cabai rawit. Sebelum laju

maksimum tercapai dapat dilakukan perawatan intensif seperti pemupukan dan pemberian hormon atau zat perangsang tumbuh yang tepat agar memaksimumkan pertumbuhan tanaman cabai rawit.

Repository Universitas Brawijaya Repository Universitas Brawijaya Repository Universitas Brawijaya Repository Universitas Brawijaya Repository Universitas Brawijava Repository Universitas Brawijaya Repository Universitas Brawijaya Repository Universitas Brawijaya Repository Universitas Brawijava Repository Universitas Brawijaya Repository Universitas Brawijaya Repository Universitas Brawijaya Repository Universitas Brawijaya Repository Universitas Brawijaya Repository Universitas Brawijaya Repository Universitas Brawijaya

Reposito Repository Universitas Brawijaya Reposito Repository Universitas Brawijaya Reposito Repository Universitas Brawijava Reposito Repository Universitas Brawijaya Reposito Repository Universitas Brawijaya Reposito Repository Universitas Brawijaya Reposito Repository Universitas Brawijaya Reposito Repository Universitas Brawijaya Reposito Repository Universitas Brawijaya Reposito Repository Universitas Brawijaya Reposito Repository Universitas Brawijaya Reposito Repository Universitas Brawijaya 17 Reposito Repository Universitas Brawijaya Reposito Repository Universitas Brawijaya Reposito Repository Universitas Brawijaya Reposito Repository Universitas Brawijaya Reposito REPOSITORY.UB.ACID

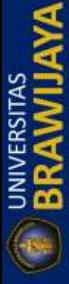

REPOSITORY.UB.AC.ID

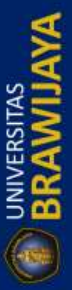

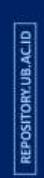

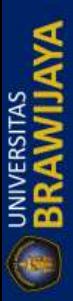

Repository Universitas Brawijaya Repository Universitas Brawijaya R**E8** ository Universitas Brawijaya Repository Universitas Brawijaya Repository Universitas Brawijaya Repository Universitas Brawijaya Repository Universitas Brawijaya

Repository Universitas Brawijaya Repository Universitas Brawijaya Repository Universitas Brawijaya

Reposito Reposito Reposito

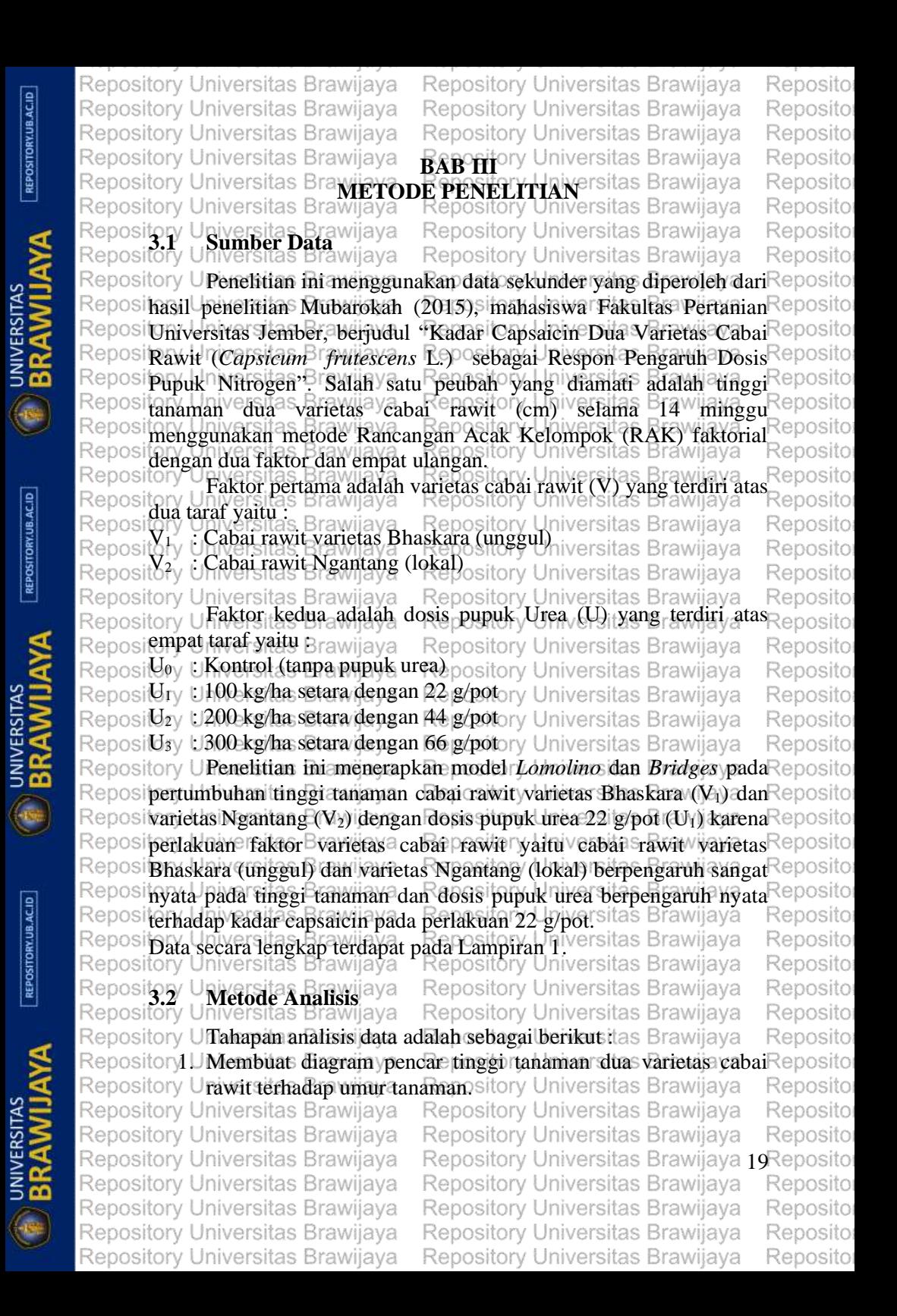

Repository Universitas Brawijaya Repository Universitas Brawijaya Repository Universitas Brawijaya Repository Universitas Brawijaya Repository Universitas Brawijaya Repository Universitas Brawijaya sitory Universitas Brawijaya waRepository Universitas Brawiji<br>2. Menghitung tanàna penduga amin'ny parameter niversitas Brawiji pertumbuhan. a. Model *Lomolino* Repository Universitas Brawijava Menentukan tinggi awal tanaman (d) Universitas Brawijaya<br>Menentukan tinggi awal tanaman (d) Universitas Brawijaya tory Universitus Brawel awal Repository Universitas Brawijaya<br><sub>tory</sub> U**Menentukan tinggi maksimum tanaman (4)**. <sub>Sitas</sub> Brawijaya ositon<sup>o</sup> UMenghitung penduga awal parameter laju pertumbuhan<sub>nya</sub> pository U**(¢) sesuat persamaan (2.33)** pository Universitas Brawilaya Repositor UMenghitung penduga awal parameter titik belok (b) awijaya Repositor Model *Bridge* Brawijaya Repository Universitas Brawijaya Repository Unienentukan tinggi awal tanaman (Yo) niversitas Brawijaya pository U Menentukan tinggi maksimum tanaman (A)sitas Brawijaya ository U Menghitung penduga awal partonel Philip pertumbuhan<br>ository Universitas Bramilaya Repository Universitas Bramil  $(a)$ <sup> $\in$ </sup> Mersitas Brawijaya Repository Universitas Brawijaya<br>Menghitung penduga awal konstanta alometri (12) Provijaya 3. Menduga parameter menggunakan metode kuadrat terkecil nonlinier dengan iterasi *Levenberg-Marquardt* berdasarkan Repositersamaan (2:29) Brawijaya Repository Universitas Brawijaya Rep $4s$ : Melakukan pengujian asumsi kenormalan galat atau sisaan menggunakan uji *Kolmogorov-Smirnov* berdasarkan persamaan  $Rerosi(2.34)$  dan sasumsi kehomogenan ragam galat satau sisaan ya Reposit**menggunakan auji** *Szroeter* berdasarkan **bersamaan (2.35**) ava Reposit**Apabila yasumsi Budaka yterpenuhi simaka Inperlu italilakukan** ya Repositransformassitas Brawijaya Repository Universitas Brawijaya 5. Memeriksa skebaikan imodel menggunakan R<sup>2</sup> sberdasarkan Repositersamaan (2.36) dan memilih model terbaik menggunakan ya positalc, berdasarkan persamaan (2.38) psitory Universitas Brawijaya P6.<sup>si</sup> Menghitung laju pertumbuhan absolut dan relatif tanaman cabaia ya ositawit nyeriai as Bramaan (2.10) dan (2.11) emitak model ya *Lomolino*, persamaan (2.15) dan (2.16) untuk model *Bridges.* 7. Menentukan waktu terjadinya laju pertumbuhan maksimum masing-masing model pertumbuhan sesuai persamaan (2.12) dan (2.13) untuk model *Lomolino,* persamaan (2.17) dan (2.18) untuk model *Bridges*. Repository Universitas Brawijaya tory Universitas Brawijaya - Repository Universitas Brawijaya<br>Diagram alir metode analisis dan iterasi *Levenberg-Marquardt* disajikan pada Gambar 3.1 dan Gambar 3.2. Analisis data dilakukan dengan menggunakan *Microsoft Exel* 2013 dan SPSS 20.Repository Universitas Brawijaya Repository Universitas Brawijaya Ranository Universitas Brawiiava Repository Universitas Brawijava Repository Universitas Brawijaya Repository Universitas Brawijaya Repository Universitas Brawijaya Repository Universitas Brawijaya Repository Universitas Brawijaya Repository Universitas Brawijaya

Repository Universitas Brawijaya

REPOSITORY.UB.AC.ID

REPOSITORY.UB.AC.ID

REPOSITORY UB.AC.ID

Repository Universitas Brawijaya

Reposito Reposito Reposito

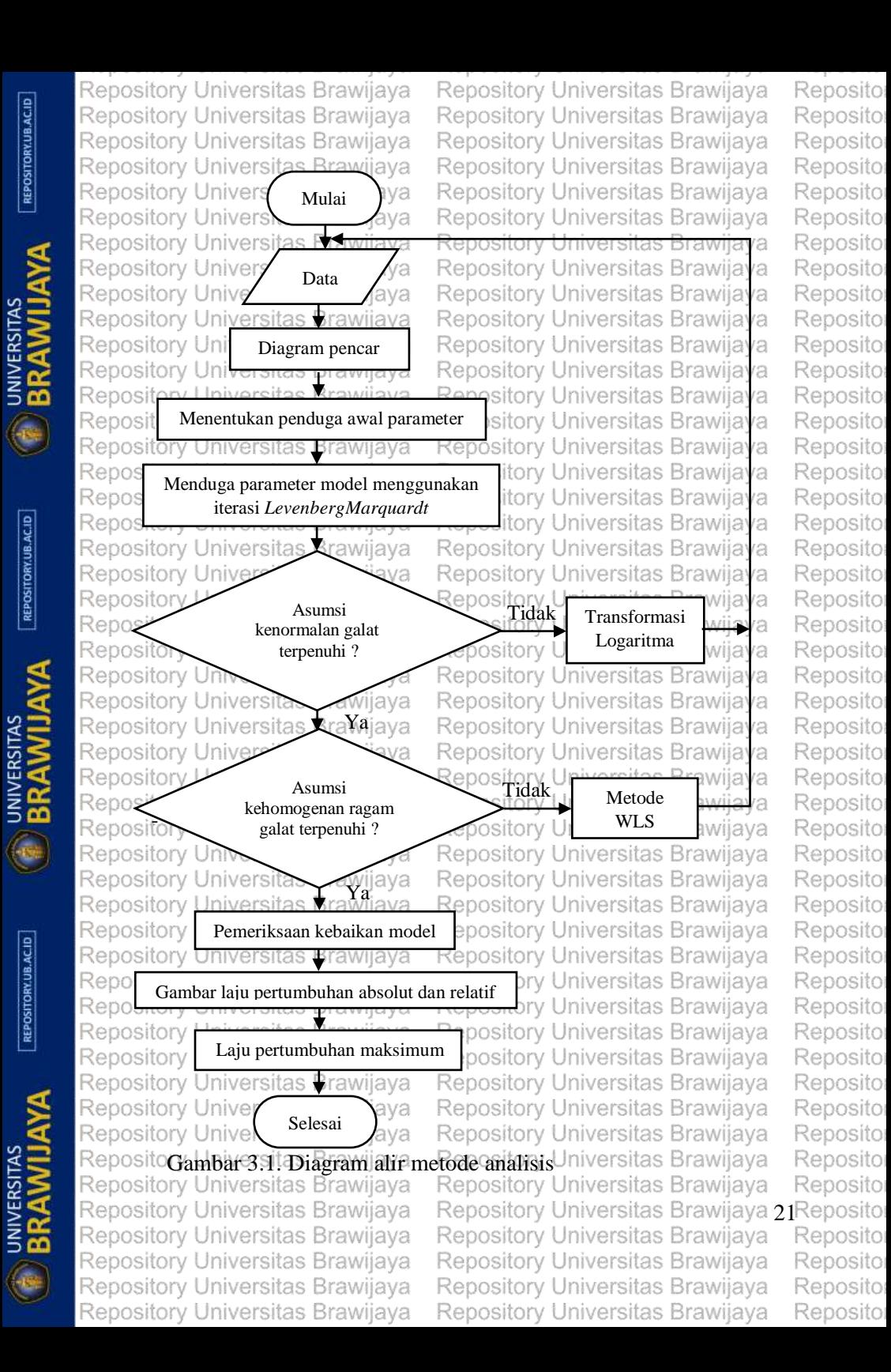

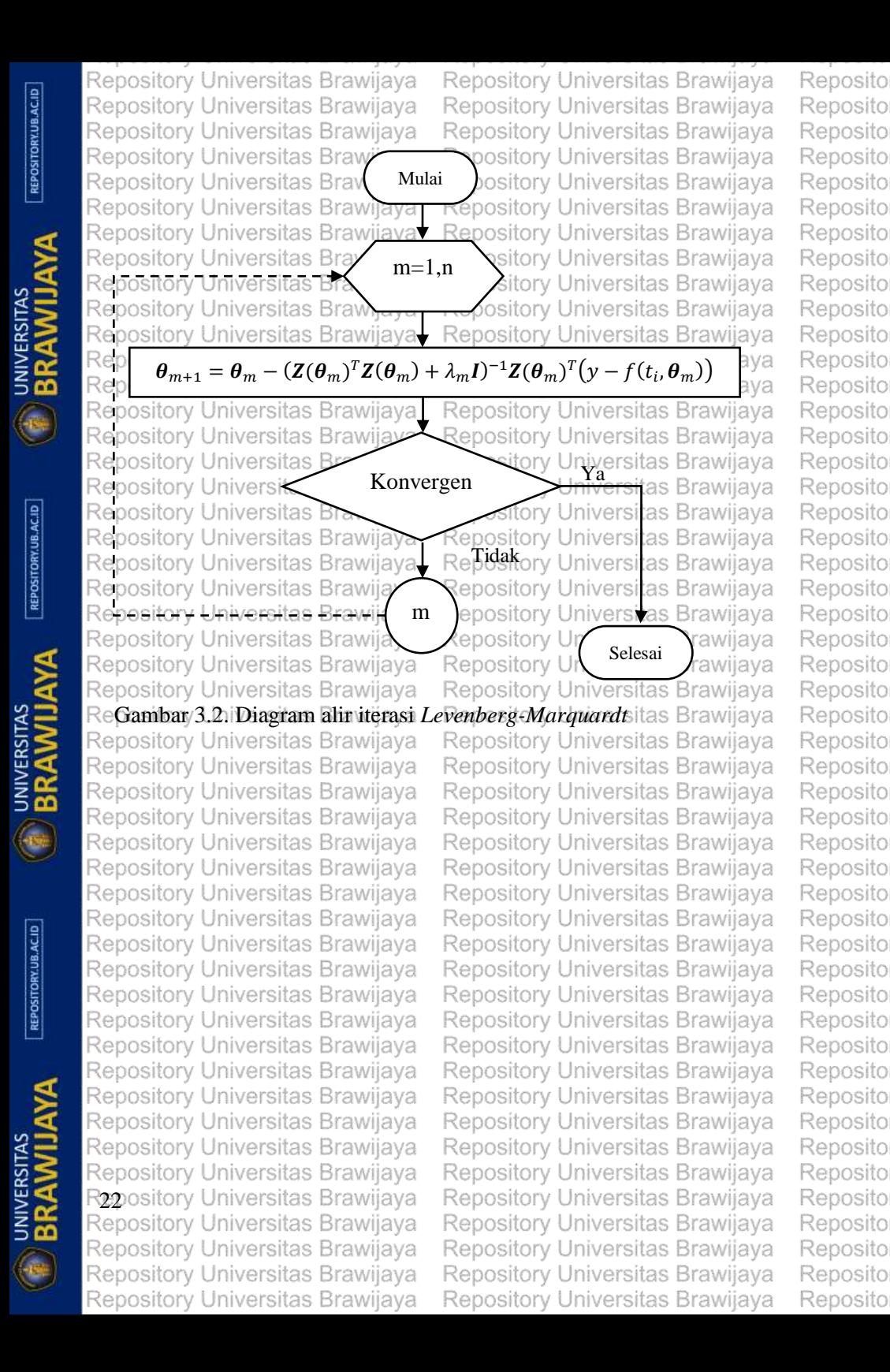

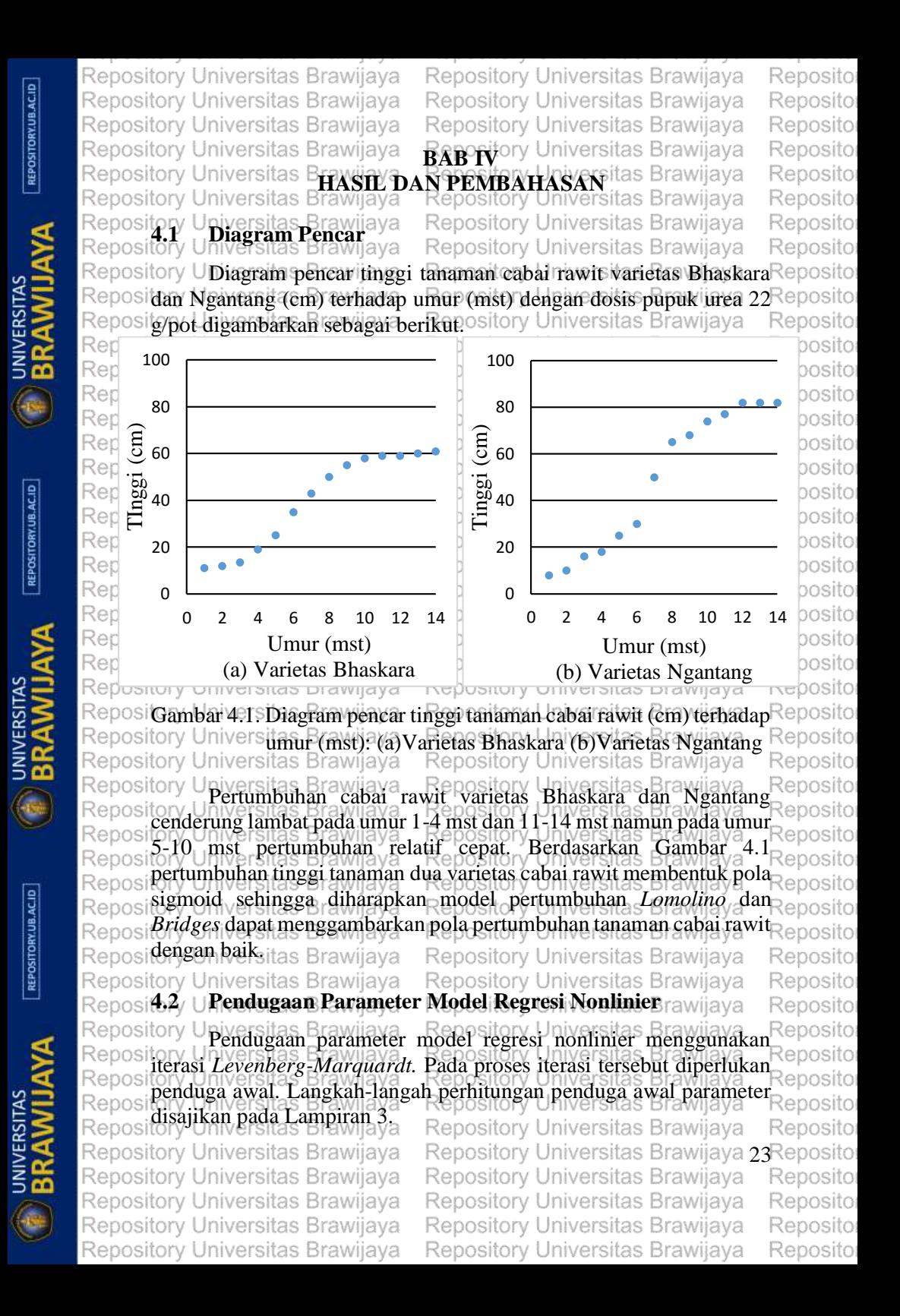

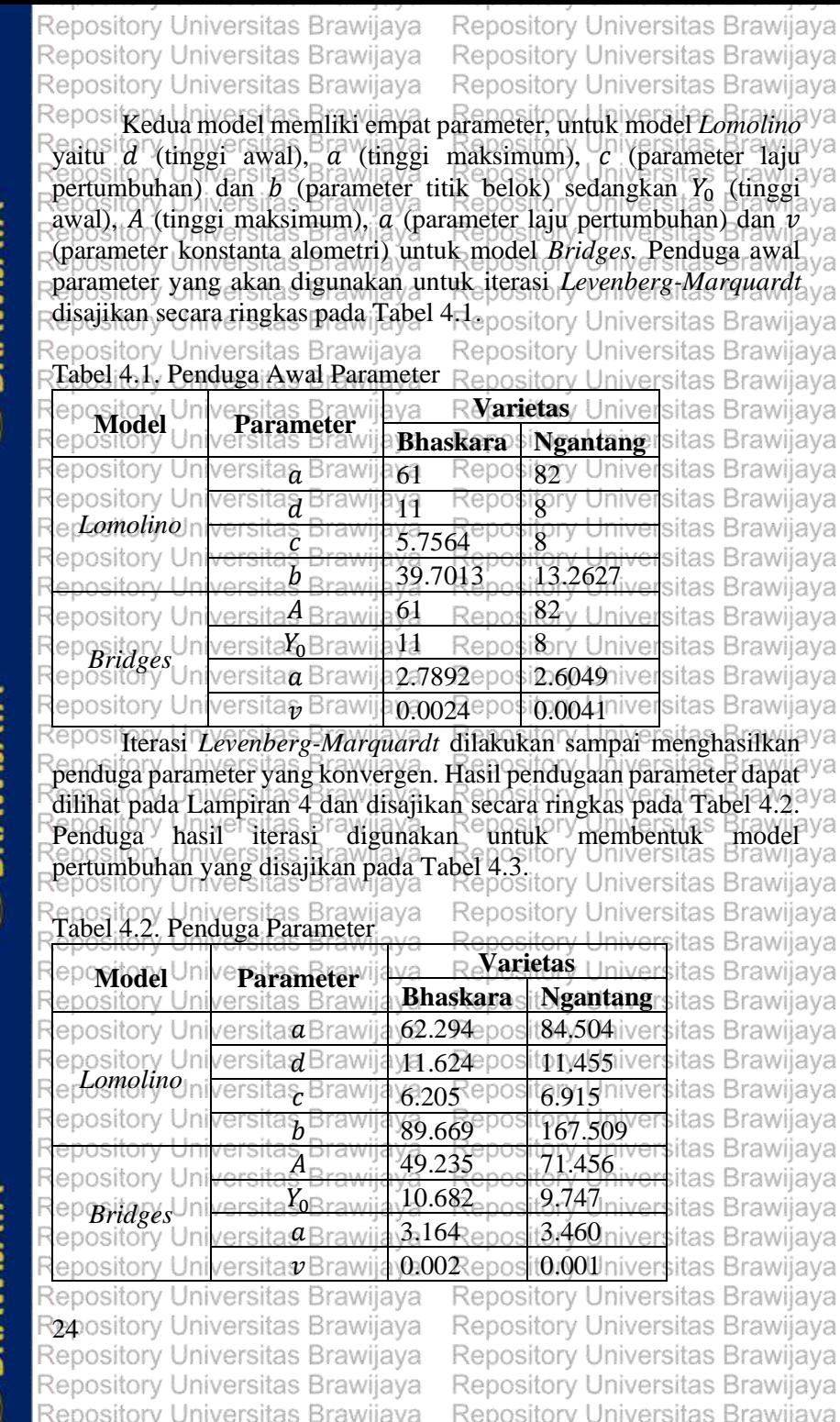

Reposito

Reposito Reposito Reposito Reposito Reposito Reposito Reposito Reposito

Reposito Reposito Reposito Reposito Reposito Reposito Reposito Reposito

Reposito Reposito Reposito Reposito Reposito Reposito Reposito Reposito

Reposito Reposito Reposito Reposito Reposito Reposito Reposito Reposito Reposito

Reposito Reposito Reposito Reposito Reposito Reposito Reposito Reposito

Reposito Reposito Reposito Reposito Reposito Reposito

Reposito

Repository Universitas Brawijaya

REPOSITORY.UB.AC.ID

**UNIVERSITAS** 

REPOSITORY.UB.AC.ID

**UNIVERSITAS** 

REPOSITORY.UB.AC.ID

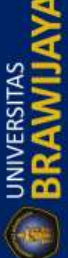

Repository Universitas Brawijaya
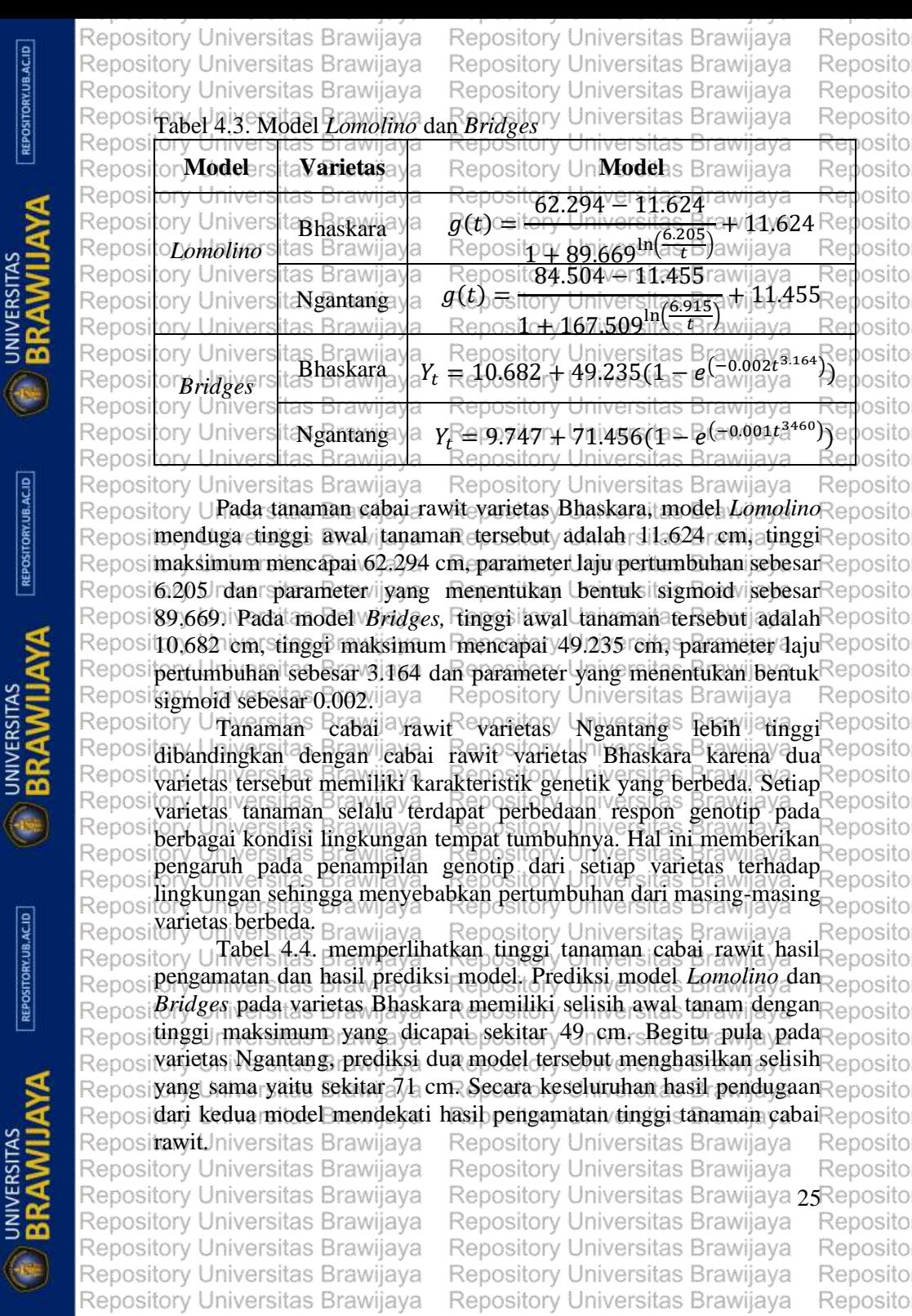

Repository Universitas Brawijaya

Reposito

REPOSITORY.UB.AC.ID

REPOSITORY.UB.AC.ID

REPOSITORY UB.AC.ID

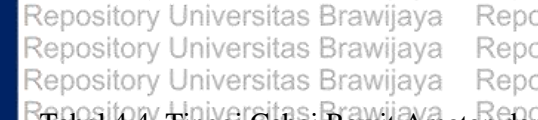

ository Universitas Brawilava ository Universitas Brawijava ository Universitas Brawijaya va

yг

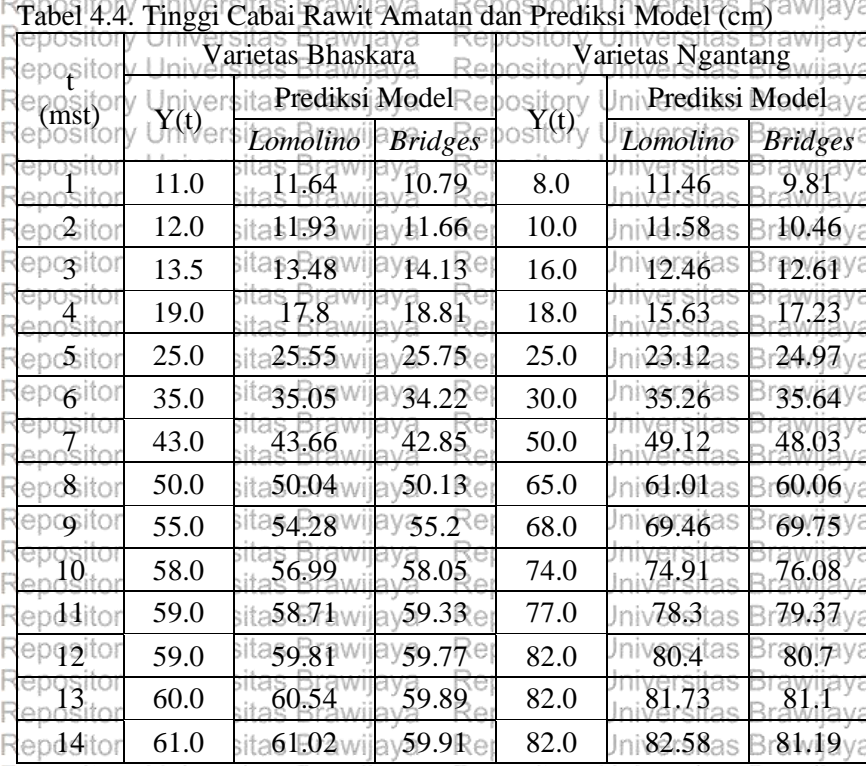

Repository Universitas Brawijaya

Repository Universitas Brawijaya

RepositGambar 4.25 menggambarkan pola tinggi tanaman cabal rawiteya Pamatan dan prediksi dari model *Lomolino* dan Bridges. Dari gambar<sup>a ya</sup> dapat dilihat hasil pengamatan dan penduga model berhimpit yang ya menunjukkan bahwa model dapat menduga tinggi tanaman cabal rawit ya Genealory Universitas Brawijaya

Repository Universitas Brawijaya Repository Universitas Brawijaya Rzpository Universitas Brawijaya Repository Universitas Brawijaya Repository Universitas Brawijaya Repository Universitas Brawijaya Repository Universitas Brawijaya Repository Universitas Brawijaya Repository Universitas Brawijaya Repository Universitas Brawijaya Repository Universitas Brawijaya Repository Universitas Brawijaya

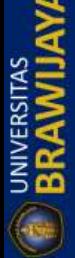

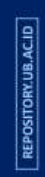

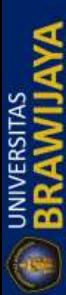

Repository Universitas Brawijaya Repository Universitas Brawijaya Repository Universitas Brawijaya

REPOSITORY.UB.AC.ID

REPOSITORY.UB.AC.ID

REPOSITORY.UB.AC.ID

Repository Universitas Brawijaya Repository Universitas Brawijaya Repository Universitas Brawijaya

Reposito

Reposito

Reposito

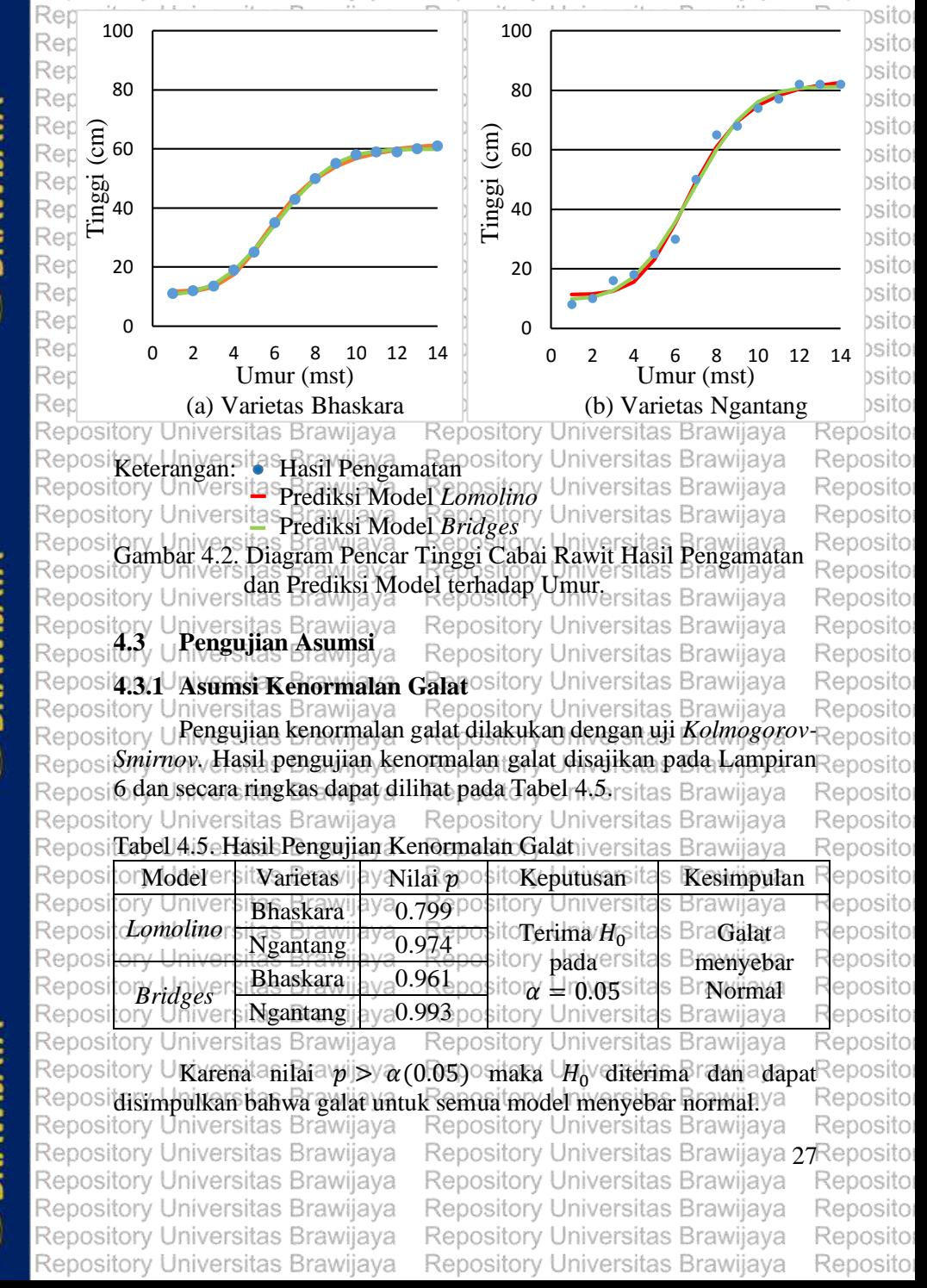

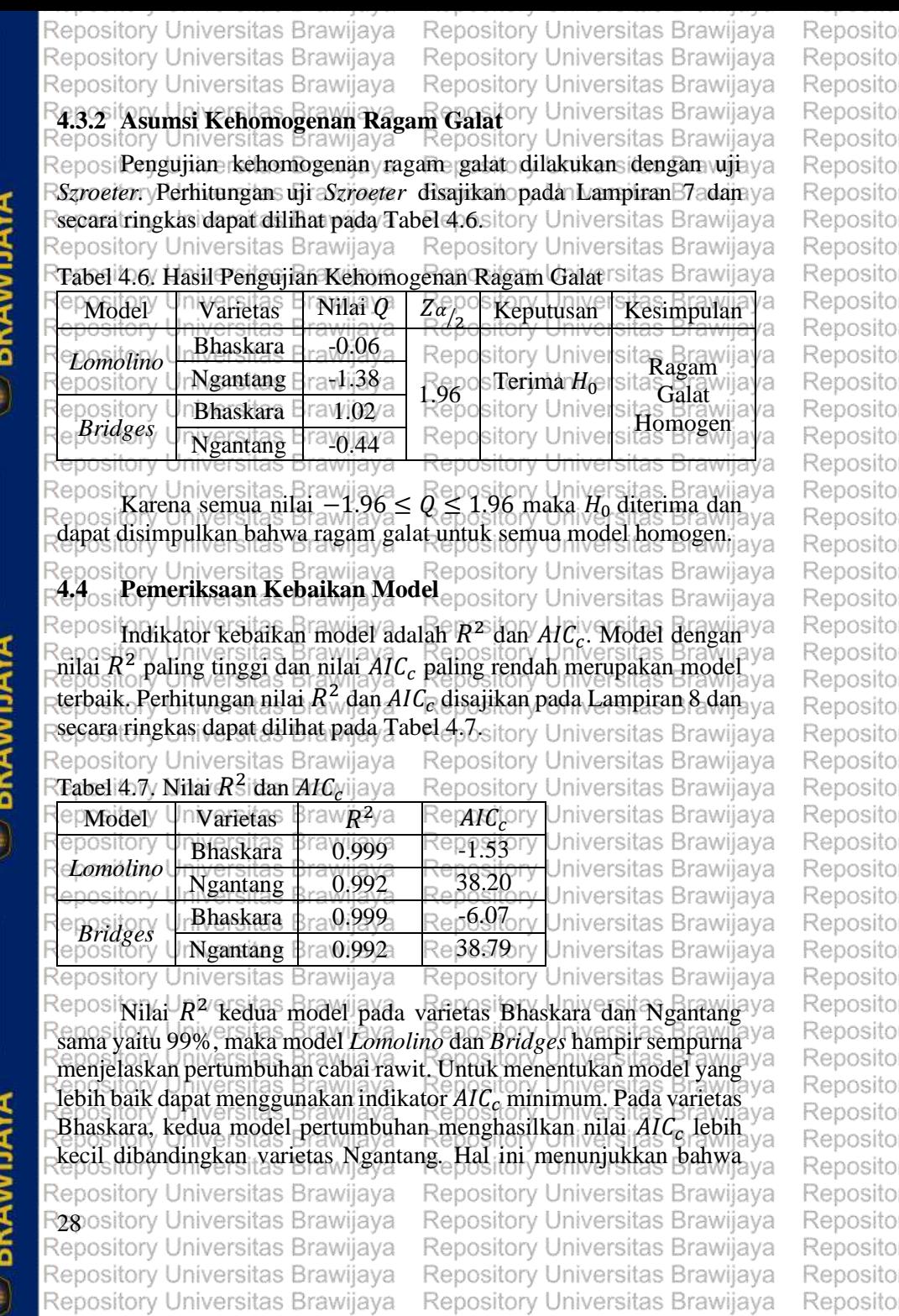

Repository Universitas Brawijaya

Reposito

REPOSITORY.UB.AC.ID

**CENTERSITAS** 

REPOSITORY UB.AC.ID

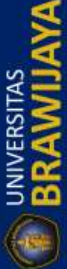

Repository Universitas Brawijaya

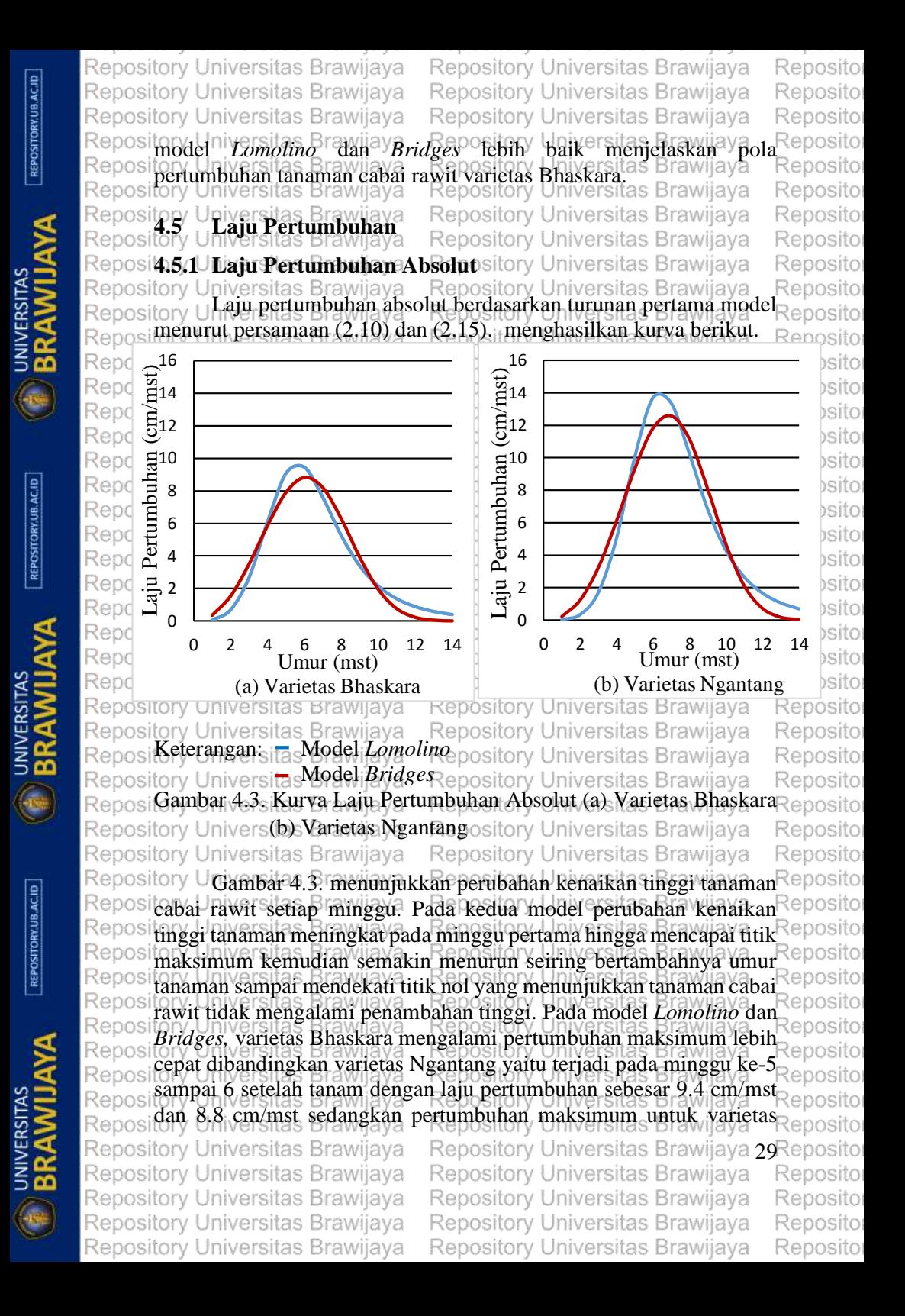

Repository Universitas Brawijaya Repository Universitas Brawijaya Repository Universitas Brawijaya

Ngantang terjadi pada minggu ke-6 sampai 7 setelah tanam dengan laju pertumbuhan sebesar 13.7 cm/mst dan 12.6 cm/mst. Laju pertumbuhan absolut pada cabai rawit varietas Bhaskara lebih cepat pencapai titik maksimum dari pada varietas Ngantang. Brawliaya<br>mencapai titik maksimum dari pada varietas Ngantang.

**4.5.2 Laju Pertumbuhan Relatif**

pertumbuhan setiap satuan waktu (Hunt, 2003). Laju pertumbuhan ya relatif menurut persamaan (2.11) dan (2.16) menghasilkan kurvia ya<br>Regastrory Universitas Brawijaya Repository Universitas Brawijaya **Vennait**ory Universitas Brawijaya

Repository Universitas Brawijaya Repository Universitas Brawijaya Repository Universitas Brawijaya

Repository Universitas Brawijaya Repository Universitas Brawijaya Reposit<u>paju Inpertumbuhan wirelatif Rmerupakan Unperubahan</u> Pranju ya

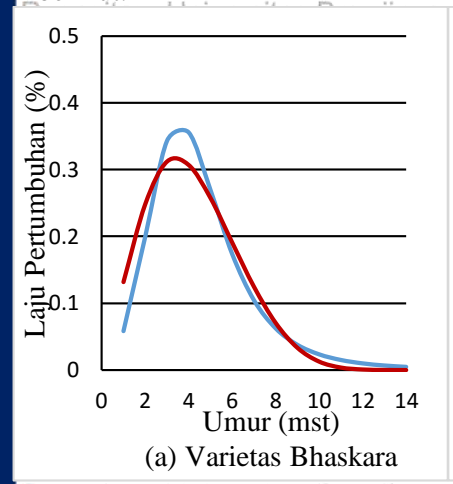

0 0.1 0.2 0.3 0.4 0 2 4 6 8 10 12 14 Laju Pertumbuhan (%) Umur (mst) (b) Varietas Ngantang

Repository Universitas Brawijaya Keterangan: Model *Lomolino* Repository Univerfideer *Bridges* ya Gambar 4.4. Kurva Laju Pertumbuhan Repository Universitas Bhaskara<br>Repository Universitas BRawlaya Repository Universitas Brawljaya (b) Varietas Ngantang Repositorv Repository Universitas Brawijaya

Repository Universitas Brawijaya Repository Universitas Brawijaya Repository Universitas Brawijaya Repository Universitas Brawijaya

Repository Universitas Brawijaya  $Reposition$ Gambar 4.4. menunjukkan persen perubahan laju pertumbuhan tanaman cabai rawit setiap minggu. Pada kedua model untuk varietas RBhaskara / dan Ngantang daju pertumbuhan meningkat pada rawah ya Rpertumbuhan sampai minggu ke-4 setelah tanam, kemudian terus ya  $F$ menurun hingga minggu ke-14 setelah tanam sambai mendekati titika ya Rnolo yang menunjukkan pertumbuhan berhenti diau tanaman cabaia ya Rawit tidak mengalami penambahan tinggi. Hasil penelitian isepertaya<br>Repository Universitas Brawijaya - Repository Universitas Brawijaya

0.5

Repository Universitas Brawijaya Rapository Universitas Brawijaya Repository Universitas Brawijaya Repository Universitas Brawijaya Repository Universitas Brawijaya Repository Universitas Brawijaya

Repository Universitas Brawijaya Repository Universitas Brawijaya Repository Universitas Brawijaya Repository Universitas Brawijaya Repository Universitas Brawijaya

Reposito Reposito Reposito

Reposito

a

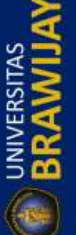

REPOSITORY.UB.AC.ID

REPOSITORY.UB.AC.ID

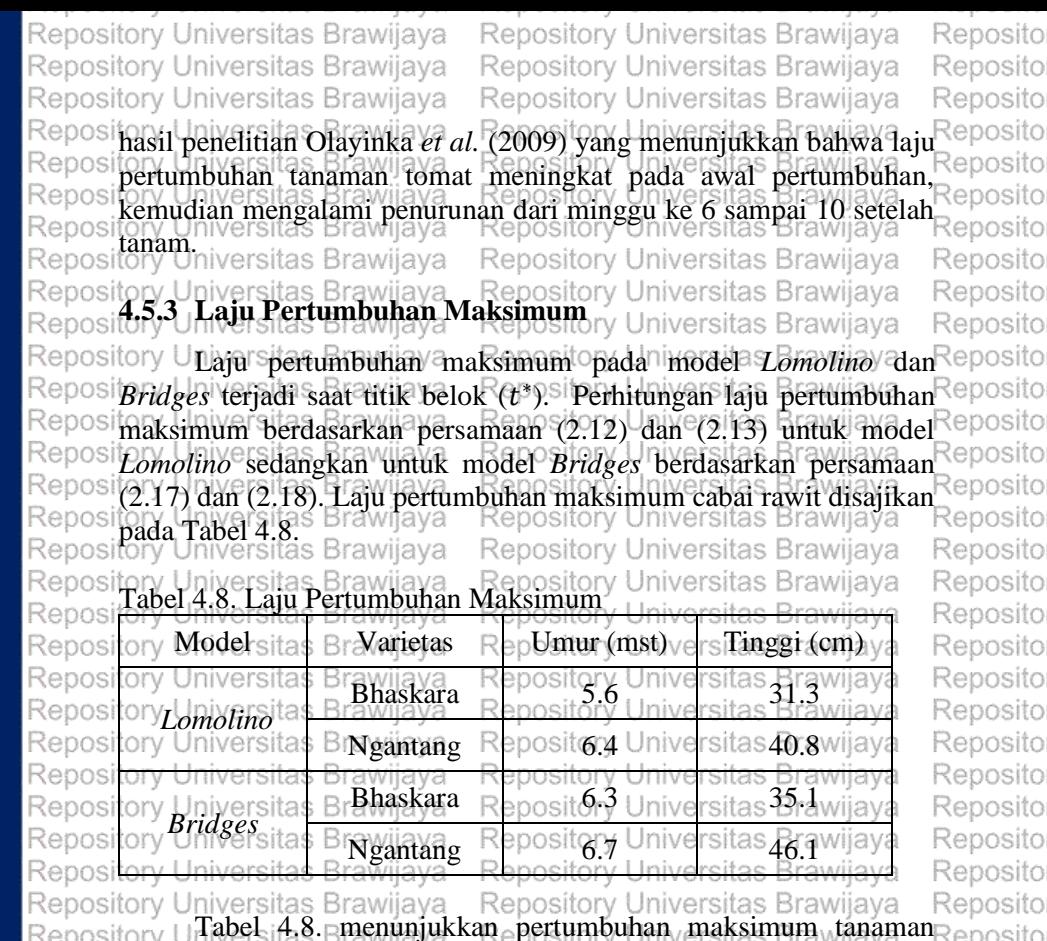

REPOSITORY.UB.AC.ID

**UNIVERSITAS** 

REPOSITORY.UB.AC.ID

**UNIVERSITAS** 

REPOSITORY.UB.AC.ID

**LINIVERSITAS** 

sito Tabel 4.8. menunjukkan pertumbuhan maksimum tanaman sito cabai rawit pada model *Lomolino* dan *Bridges* terjadi pada minggu ke-Reposi**6 sampai 7 setelah tanam dengan tinggi 31-46 cm. Semakin cepat Reposito** Repositanaman mencapai pertumbuhan maksimum maka tanaman tersebut Reposito Reposi**akan lebih cepat panen. Cabai rawit varietas Bhaskara mencapai Reposito** Repositentumbuhan maksimum lebih awal dibandingkan varietas Ngantang Reposito Reposikarena cabai rawit varietas Bhaskara inerupakan cabai hibrida yang Reposito Reposidihasilkan melaluPproses persilangan dua induk tanaman yang terpilih Reposito Reposi**sehingga turunannya mempunyai sifat lebih unggul (Rukmana, 1996).** Reposito  $_{\rm}$ posi**w**aktu efektif pertumbuhan terjadi saat laju pertumbuhan maksimum, $_{\rm}$ Reposito osi**sehingga esebelum aaju pertumbuhan maksimum tercapai dapat Reposito** sit dilakukan perawatan intensif seperti pemupukan alah pemberian Reposito hormon atau zat perangsang tumbuh yang tepat agar memaksimumkan Reposito ository Universitas Brawling Surpent Jung Cu, usu Inchasimums<br>pertumbuhan tanaman cabai rawit.<br>pertumbuhan tanaman cabai rawit. Reposito Repository Universitas Brawijaya Repository Universitas Brawijaya Reposito pository Universitas Brawijaya Repository Universitas Brawijaya 31 Reposito Repository Universitas Brawijaya Repository Universitas Brawijaya Reposito Repository Universitas Brawijaya Repository Universitas Brawijaya Reposito Repository Universitas Brawijaya Repository Universitas Brawijaya Reposito Repository Universitas Brawijaya Repository Universitas Brawijaya Reposito REPOSITORY.UB.ACID

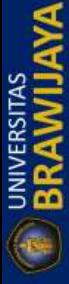

REPOSITORY.UB.AC.ID

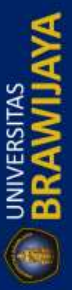

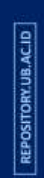

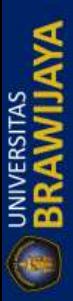

Repository Universitas Brawijaya Repository Universitas Brawijaya R32 ository Universitas Brawijaya Repository Universitas Brawijaya Repository Universitas Brawijaya Repository Universitas Brawijaya Repository Universitas Brawijaya

Repository Universitas Brawijaya Repository Universitas Brawijaya Repository Universitas Brawijaya

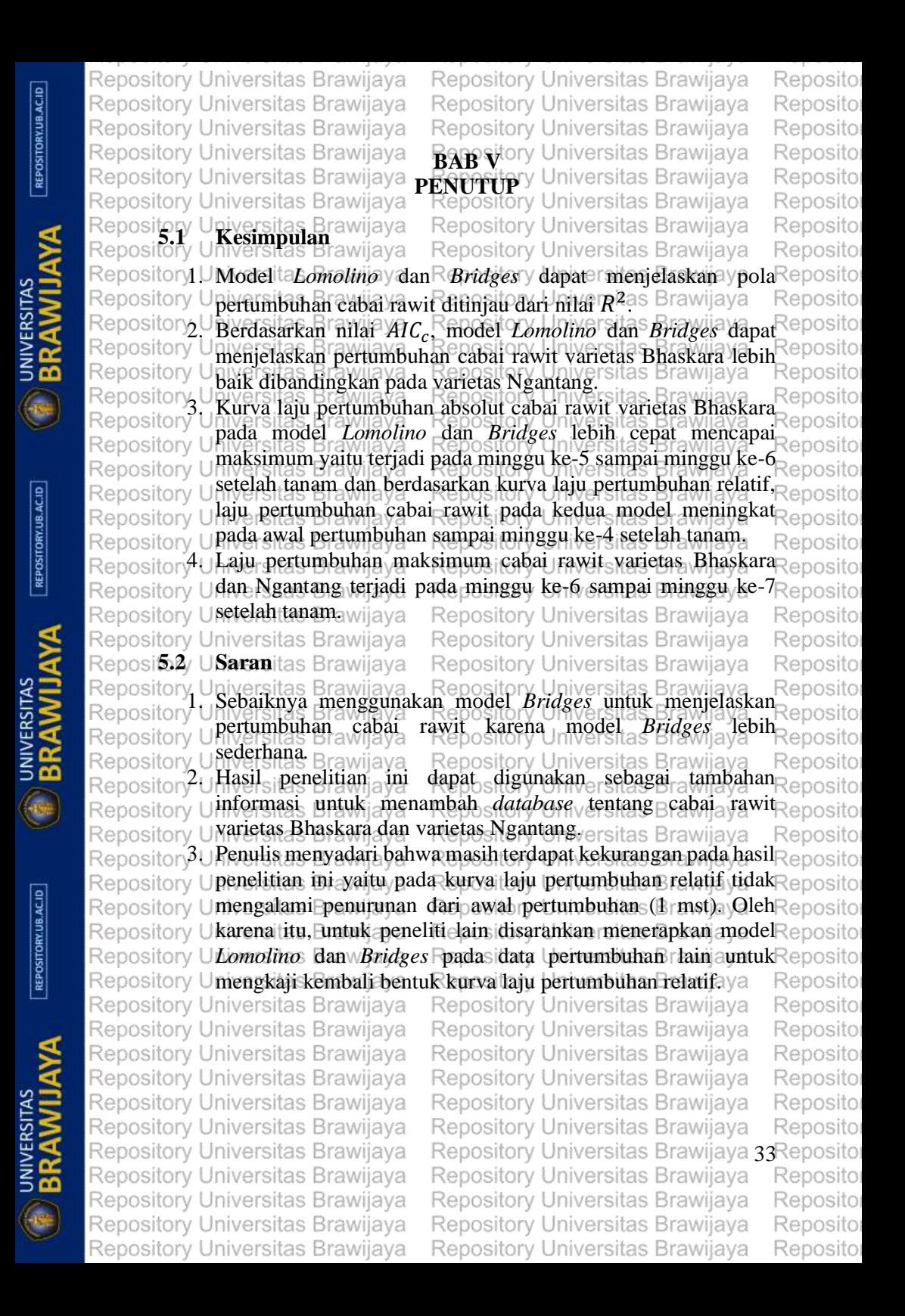

REPOSITORY.UB.ACID

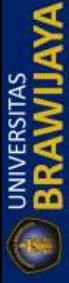

REPOSITORY.UB.AC.ID

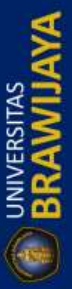

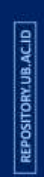

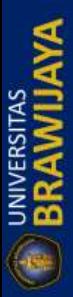

Repository Universitas Brawijaya Repository Universitas Brawijaya R34 pository Universitas Brawijaya Repository Universitas Brawijaya Repository Universitas Brawijaya Repository Universitas Brawijaya

Repository Universitas Brawijaya

Repository Universitas Brawijaya Repository Universitas Brawijaya Repository Universitas Brawijaya

Repository Universitas Brawijaya Repository Universitas Brawijaya Reposito Repository Universitas Brawijaya Repository Universitas Brawijaya Reposito Repository Universitas Brawijaya Repository Universitas Brawijaya Reposito Repository Universitas Brawi**jsxem Repository Wa**iversitas Brawijaya Reposito Repository Universitas Brawi Reposito Algifari. 2009. *Analisis Regresi (Edisi 2).* BPFE: Yogyakarta. Reposito Reposito ository Universitas Brawijaya<br>ository Universitas Brawijaya, J. Repository Universitas Brawijaya<br>ository Universitas Brawijaya, J. Molla, K. Hirpse, dan M. Nasser. 2008. enosito Wersiters Brawijaya Repository Universites Prawijaya Nepositor<br>Kolmogorov-Smirnov Test <sub>o</sub> In Text-Dependent Awigiyatic Reposito Repositorv Speaker Breaker Identification. *Engineering Letter, 16:4.*<br>Repository U**Speaker Identification.** *Engineering Letter, 16:4.* Reposito Repository Universitas Brawijaya Repository Universitas Brawijaya Reposito<br>Reposit**Bridges, Trsgas BrWwiTurger, Repository Jdan E. M. Smith. 2000** Reposito Repository U**Relativity of Growth in Laboratory and Farm Animals:** Reposito Repository URepresentation of Physiological Age and The Growth Rate Reposito Repository U**Time Constant.** *American Society of Agricultural Engineers* Reposito Repository U43(6): 1803-1810ava Repository Universitas Brawijaya Reposito Repository Universitas Brawijaya Repository Universitas Brawijaya Reposito ReposiCarstens, P. S.D., S. R. Sharifi, R. S. Brand, dan L. C. Hoffman. 2014. Reposito Repository U**Ther Growth Response Rof Costrich (***Struthios Camelus van* **Reposito Repository Unionesticus) Chicks Fed on Diets With Three Different Dietary Reposito** Repository U**protentaandramino Acid Concentrations**ite*n Rish*vii*paatry* Reposito<br>Repository Urwas baskas Mawillaya Repository Universitas Brawilaya Reposito Repository Urgeneitas Rasvill**a**ya<br>Repository Universitas Brawijaya Repository Universitas Brawijaya Reposito Re osi purodriversitas Braxiliana, J. Repositana di nyarsitas Genesti a 2001. Reposito Simulation-based Finite-sample Tests for Heterokedasticity and Repositories<br>Binary Hese Stawlaya ... Seepsitory ... niversites of a wilaya Repositor Repository ARCH Effects*. Journal of Econometrics*. 01: 1-48. Reposito Sitemai, A., D. Murawska, A. Golian, M. Mottaghitalab, A. Gitoee, S. Reposito<br>Sitemai, A., D. Murawska, A. Golian, M. Mottaghitalab, A. Gitoee, S. Reposito Lopez, dan J. France. 2014. Alternative growth functions for Repositorv predicting body, carcass, and breast weight in ducks: lomolino equation and extreme value functions. *Journal Poultry science*. Repository U**93:1031-1042**. Wilaya Repository Universitas Brawijaya Reposito Repository Universitas Brawijaya Repository Universitas Brawijaya Reposito<br>Reposit**Ckedulegn<sub>sit</sub>Ds BMwSuutainRdansitJrv ColbertsitD998raRarameterReposito** Repository Uestimation **Bot**<sub>W</sub> nonlinear egrowth y model ranaforestry a Silva Repositor **Repository Uffennicia 33(4): 327-336 Repository Universitas Brawijaya** Reposito Repository Universitas Brawijaya Repository Universitas Brawijaya Reposito France, J., dan E. Kebreab. 2008. *Mathematical Modeling in Animal*  Repository U*Nutritions* **CAB International Amerika Serikat**as Brawiiava Reposito Repository Universitas Brawijaya Repository Universitas Brawijaya Reposito Repository Universitas Brawijaya Repository Universitas Brawijaya Reposito Repository Universitas Brawijaya Repository Universitas Brawijaya Reposito Repository Universitas Brawijaya Repository Universitas Brawijaya 35 Reposito Repository Universitas Brawijaya Repository Universitas Brawijaya Reposito Repository Universitas Brawijaya Repository Universitas Brawijaya Reposito Repository Universitas Brawijaya Repository Universitas Brawijaya Reposito Repository Universitas Brawijaya Repository Universitas Brawijaya Reposito

REPOSITORY.UB.AC.ID

REPOSITORY.UB.AC.ID

REPOSITORY.UB.AC.ID

Repository Universitas Brawijaya Repository Universitas Brawijaya Repository Universitas Brawijaya Repository Universitas Brawijaya Repository Universitas Brawijaya Repository Universitas Brawijaya Gavin, H. P. 2015*. The Levenberg-Marquardt method for nonlinier least squares curve-fitting problems.* Departement of Civil and Enviromental Engineering, Duke University.<br>Enviromental Engineering, Duke University Iniversity. Provident [http://people.duke.edu/~hpgavin/ce281/lm.pdf.](http://people.duke.edu/~hpgavin/ce281/lm.pdf)versitas Brawijaya Diakses:16 Desember 2015. Repository Universitas Brawijaya Repository Universitas Brawijaya Repository Universitas Brawijaya<br>F**Gujarati, D. N. dan D. C. Porter.** 2012. *Dasar-dasar Ekonometriki*a va *(Edisi 5).* Alih Bahasa: Raden Carlos Mangunsong. Salemba si**Empat. Jakarta** s Brawijaya Repository Universitas Brawijaya Repository Universitas Brawijaya Repository Universitas Brawijava Hunt, R. 2003. *Growth Analysis, Individual Plants.* University of Reposi**Sheffield, London:** rawijava Repository Universitas Brawijaya Reposinttp://people.exeter.ac.uk/rh203/EAPS\_article.pdfsDiakses: \li61ya RepositDesember 2015. Brawijaya Repository Universitas Brawijaya Repository Universitas Brawijaya Repository Universitas Brawijaya Rein, Zio F. Ning, Z. Du, C. Yang, J. Fu, X. Wang, dan X. Bai. 2011 ay a ReposiModeling Growth of Five Different Colour Types of Minkaya *South African journal of Animal Science*. 41(2):116-125. Lomolino, M.V. 2000. Ecology's most General, yet protean pattern: sit**he species-area relationship.** *Journal biogeograph***y. 27: 17-26<sup>a ya</sup><br>sitory Universitas Brawijaya Repository Universitas Brawijaya** Mubarokah N. 2015*. Kadar Capsaicin Dua Varietas Cabai Rawit (Capsicum frutescens* L*.) Sebagai Respon Pengaruh Dosis Pupuk Nitrogen.* Skripsi, Universitas Jember. ersitas Brawijava Muslikhah. 2014. *Perbandingan model pertumbuhan Bridges dan Richards untuk menjelaskan pola pertumbuhan kacang hijau (Vigna radiata* L.). Skripsi, Universitas Brawijaya. Repository Universitas Brawijaya Repository Universitas Brawijaya<br>RMyhrvold, N. P. 2013. Revisiting the estimation of dinosaur growth va Repositates, Supporting Information for Revisiting the estimation of value Repositinosaur growth. *Journal Plos one*. 8(12): *I* Uliversitas Brawiiava Repository Universitas Brawijaya Repository Universitas Brawijaya Olayinka, B. U., K. S. Olorunmaye, dan E. O. Etejere. 2009. Influence Reposit **Metolachlor on Physiological Growth Character of Tomato** ya (*Lycorpesicon esculentum* L.). *Ethnobotanical Leaflets.* 13: Reposit**p?88-1294**rsitas Brawijaya Repository Universitas Brawijaya Repository Universitas Brawijaya Repository Universitas Brawijaya Rapository Universitas Brawijaya Repository Universitas Brawijaya Repository Universitas Brawijaya Repository Universitas Brawijaya Repository Universitas Brawijaya Repository Universitas Brawijaya Repository Universitas Brawijaya Repository Universitas Brawijaya Repository Universitas Brawijaya Repository Universitas Brawijaya

REPOSITORY.UB.AC.ID

REPOSITORY.UB.AC.ID

REPOSITORY.UB.AC.ID

Reposito

Reposito

Reposito Reposito Reposito Reposito Reposito Reposito

Reposito Reposito Reposito Reposito

Reposito

Reposito Reposito

Reposito Reposito

Reposito

Reposito Reposito Reposito Reposito Reposito Reposito Reposito Reposito Reposito Reposito Reposito

Reposito Reposito Reposito Reposito Reposito

Reposito Reposito Reposito Reposito

Reposito Reposito Reposito Reposito

Reposito

Reposito

Reposito

Reposito

Reposito

Reposito

Reposito

Repository Universitas Brawijaya Repository Universitas Brawijaya Reposito Repository Universitas Brawijaya Repository Universitas Brawijaya Reposito Repository Universitas Brawijaya Repository Universitas Brawijaya Reposito Panik, M. J. 2014. *Growth Curve Modeling, Theory and Application.*  John Wiley & Sons, Inc. New Jersey. Reposito .<br>Pository Universitas Brawijaya, Repository Universitas Brawijaya, Repository<br>pository Universitas Brawijaya, Repository Universitas Brawijaya, Reposito **Kanisius: Yogyakarta.**<br>Repository Universitäs Regyakarta. Re Repository Universitas Brawijaya Reposito **UNIVERSITAS**<br>**BRAWIJA** Repository Universitas Brawijaya<br>Repository Universitas Brawijaya Repository Universitas Brawijaya<br>Reposit<del>ory Univers</del>ita<sup>99</sup>8, *Usaha Tani Cabai Rawit*. Kanisius: Yogyakarta. Reposito Reposito Sanjoyo. 2006. *Non-Linier Estimation.* Reposito Reposito Repository U[http://mhs.blog.ui.ac.id/sanj55/files/2008/11/non-linier.pdf.](http://mhs.blog.ui.ac.id/sanj55/files/2008/11/non-linier.pdf) Reposito Repository U**Diakses: 20 Desember 2015** pository Universitas Brawijaya Reposito Repository Universitas Brawijaya Repository Universitas Brawijaya Reposito Reposi**Seber, G. A. I. F. dan C. J. Wild. 2003.** *Nonlinier Regression.* John Reposito Repository U**Wiley & Sons, Inc. New Jersey**itory Universitas Brawijaya Reposito Repository Universitas Brawijaya Repository Universitas Brawijaya Reposito Reposit Tutorvista. 2015. *Plant Growth and Movements, Growth Curve.* va Reposito Repository Untup://www.tutorvista.com/content/biology/biology-iv/plant-Reposito Repository Ug<del>iywnithovemelits/growth-curve.php.</del>ht<mark>p.mixises: 21 apesember</mark> Reposito<br>Repository Universitas Brawijaya — Repository Universitas Brawijaya — Reposito Repository Uporsitas Brawijaya<br>Repository Universitas Brawijaya Repository Universitas Brawijaya Reposito Reposit**y examples, W. N., Fran B. D. Ripley. 2002.** *Statistics and Computing***, Repository of the Statistics and Computing, Repository of the Statistics and Computing, Repository of the Statistics and Computing, Repository UNIVERSITAS**<br>**BRAWIJ** Repository Universitas Bried Statistics with S (Fourth Edition). **Prawijaya**<br>Repository Universitas Brawijaya Repository Universitas Brawijaya Reposito Repository Universitas Brawijaya Repository Universitas Brawijaya Reposito **UNIVERSITAS**<br>**BRAWIL** Repository Universitas Brawijaya Repository Universitas Brawijaya Reposito Repository Universitas Brawijaya Repository Universitas Brawijaya Reposito Repository Universitas Brawijaya Repository Universitas Brawijaya 37 Reposito Repository Universitas Brawijaya Repository Universitas Brawijaya Reposito Repository Universitas Brawijaya Repository Universitas Brawijaya Reposito Repository Universitas Brawijaya Repository Universitas Brawijaya Reposito Repository Universitas Brawijaya Repository Universitas Brawijaya Reposito

REPOSITORY.UB.AC.ID

REPOSITORY.UB.AC.ID

REPOSITORY.UB.AC.ID

REPOSITORY.UB.ACID

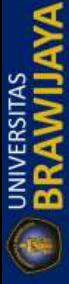

REPOSITORY.UB.AC.ID

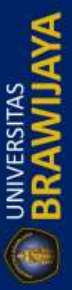

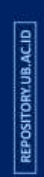

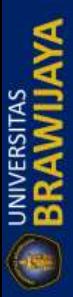

Repository Universitas Brawijaya Repository Universitas Brawijaya R38 ository Universitas Brawijaya Repository Universitas Brawijaya Repository Universitas Brawijaya Repository Universitas Brawijaya Repository Universitas Brawijaya

Repository Universitas Brawijaya Repository Universitas Brawijaya Repository Universitas Brawijaya

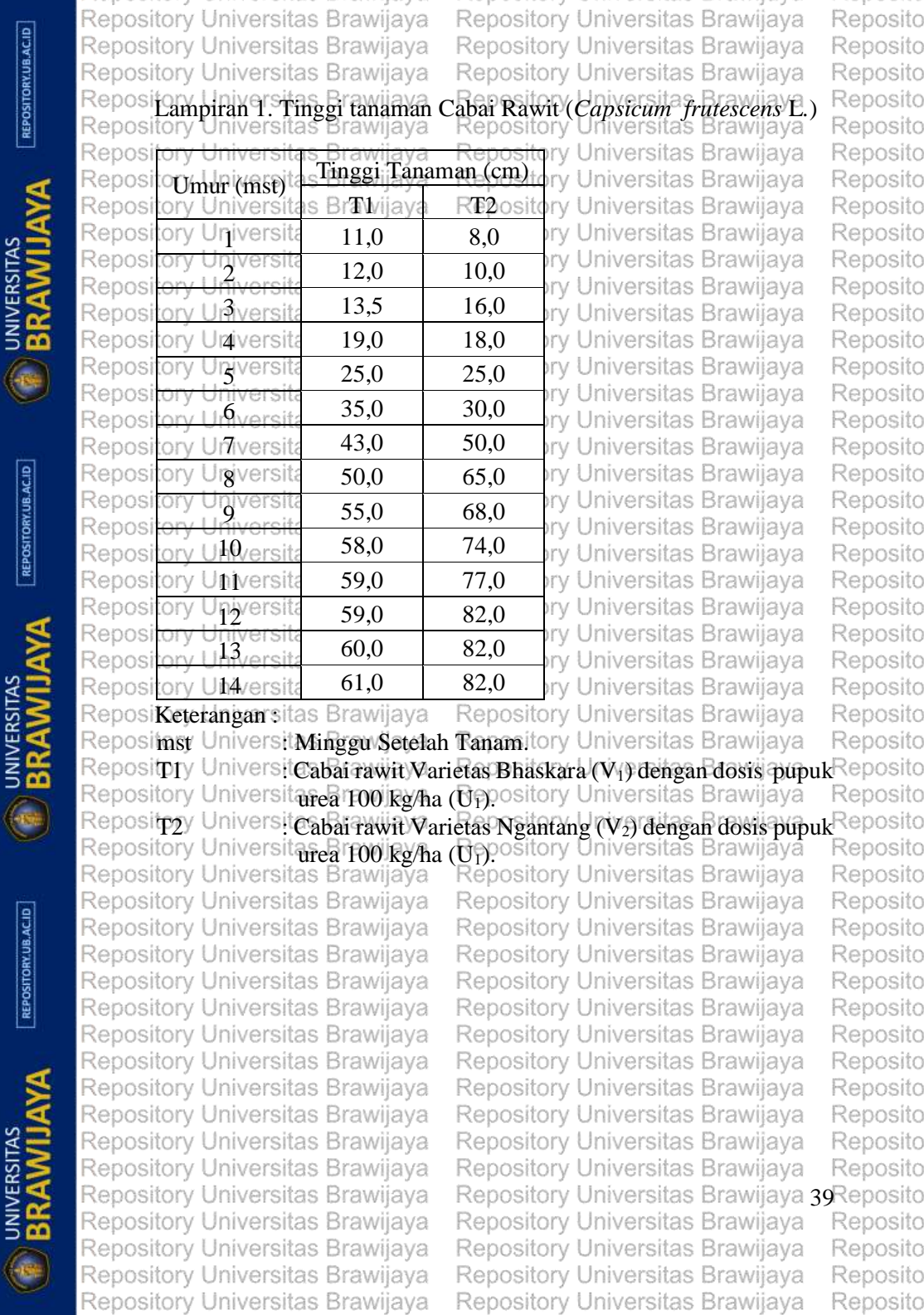

- 17

- 4

- 11

- 2

REPOSITORY.UB.AC.ID

 $[REPOSITIONUBACID]$ 

 $\boxed{\textbf{REPOSITION} \textbf{0} \textbf{B} \textbf{ACID}}$ 

- 1

Repository Universitas Brawijaya Repository Universitas Brawijaya REPOSITORY.UB.AC.ID Repository Universitas Brawijaya Repository Universitas Brawijaya Repository Universitas Brawijaya Repository Universitas Brawijaya Lampiran 2. Turunan Pertama dan Kedua Model *Lomolino* dan *Bridges* Repository Universitas Brawijaya Repository Universitas Brawijaya 1. Model *Lomolino* Repository Universitas Brawijaya  $a-d$ Repository Universitas Brawijaya **UNIVERSITAS**<br>**BRAWIJA**  $g(t)$   $\pm$  $+d$  $4$ niv $\delta^{\text{ln}(\frac{c}{t})}$  $\check{t})$ Repository Universitas Brawijaya Repository Universitas Brawijaya a. Turunan pertama terhadap t -Repository Universitas Brawijaya () = − × (1 + ln ( )<br>티) Repository Universitas Brawijaya Rep**misanµ∪±na**ver**a**ltas Brawijaya Repository Universitas Brawijava  $\ln(\frac{c}{t})$ <sup>-1</sup> Repository Universitas Brawijaya  $p_{\text{L}}(1 + b^{\text{max}}_{\text{as}}t)$ Repository Universitas Brawijaya  $u$ U $\scriptstyle\boxplus$ i ( $0$ Repository Universitas Brawijaya REPOSITORY.UB.AC.ID −2 t / Universitas Braw<mark>c</mark><br>⊅Ú<del>⊓</del>ve1silas B*l*awit  $\bigl(\,b\, \tfrac{\text{ln} \bigl( \frac{c}{t} \, \bigr)}{\text{ln} \bigl( \frac{c}{t} \, \bigr)}\bigr)$  $\tilde{t}$  $\overline{t}$ ln(b))  $\frac{1}{2}$ ) ( $\frac{1}{2}$ s) Repasitay Universitas Brawijava  $\frac{d}{dt}$  =  $|u|$  versities Repository Universitas Brawijaya Repository Universitas Brawijaya −1  $\exists$  0  $\times$  (1 +  $b$   $\overline{B}$   $\overline{E}$ ) ] Repository Universitas Brawijaya Repository Universitas Brawijaya  $\mathcal{E}$ <sup>2</sup> $\mathcal{E}$ <sup>2</sup> $\mathcal{E}$ Hiv(asitd) (BiD)√1at/d<sup>1n(</sup>  $\vec{E}$ )  $p \left( \frac{h^{\text{ln}}(\vec{r})}{\sqrt{p}} \ln(b) \right) \left( \frac{\epsilon}{\vec{c}} \right)$  (=  $ct\vec{r}$ ). UNIVERSITAS<br>**BRAWIJ** −2  $\exists$  (  $a$  era)(  $\exists$  )  $\{$  +  $b$ <sup>ln( $\frac{c}{t}$ </sup>  $\left( p^{\ln (\frac{c}{t}\right) }$  $\frac{c}{t}$ )  $\ln(b)$ )  $\left(\frac{t}{t}\right)$  $\vec{t}$ ⊥ar Brawi<br>Kas Brawi Repository Universitas Brawijaya\_2  $=\alpha {\rm ergs/s}$  Prayin $(\frac{c}{t})$  $\int_{B}$ ln $(\frac{c}{t})$  $\widehat{t}$ )  $\ln(b)$ )  $\left(\frac{1}{b}\right)$  $\tilde{t}$  $\frac{v}{v}$ Repository Universitas Brawijaya  $(a^{\circ}\mathbf{e}^{\cdot}a)(b^{\mathrm{ln}(\frac{c}{t})}$ Repository Universitas Brawijaya  $\tilde{t}$ ) ln(b)) Repository Universitas Brawijaya = 2 Repository Universitas Brawijaya erzitas Brit<mark>e</mark><br>trk1at brat REPOSITORY.UB.AC.ID  $\ddot{t}$ Repository Universitas Brawijaya Repository Universitas Brawijaya Repository Universitas Brawijaya Repesitpurunan Kedua terhadap Ya Repository Universitas Brawijaya Repository Universitas Brawijaya<br>Repository Universitas Brawijaya ository Universitä $\{b^{\ln(\frac{c}{t})}$ 2 / Universita $\mathbf{h}(\frac{c}{t})$ Repository Universitas Brawijaya Repository Universitas Brawijaya / Universitas  $\beta$  in( $\frac{a}{t}$  $\frac{2}{t}$ ) (ln(b))  $2(-t^{-1})$ UNIVERSITAS<br>**BRAWIJ** Repository Universitas Brawijaya Repository Universitas Brawijaya R40 pository Universitas Brawijaya Repository Universitas Brawijaya Repository Universitas Brawijaya Repository Universitas Brawijaya Repository Universitas Brawijaya Repository Universitas Brawijaya Repository Universitas Brawijaya Repository Universitas Brawijaya Repository Universitas Brawijaya Repository Universitas Brawijaya

Reposito Reposito Reposito

Reposito

Repository Universitas Brawijaya Repository Universitas Brawijaya Repository Universitas Brawijaya Repository Universitas Brawijaya Repository Universitas Brawijaya Repository Universitas Brawijaya Repository Universites Brawijaya<br>Repository Universitas Brawijaya Repository Universitas Brawijaya Repository Universitas Brawijaya  $c_1$ <sup>2</sup>  $-R_2$  (1 +  $b^{\ln}$   $\left(\frac{c}{t}\right)$  $\left(\frac{c}{t}\right)\right)\left(b^{\ln\left(\frac{c}{t}\right)}\right)$ อ″s#as1B∓ab<sup>}ŋ(</sup>₹)a  $\bar{t}$ ) $\exists$ n $b$  $d^2g(t) = u'v - uv'$ Repository Universitas Brawijaya UNIVERSITAS<br>**BRAWIJA** *d'Atversitas Dia* Repository Universitas Brawijaya Repository Universitas Brawijaya Repository Universitas Brawijaya 2  $\ln(\frac{c}{r})$  $\ln(b)$ <sup>2</sup>(-t<sup>-1</sup>) × t(1+b<sup>ln(t</sup>t)  $(a-d)$   $(b^{m}\overline{t})$ ] − Repository Universitas Brawijaya<br>Repository Universitas Brawiiava<sup>(a</sup>  $\ln(\frac{c}{t})\ln(b)\times$ J I J 2 I  $\mathcal{C}_{\mathcal{C}}$  $\frac{1}{\sqrt{2}}\left(1+b^{\ln\left(\frac{c}{t}\right)}\right)\left(b^{\ln\left(\frac{c}{t}\right)}\ln b\right)$ ١  $64$  $M$  $B$  $V_c$ ) ) t Ŋ L ] neitoru I Inivareitae Repository Univer<del>sitas Brawijaya</del><br>Repository Universitas Brawijaya 4  $\tilde{t}$ 2 $\left($ p $\right.$ qit $\left. \hat{b}^{\text{ln} \left( \frac{c}{t} \right)} \right)$ Repository Universitas Brawijaya 2  $=(a-d)[b^{\ln(\frac{c}{t})}]$  $\tan(b)$ )<sup>2</sup> $(1 + b^{\ln(\frac{c}{t})})$ − (εα—α) 2  $\left(b^{\ln\left(\frac{c}{t}\right)}\ln(b)\right)\left(1+b\right)$  $\ln(\frac{c}{t})$  $\pm$  (a<sup>i</sup> a) ( $b^{\ln(\frac{e}{L})}$  in(b))  $2\left(1\mp b^{\ln\left(\frac{\mathcal{C}}{t}\right)}\right)\left(b^{\ln\left(\frac{\mathcal{C}}{t}\right)}\ln b\right)$ **UNIVERSITAS**<br>**BRAWIJ** Repository Univer<u>sitas Brawijaya</u><br>Repository Universitas Brawijaya 4  $t^2(1+b^{\ln(\frac{c}{t})})$ Repository Universitas Brawijaya 2  $\ln(\frac{c}{t})$  $\ln(b^2)^2(1+b^{\ln(\frac{c}{t})})$  $-(a-d)$ Repository Universitas<sup>4</sup>Brawiaya 2  $\left(b^{\ln\left(\frac{c}{t}\right)}\ln(b)\right)\left(1+b^{\ln\left(\frac{c}{t}\right)}\right)$  $+2$ ( $a_{\rm 45}$ d) 2  $\left(b^{\ln\left(\frac{c}{t}\right)}\ln(b)\right)$  $(1 + b^{\ln(\frac{c}{t})})$ Repository Univer<del>sitas B</del> sv<del>ajiwa</del> 4  $\left( \text{1} \rightarrow \text{1} \text{B}^{\text{ln}(\frac{c}{t})} \right)$ Repository Universitas Brawijaya 2  $\frac{t}{\sqrt{2}}$ Repository Universitas Brawijaya  $(a \oplus d) \left(b^{\ln\left(\frac{c}{t}\right)} \ln(b)\right) \left(1 + b^{\ln\left(\frac{c}{t}\right)}\right)$  $\lim_{\epsilon \to 0} (b) \left(1 + b^{\ln(\frac{\epsilon}{\epsilon})}\right)$  $\left[ \frac{\rho \cos \min(\frac{\epsilon}{t})}{1 + b^{\ln(\frac{\epsilon}{t})}} \right] + 2 \left( b^{\ln(\frac{\epsilon}{t})} \ln(b) \right)$ Repository Universitas Brawijaya 4 $t^2(1+b^{\ln(\frac{c}{t})})$ Repository Universitas Brawijaya **UNIVERSITAS**<br>**BRAWILL** Repository Universitas Brawijaya Repository Universitas Brawijaya Repository Universitas Brawijaya Repository Universitas Brawijaya Repository Universitas Brawijaya Repository Universitas Brawijaya 41 Reposito Repository Universitas Brawijaya Repository Universitas Brawijaya Repository Universitas Brawijaya Repository Universitas Brawijaya Repository Universitas Brawijaya Repository Universitas Brawijaya Repository Universitas Brawijaya Repository Universitas Brawijaya

REPOSITORY.UB.AC.ID

REPOSITORY.UB.AC.ID

REPOSITORY.UB.AC.ID

Reposito Reposito Reposito

Reposito

Repository Universitas Brawijaya Repository Universitas Brawijaya Reposito Repository Universitas Brawijaya Repository Universitas Brawijaya Reposito Repository Universitas Brawijaya Repository Universitas Brawijaya Reposito Renository Universitas Brawijaya<br>Repository Universitas Brawijaya Repository Universitas Brawijaya Reposito Repository Universitas Brawijaya Reposito Repository Universitas Brawijaya Reposito  $\ln\left(\frac{c}{t}\right) \ln(b)$ Repository Universitas Braw $(q\bar{q})$ Reposito Reposito  $\lceil -\ln(b) \rceil \cdot \frac{B \log \ln(b)}{1 + b}$  $\left( \frac{1}{1+b} \ln \left( \frac{c}{t} \right) \right) + 2 \left( b^{\ln \left( \frac{c}{t} \right)} \ln(b) \right)$ Reposito **UNIVERSITAS**<br>**BRAWIJA** = 3 Reposito  $t^2\big(1+b^{\lfloor \frac{c}{t}\rfloor}\big)$ Reposito  $(a = d) (b^{\ln(\frac{c}{t})} \ln(b))$ Reposito Reposito  $\left[\forall \ln(b) = \ln(b) \left(b^{\ln\left(\frac{c}{t}\right)}\right) + 1 - b \cosh\left(\frac{c}{t}\right) + 2\left(b^{\ln\left(\frac{c}{t}\right)}\ln(b)\right)\right]$ Reposito = Reposito 3  $t^2\left(1+b^{\ln\left(\frac{c}{t}\right)}\right)$ Reposito  $(a - d)$   $(b^{\ln(\frac{c}{t})} \ln(b))$ Reposito Reposito  $\left[\cup_{\Pi(b)}\oplus\mathcal{H}_{b^{\prime n}(\overline{t})\Pi(b)}\right]\oplus\mathcal{H}_{b^{\prime n}(\overline{t})}]$ Reposito Repository U Reposito 3  $t^2\left(1+\frac{\ln\left(\frac{c}{t}\right)}{c}\right)$ Reposito Reposito csite waktu laju pertumbuhan maksimum sitory Universitas Brawijaya Reposito ke Reposito wijaya<br>(a<sub>aya</sub>d) (best  $\overline{b}$ ln(b) Reposito Repository Reposito  $a^2$ g(t) ersta $\sin(b)$ Mij $\sin(\frac{c}{t})$  $\frac{c}{t}$ Hn(b)|0+y1U+b<sup>1n( $\frac{c}{t}$ </sup>  $\frac{1}{\epsilon}$ Re Reposito sitas Brawiiava Reposito  $\frac{2}{d^2 t}$ iver 3  $\ln(\frac{c}{t})$ Reposito  $\tilde{t})$  $t^2$  (1 + b) Reposito  $0$ Universitas  $\partial y$  +  $\partial \ln \left( \frac{c}{t} \right)$  $\frac{c}{t}$ )  $\ln(b)$   $\frac{\ln(c)}{c}$   $\frac{c}{t}$   $\ln(\frac{c}{t})$ Reposito  $\breve{t})$ Reposito  $\ln(b)$  + 1°  $\equiv \left(\partial^{\ln\left(\frac{c}{t}\right)}\right)$  $\ln(\frac{c}{t})$  $\tilde{t}$ )  $\ln(b)$ ) – b  $\check{t})$ Reposito Reposito  $\ln(b)$  + 1°  $\equiv (\overline{b}^{\rm in}(\overline{t}))$  $\left(\frac{1}{t}\right)$  (ln(b) - 1) Reposito Reposito  $\ln(b)$  +  $1$  $\equiv \left(\frac{1}{b}\right)^{\ln \left(\frac{c}{b}\right)}$ Repository Universitas Brawijaya Reposito  $\mathcal{P}$ Reposinn(b) hiversitas Brawijaya Repository Universitas Brawijaya Reposito  $(b^{\ln(c)})\ln(b)-1$ Reposito  $(b^{\text{In}(t)})$ ivers epository Universitas Brawijaya Reposito  $ln(b) + 1$ Reposito  $(b^{\ln(c)})\ln(b) - 1$ ository Universitas Brawijaya ositan**y,\}niye≌ita**s Reposito ository Universitas Bratn(b)a + 1 Repository Universitas Brawijaya Ren Reposito Repository Universitas Brawijaya Repository Universitas Brawijaya Reposito R420 ository Universitas Brawijaya Repository Universitas Brawijaya Reposito Repository Universitas Brawijaya Repository Universitas Brawijaya Reposito Repository Universitas Brawijaya Repository Universitas Brawijaya Reposito Repository Universitas Brawijaya Repository Universitas Brawijaya Reposito Repository Universitas Brawijaya Repository Universitas Brawijaya Reposito

REPOSITORY.UB.AC.ID

REPOSITORY.UB.AC.ID

**UNIVERSITAS**<br>**BRAWIJ** 

REPOSITORY.UB.AC.ID

**UNIVERSITAS**<br>**BRAWILL** 

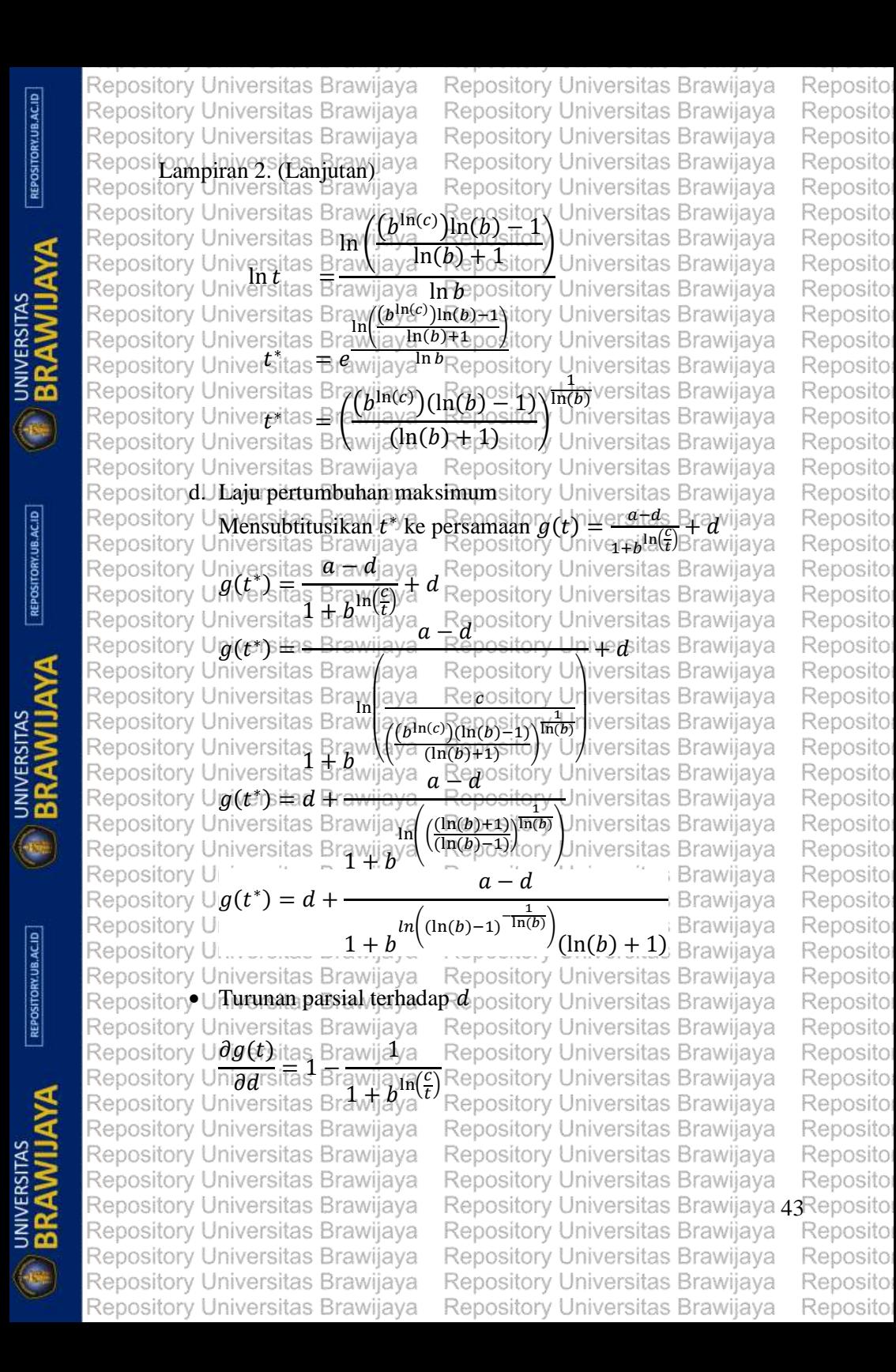

REPOSITORY.UB.AC.ID **UNIVERSITAS**<br>**BRAWIJA** 

REPOSITORY.UB.AC.ID

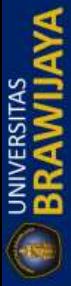

REPOSITORY.UB.AC.ID

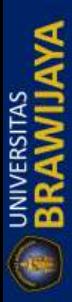

Repository Universitas Brawijaya Repository Universitas Brawijaya Repository Universitas Brawijaya Renository Universitas Brawijaya<br>Repository Universitas Brawijaya Repository Universitas Brawijaya<br>Repository Universitas Brawijaya  $\partial g(t)$  1  $\frac{\partial \alpha}{\partial a}$ Universitas B  $\frac{5}{l}$ Repositen Universitas Brawija va<br>Repository Universitas Brawijaya tory Universitäs Brawinger<br>*(a)* (ln (d) (ln (d)  $\frac{1}{\ell}$ <sub> $b$ </sub>  $\overrightarrow{\partial b}$ li#vel  $\beta$ 1a $\psi$ i $\frac{1}{2}$  $\frac{\epsilon}{t})\Big)$ Repository Universitas Brawijaya<br>Reposit**Eurunan parsial terhadap** ca  $(a = d)$   $(b^{\ln(\frac{c}{t})}$ Reposite  $(0)$ niversitas  $\frac{\partial c}{\partial c}$ Univer s Brawijaye<br>s (1-±whavt  $\frac{\epsilon}{t}$ ) Repository Universitas Brawijaya **2. Model Bridges**sitas Brawijaya psi<u>to</u>ry Univers<br>|ositor© Univers Ker  $(-\nu t^a)$ Ren a. Turunan pertama terhadap t  $Misal : u = A$  $v = (1 - e^{(-vt^a)})$  $u' = 0$  $v'$ Um vat $a_{\overline{a}}$ 1 (e $\overline{c}^{vt^a}$ ) RepdY(ti)y Universitas Brawijaya  $\frac{d}{d}e^{i\theta}$   $\frac{d}{d}$   $\theta$   $\frac{d}{d}$   $\theta$   $\frac{d}{d}$   $\theta$   $\frac{d}{d}$  $=$  [0(f<sup>[Si]</sup>e<sup>(spea</sup>)]<sup>[1]</sup> A(vat  $=$  Avat<sup>a $\neg$ 1</sup> $(e \Box^{\nu t^a})$ Repository Universitas Brawijaya Rep**bsi Turunan kedua terhadapa**ya  $\mathsf{Rep}_\mathbf{M}$ isan $u \Box u$ ersitas Brawijaya  $_{v}\sqcup$  vat $^{a+1}$ Repository Universitas Brawijaya R44 pository Universitas Brawijaya Repository Universitas Brawijaya Repository Universitas Brawijaya Repository Universitas Brawijaya Repository Universitas Brawijaya

Repository Universitas Brawijaya Repository Universitas Brawijaya Repository Universitas Brawijaya Repository Universitas Brawijaya Repository Universitas Brawijaya Repository Universitas Brawijava Repository Universitas Brawijaya Repository Universitas Brawijaya Repository Universitas Brawijaya Repository Universitas Brawijaya Repository Universitas Brawijaya Repository Universitas Brawijaya Repository Universitas Brawijaya  $\ln(\frac{c}{t})$  $\overline{z}$ po $\overline{z}$ <del>os</del>itory Universitas Brawijaya Repository Universitas Brawijaya Repository Universitas Brawijaya Repository Universitas Brawijaya Repository Universitas Brawijaya Repository Universitas Brawijaya  $\tilde{t}^{\frac{1}{2}}\ln(b)$ <sup>2</sup>Repository Universitas Brawijaya Repository Universitas Brawijaya Repository Universitas Brawijaya Repository Universitas Brawijaya Repository Universitas Brawijaya Repository Universitas Brawijaya Repository Universitas Brawijaya Repository Universitas Brawijaya Repository Universitas Brawijaya Repository Universitas Brawijaya Repository Universitas Brawijaya Repository Universitas Brawijaya Repository Universitas Brawijaya  $a \circ \mathbf{r}(e^{\pm \nu t}$ Repository Universitas Brawijaya Repository Universitas Brawijaya Repository Universitas Brawijaya Repository Universitas Brawijaya Repository Universitas Brawijaya Repository Universitas Brawijaya Repository Universitas Brawijaya Repository Universitas Brawijaya Repository Universitas Brawijaya Repository Universitas Brawijaya Repository Universitas Brawijaya

REPOSITORY.UB.AC.ID

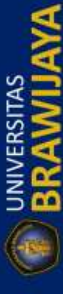

REPOSITORY.UB.AC.ID

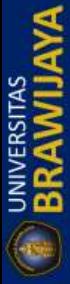

REPOSITORY.UB.AC.ID

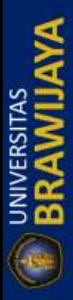

Repository Universitas Brawijaya Repository Universitas Brawijaya Repository Universitas Brawijaya Repository Universitas Brawijava Repository Universitas Brawijaya Repository Universitas Brawijaya Repository Universites Brawijaya<br>Repository Universitas Brawijaya Repository Universitas Brawijaya Repository Universitas Brawijaya Repository Universitas Brawijava  $\overset{\ominus\text{ISIL}}{\mathcal{V}}\overset{\ominus}{=}\overset{\ominus\text{L}}{\mathcal{V}}\overset{\longleftarrow}{t^a})$ Repository Universitas Brawijaya  $u' = 0$ Repository Universitas Brawiiava  $v' = (a-1)$  vat  $w'$ sitas – vat $\frac{a-1}{a-1}(e^{-vt^a_{\text{R}}})$  $d^2Y(t)$  $\frac{1}{2}a^2t^{\prime}$ e 514's W + 412'w + 412W ≌iO∓ [A@^^i]qyvat<sup>aRz</sup>(@<sup>evul</sup>l)]`\ [Avat<sup>a=sita</sup>vat<sup>a=1</sup>(@evcl)]  $= [A(a-1) \, v a t^{a-2} (e^{-vt^a})] + |A(-\left(v^2 a^2 t^{2a-2} e^{-vt^a}\right))|$ Repository Universitas Brawijaya Repository Universitas Brawijaya RepositoncU**Waktu laju pertumbuhan maksimum**Universitas Brawijaya Repository Universitas Brawijaya Repository Universitas Brawijaya  $d^2Y(t)$  $\frac{d^2y}{dx^2y^2}$  =  $\frac{d^2y}{dx^2}$  =  $\frac{d^2y}{dx^2}$  =  $\frac{d^2y}{dy^2}$  =  $\frac{d^2y}{dx^2}$  =  $\frac{d^2y}{dx^2}$  =  $\frac{d^2y}{dx^2}$  =  $\frac{d^2y}{dx^2}$  =  $\frac{d^2y}{dx^2}$  =  $\frac{d^2y}{dx^2}$  =  $\frac{d^2y}{dx^2}$  =  $\frac{d^2y}{dx^2}$  =  $\frac{d^2y}{dx^2}$ Repository Universitas Brawijaya  $\left( \partial^{\vee} \text{e}^{-\underline{1}} \left[ A \left( \partial^{\vee} \text{e}^{-\underline{1}} \right) \partial^{\vee} \alpha \partial^{\perp} \right] - 2 \left( \partial^{\vee} \text{e}^{-\underline{1}} \partial^{\vee} \alpha \partial^{\perp} \right) \right) \right)$ [( − 1) −2 ( − )] = − [ (−( 2 2 2−2 − ))]  $[(a-1) \nu a t^{a-2} (e^{+vt^a})]$  $\exists \, [\{v^2a^2t^{2a+2}e^{\mp iut^a}\}]$  $(v^2a^2t^{2a-2}e^{-vt^a})$  $(a \leq 1)$  vat<sup>a-2</sup>  $(e^{-vt^a})$  $(a$  Br $a$ )/ $\psi$ at $a^{-2}$  Fe $\nu$ 3aht $\partial^2$ d $\nu^2$  $p$ ∂ał $t$ ?9⊣3  $(q_{1/2}, 1)$   $\equiv$   $\frac{1}{2}$   $\equiv$   $\frac{1}{2}$  $(a \vee a_1) = \theta a e^a$ Repository Universitas Brawijaya<br><del>Repositor</del>y Universitas Brawijaya  $t^a \R$ Repository Universitas Brawijaya Repository Universitas Brawijaya  $*$   $\frac{Rep}{E}$  =  $\frac{Rep}{E}$  =  $\frac{Imp}{E}$ Repository Universitas Brawijaya<br>Repository Universitas Brawijaya Re<mark>positary U</mark>niversitas Brawijaya<br>Repository Universitas Brawijaya Repository Universitas Brawijaya Repository Universitas Brawliava kRepository Universitas Brawijaya Mensubtitusikan  $t^*$  ke persamaan  $Y_t = Y_0 + A(1 - e^{(-vt^a)})$  $Y_t$ <sub>ve</sub> $=$ s $Y_{0}$  +  $A(1 - e^{(-vt^a)})$ Repository Universitas Brawijaya Repository Universitas Brawijaya Repository Universitas Brawijaya Repository Universitas Brawijaya Repository Universitas Brawijaya Repository Universitas Brawijaya 45 Reposito Repository Universitas Brawijaya Repository Universitas Brawijaya Repository Universitas Brawijaya Repository Universitas Brawijaya Repository Universitas Brawijaya Repository Universitas Brawijaya Repository Universitas Brawijaya Repository Universitas Brawijaya

Repository Universitas Brawijaya Repository Universitas Brawijaya REPOSITORY.UB.AC.ID Repository Universitas Brawijaya Repository Universitas Brawijaya Repository Universitas Brawijaya Repository Universitas Brawijaya Renository Universitas Brawijaya<br>Repository Universitas Brawijaya Repository Universitas Brawijaya Repository Universitas Brawijaya Repository Universitas Brawijaya  $(a-1)\sqrt[3]{a}$ las Brawijaya<sup>va</sup> Reposito  $Y_t$ ,  $\bar{U}$   $\bar{W}$   $\bar{t}$   $\bar{A}$   $\bar{A}$   $\bar{B}$   $\bar{e}$ Repository Universitas Brawijaya **UNIVERSITAS**<br>**BRAWIJA** Repository Universitas Brawijaya Repository Universitas Brawijaya Repository Universitas Brawijaya Repository Universitas Brawijaya  $\varphi_t$ ry\_Universite Brandfard Repository Universitas Brawijaya  $\overline{w^{\alpha}})$  ) Repository Universitas Brawijaya Repository Universitas Brawijaya Repository Universitas Brawijaya Repositpurunan parsial terhadap va<br>Repository Universitas Brawijaya Repository Universitas Brawijaya Repository Universitas Brawijaya Reposit*ary* do niversitas Brawijaya Repository Universitas Brawijaya REPOSITORY.UB.AC.ID  $\overrightarrow{\partial Y_0}_{\vert_{\rm DIVe}}$ Repository Universitas Brawijaya Repository Universitas Brawijaya Repository Universitas Brawijaya<br>Reposit**Burunan parsial terhadap** A Repository Universitas Brawijaya Repository Universitas Brawijaya Repository Universitas Brawijaya  $\partial Y(t)$ Repository Universitas Brawijaya <u>ły∪ni</u>ver<u>s</u>itac-uro<br>∂AUniversitas Bra Repository Universitas Brawijaya Repository Universitas Brawijaya UNIVERSITAS<br>**BRAWIJ** Repository Universitas Brawijaya Reposit Turunan parsial terhadap  $\nu$ Repository Universitas Brawijaya Repository Universitas Brawijaya Repository Universitas Brawijaya  $\partial Y(t)$  $\frac{\partial v}{\partial v} = At^a(e^{(-vt^a)})$ Repository Universitas Brawijaya Repository Universitas Brawijaya Repository Universitas Brawijaya Repositeny Universitas Brawijaya<br>Repository Universitas Brawijaya Repository Universitas Brawijaya Repositov/blniversitas Brawijaya Repository Universitas Brawijaya  $\frac{\partial}{\partial a}$ l Iniversitas Brawijava<br> $\frac{\partial}{\partial a}$ l Iniversitas Brawijava Repository Universitas Brawijaya REPOSITORY.UB.AC.ID Repository Universitas Brawijaya Repository Universitas Brawijaya **UNIVERSITAS**<br>**BRAWIJ** Repository Universitas Brawijaya Repository Universitas Brawijaya Repository Universitas Brawijaya Repository Universitas Brawijaya R46 ository Universitas Brawijaya Repository Universitas Brawijaya Repository Universitas Brawijaya Repository Universitas Brawijaya Repository Universitas Brawijaya Repository Universitas Brawijaya Repository Universitas Brawijaya Repository Universitas Brawijaya Repository Universitas Brawijaya Repository Universitas Brawiiava

Repository Universitas Brawijaya Repository Universitas Brawijaya Reposito Repository Universitas Brawijaya Repository Universitas Brawijaya Reposito Repository Universitas Brawijaya Repository Universitas Brawijaya Reposito Lampiran 3. Penduga Awal Parameter Model *Lomolino* dan *Bridges* Reposito Reposito Repository Universitas Brawijaya<br>Repository Urwersitas Bhaskara<br>Repository Universitas Bhaskara<br>Repository Universitas Bhaskara Repository Universitas Brawijaya Reposito Repository Universitas Brawijaya Reposito 1. Varietas Bhaskara = 61 : = 11 Reposito Reposito UNIVERSITAS<br>**BRAWIJA** Repository Universeptitung milai-c Repository Univertenghitung milai-C Repository Universitas Brawijaya Repository<br>Repository Univertentukan dua pasang pengamatan (tr. y (t)), (2,12) dan Reposito Reposito Repository Unive10:58) lalu hitung nilaio sitory Universitas Brawijaya Reposito as Brawii∕ exp(aRepy)itor1<br>es Brawii<br>exp(aRepy)itor 1 Reposito  $\vec{\epsilon}_r$ ਵਾ ) Reposito  $exp(a-y_j) - 1$ Universitas Brawijaya<br>Liniversitas Brawijaya Reposito 1 exp(61 − 12) – 1 Reposito =  $ln \uparrow$  $10$   $_{\text{B}7}$  2  $\ldots$   $49$   $_{\text{e}2}$   $_{\text{e}2}$   $_{\text{e}1}$   $_{\text{e}1}$   $_{\text{e}1}$   $_{\text{e}1}$   $_{\text{e}1}$ Reposito 1 Repository Universitas Brawijaya Reposito  $\frac{1}{8}$ <sup>(46.0510)</sup>  $\frac{1}{\sqrt{2}}$ Repository Universitas Brawijaya Reposito Repository Universit5s7564vijaya Repository Universitas Brawijaya Reposito Repository Univmentanilaine hilain Repository Universitas Brawijaya Reposito Repository Universitas Brawijaya Repository Universitas Brawijaya Reposito Repository Universities Brawi **Hebbsitory Universitas Brawijava** Reposito  $(5.7564)$ <u>ร</u> ⊟r∌<sup>โท∫</sup>สัy่z Repository Universitas Brawijava Reposito Repository Universitas Br50ijaya Reposito **UNIVERSITAS**<br>**BRAWIJ** 22 <del>itaq yrgangsosa</del> + 11 Reposito Repository Universitas Brawijaya Reposito Repository Universitas Brawliava Repository Universitas Brawijaya Reposito 1 = 1 + 1 + 0572 Repository Universitas Brawijaya Reposito Repository Universitas Brawijaya Reposito  $49 = b^{1.0572}$ Repository Universitas Brawijava Reposito Repository Universitas Brawijaya<br>Repository Universitas Brawijaya Repository Universitas Brawijaya Reposito Repository Universitas Brawijaya Reposito Repository Universitas Brawijaya<br>Repository Universitas Brawijaya Repository Universitas Brawijaya Reposito Repository Universitas Brawijaya \_ Repository Universitas Brawijaya<br>Repository Universitas Brawijaya <sup>\_</sup> Repository Universitas Brawijaya Reposito Reposito Repository Universeptitung nilaisc Repository Universitas Brawijaya Reposito Repository Univelentukan dua pasang pengamatan (tr, y(t)), (2,10) dan Reposito Repository Univerol74) lalu hitung nilaio esitory Universitas Brawijaya Reposito Reposito  $1$ <sup>Frawlexp( $a$ <sup>ely</sup>i)<sup>10</sup>1</sup> **e**r<del>sitas Bra</del>lni[a<br>ersitas Brawiix )Reposito  $exp(a-y_j)$   $-1$ Reposito **UNIVERSITAS**<br>**BRAWILL** Repository Universitas Brawijaya Repository Universitas Brawijaya Reposito Repository Universitas Brawijaya Repository Universitas Brawijaya Reposito Repository Universitas Brawijaya Repository Universitas Brawijaya 47 Reposito Repository Universitas Brawijaya Repository Universitas Brawijaya Reposito Repository Universitas Brawijaya Repository Universitas Brawijaya Reposito Repository Universitas Brawijaya Repository Universitas Brawijaya Reposito Repository Universitas Brawijaya Repository Universitas Brawijaya Reposito

REPOSITORY.UB.AC.ID

REPOSITORY.UB.AC.ID

REPOSITORY.UB.AC.ID

Repository Universitas Brawijaya Repository Universitas Brawijaya Reposito REPOSITORY.UB.AC.ID Repository Universitas Brawijaya Repository Universitas Brawijaya Reposito Repository Universitas Brawijaya Repository Universitas Brawijaya Reposito Renository J riversitas Brawijaya<br>Repository Universitas Brawijaya Repository Universitas Brawijaya Reposito Repository Universitas Brawijaya Reposito Reposito (82 − 10) − 1 1 10'oostbry Universitas Brawijaya<br>74)pestbry Universitas Brawijaya Reposito  $\frac{\mu}{L}$  $\ln$  ( 10 r<del>s</del>it2is Elrexp(82a− 74) pos1 Reposito Repository Universitas Brawijaya Repository Universitas Brawijaya Reposito **UNIVERSITAS**<br>**BRAWIJA**  $\frac{1}{2}$  (64.0003) Repository Universitas Brawijaya Reposito Repository Universitas Brawijaya Reposito  $= 8$ Repository Universitas Brawijaya Reposito • Menghitung nilai b Repository Universitas Brawijaya Reposito 82 − 8 Repository Universitas Brawijaya Reposito  $10 =$ araµv**8**<br><mark>a</mark>)awij  $\widehat{\mathrm{f}}^{\mathrm{rs}}$ i $\widehat{\mathrm{p}}^{\mathrm{ln}}(\frac{8}{2})$ Repository Universitas Brawijaya Reposito Repository Universitas Brawijaya Reposito 74 10 | <del>| | versitas Bra</del>vilj**1**]<br>4 | Joiversides Brawijay Repository Universitas Brawijaya Reposito REPOSITORY.UB.AC.ID Repository Universitas Brawijaya Reposito Repository Universitza Brawijaya Repository Universitas Brawijaya Reposito  $2$ rt $\frac{1}{4}$   $\frac{1}{8}$   $\frac{3863}{8}$ Repository Universitas Brawijaya Reposito Repository Universitas Brawijaya Reposito 36  $\pm$   $b$   $^{13863}$ Repository Universitas Brawijaya Reposito Repository Universitas Brawijava Repository Universitas Brawijaya Reposito Repository*b*UrtyB32627Brawijaya Repository Universitas Brawijaya Reposito Repository Universitas Brawijaya<br>Repository Universitas Brawijaya Repository Universitas Brawijaya Reposito UNIVERSITAS<br>**BRAWIJ** Repository Universitas Brawijaya Reposito Reposit Varietas Bhaskar Brawijaya Repository Universitas Brawijaya Reposito RepositoryAL#i64rsitas BrY w#al/1 Repository Universitas Brawijaya Reposito Repositor Menentukan dua pasang pengamatan  $(t, y(t))$ , (2,12) dan aya Reposito Repository 10,58) lalu substitusikan ke dalam model iversitas Brawijaya Reposito Repository Universitas Brawijaya<br>Repository Universitas Brawijaya Repository Universitas Brawijaya<br>Repository Universitas Brawijaya Reposito Reposito Reposito  $12 = 11 + 61(1 - e^{(-v2^a)})$  $58 = 11 + 61(1 - e^{(-v_10^a)})$ Reposito REPOSITORY.UB.AC.ID 11r#/61(1a<del>s</del> @fav?¦)2)  $47 + 61(1 + 165)^2)$ Reposito tory Universita.<br>(−22∘)<br>iory Un<del>iv</del>ersita. pository Univ**47**<br>(−100)<br>positor<del>y</del> Univers Reposito el-v2"Un<del>il</del>ver<del>sign</del><br>Story Universi<del>gn</del> epositor<del>y Univers</del> Reposito  $e^{(-v2^a)}$ ' $= 0.9836$  $e^{(\rightarrow \text{p10}^a)} = 0.2295$ Reposito Rep**ositar<u>⊻Un</u>ive÷sit**as Brawijaya Reposito  $\Box v 2^a \equiv \Box 0.0165$ Repository Universites Brawijaya Repository Universitas Brawijaya Reposito **i∕n<del>iverëit.</del>**<br>Univer**≺**it ท≠U<del>nive</del><br>ory Un<sup>104</sup> Reposito Reposito UNIVERSITAS<br>**BRAWIJ** Repository Universitas Brawijaya Repository Universitas Brawijaya Reposito Repository Universitas Brawijaya Repository Universitas Brawijaya Reposito R48 ository Universitas Brawijaya Repository Universitas Brawijaya Reposito Repository Universitas Brawijaya Repository Universitas Brawijaya Reposito Repository Universitas Brawijaya Repository Universitas Brawijaya Reposito Repository Universitas Brawijaya Repository Universitas Brawijaya Reposito Repository Universitas Brawijaya Repository Universitas Brawijaya Reposito

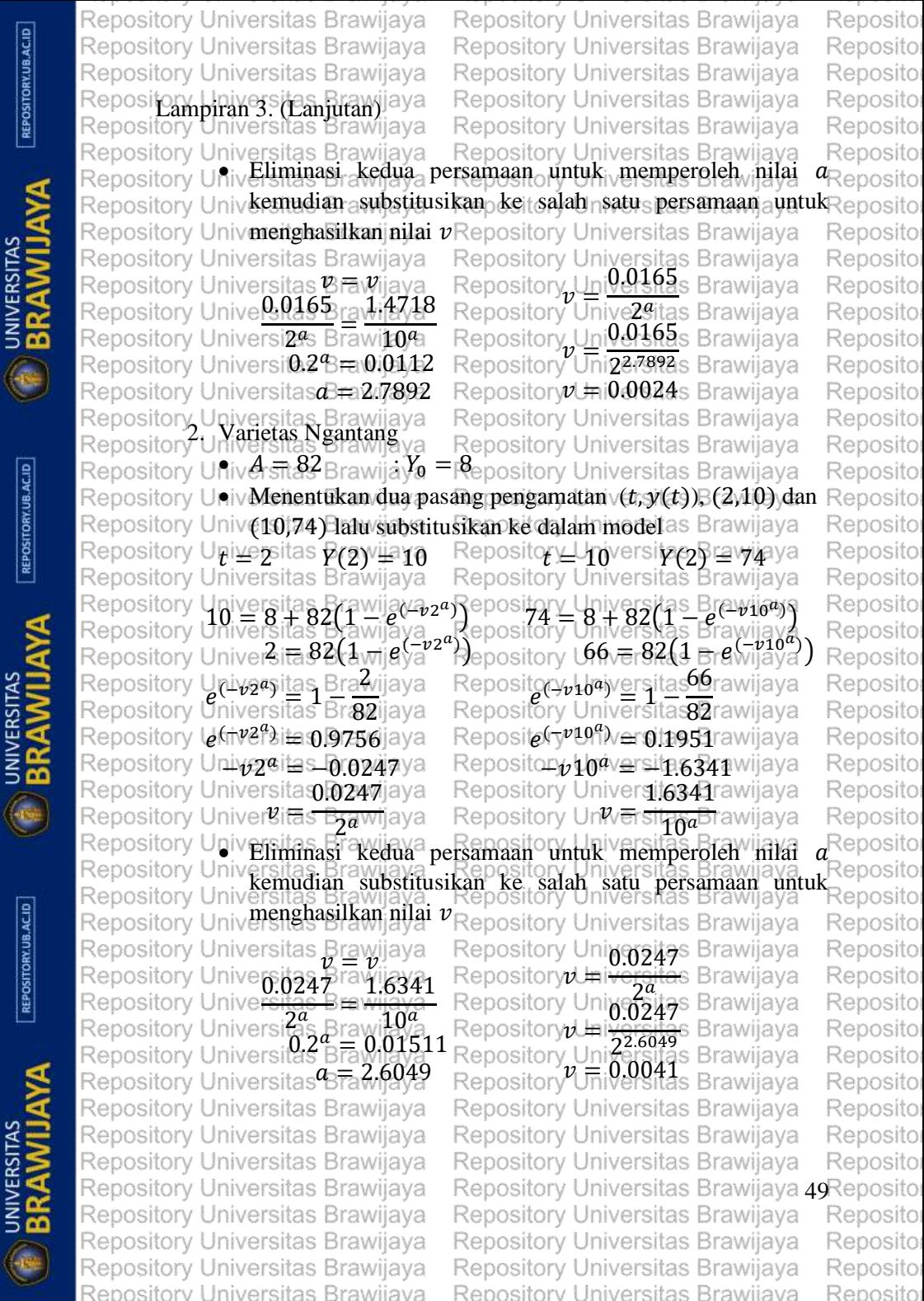

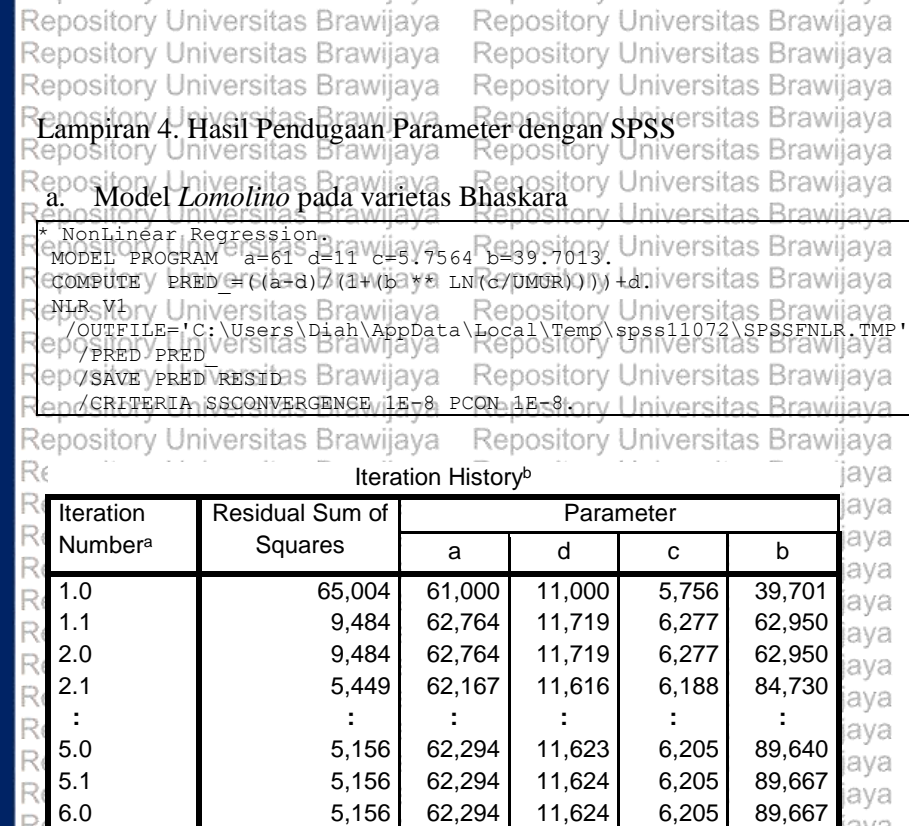

Derivatives are calculated numerically. R

a. Major iteration number is displayed to the left of the decimal, and R6 minor iteration number is to the right of the decimal. R

b. Run stopped after 12 model evaluations and 6 derivative evaluations because the relative reduction between successive residual sums of  $R$ <sup> $\epsilon$ </sup>squares is at most SSCON = 1,00E-008. R,

6.1 5,156 62,294 11,624 6,205 89,669

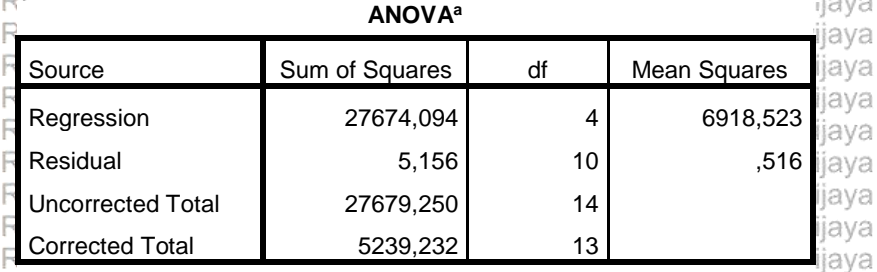

## Dependent variable: V1

a. R squared = 1 - (Residual Sum of Squares) / (Corrected Sum of Squares) = ,999.

Rsoository Universitas Brawijaya<br>Repository Universitas Brawijaya Repository Universitas Brawijaya Repository Universitas Brawijaya Repository Universitas Brawijaya

ijava Repository Universitas Brawijaya Repository Universitas Brawijaya Repository Universitas Brawijaya Repository Universitas Brawijaya Repository Universitas Brawijaya

ava

jaya

jaya

jaya

jaya

jaya

ijaya

ijaya

ijaya

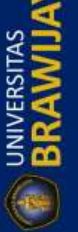

REPOSITORY.UB.AC.ID

R

R

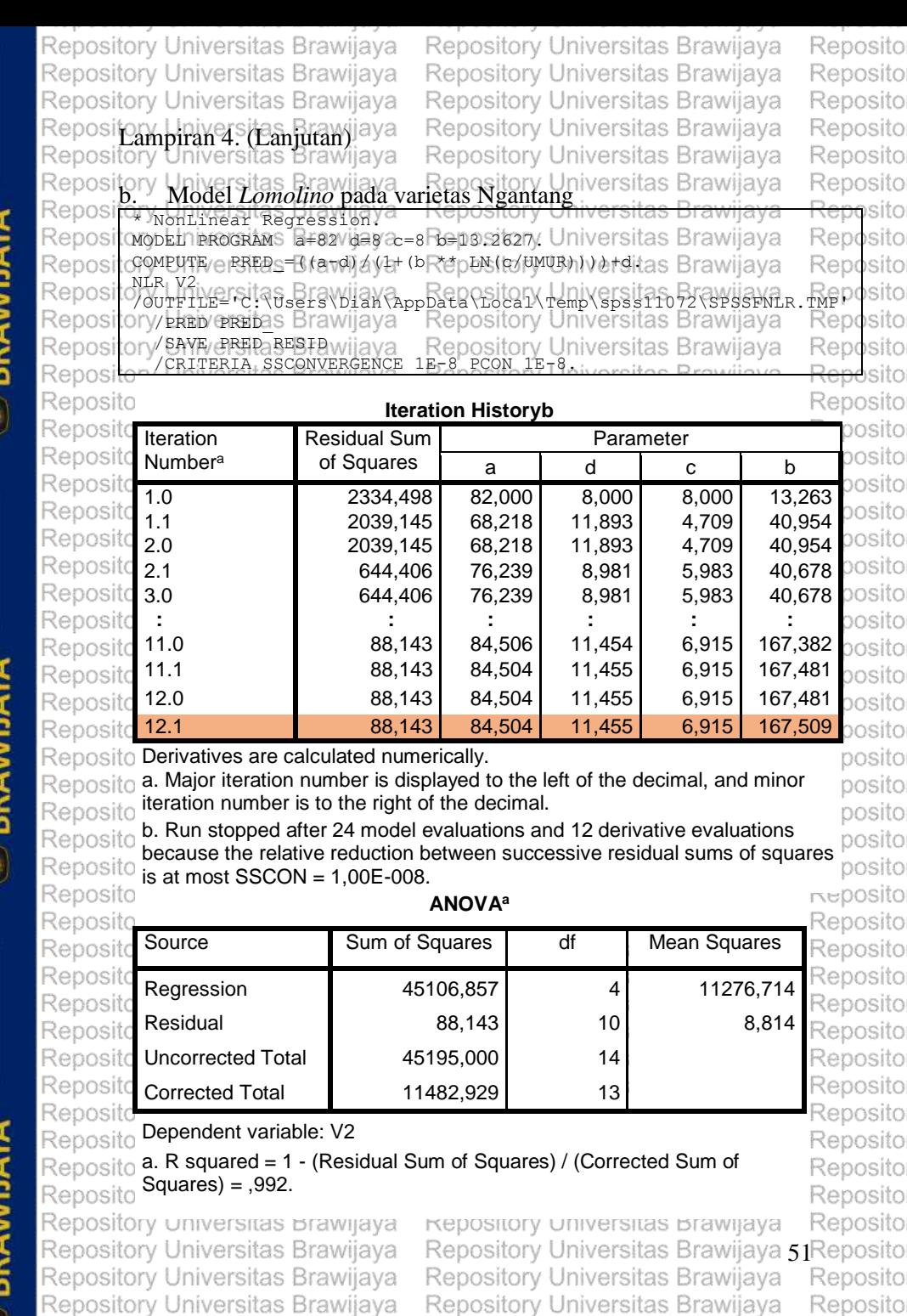

Repository Universitas Brawijaya

Repository Universitas Brawijaya

Reposito

Reposito

**CONVERSITAS** 

REPOSITORY.UB.AC.ID

REPOSITORY UB.AC.ID

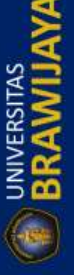

Repository Universitas Brawijaya

Repository Universitas Brawijaya

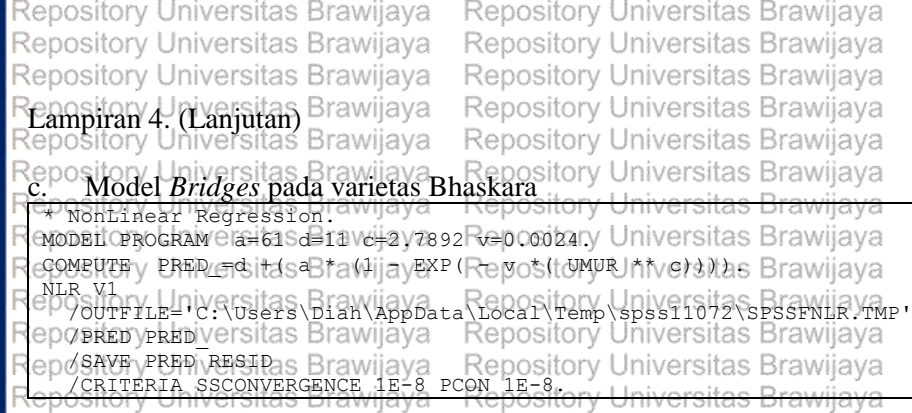

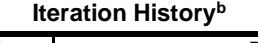

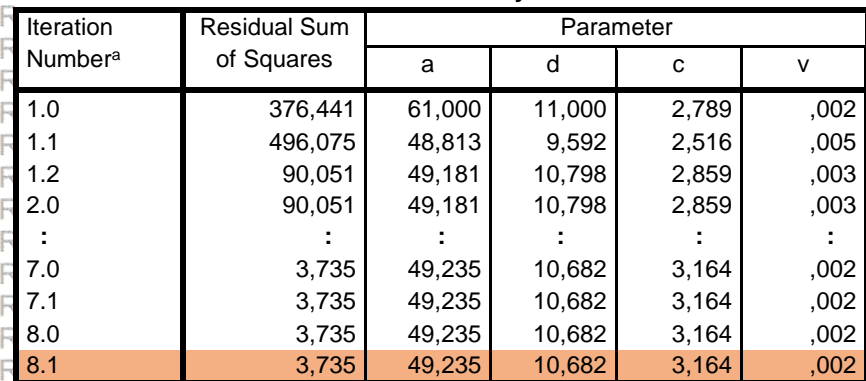

Derivatives are calculated numerically.

 $\mathbb R$  a. Major iteration number is displayed to the left of the decimal, and minor iteration number is to the right of the decimal. R

b. Run stopped after 18 model evaluations and 8 derivative evaluations because the relative reduction between successive residual sums of squares is at most  $SSCON = 1,00E-008$ .

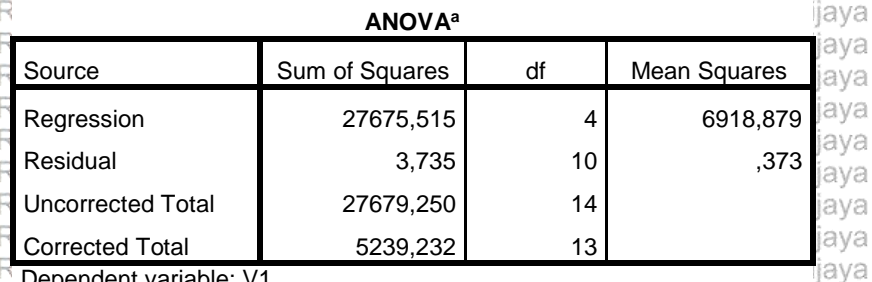

Dependent variable: V1

a. R squared = 1 - (Residual Sum of Squares) / (Corrected Sum of Squares) = ,999.

Repository Universitas Brawijaya Rspository Universitas Brawijaya<br>Repository Universitas Brawijaya Repository Universitas Brawijaya Repository Universitas Brawijaya Repository Universitas Brawijaya

**Repository Universitas Brawijaya** Repository Universitas Brawijaya Repository Universitas Brawijaya Repository Universitas Brawijaya Repository Universitas Brawijaya Repository Universitas Brawijaya

ł

jaya

jaya

Reposito

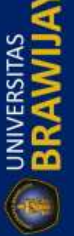

R

REPOSITORY.UB.AC.ID

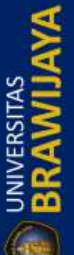

R

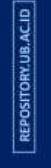

**UNIVERSITAS**<br>**BRAWILL** 

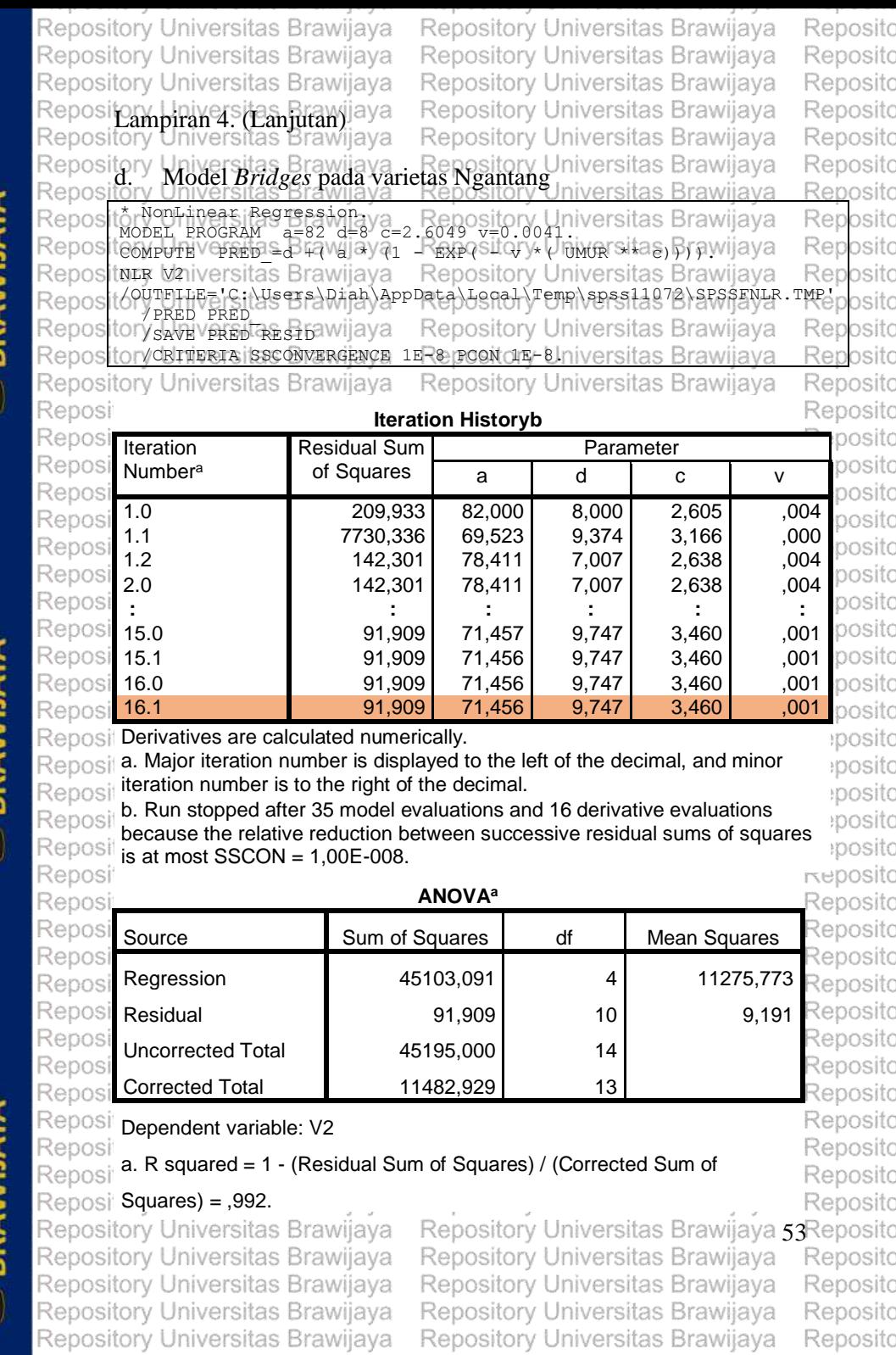

Reposito

**ERAMYERSITAS** 

REPOSITORY.UB.AC.ID

**ENVERSITAS** 

 $[REPOSITION]$ 

**ENVERSITAS** 

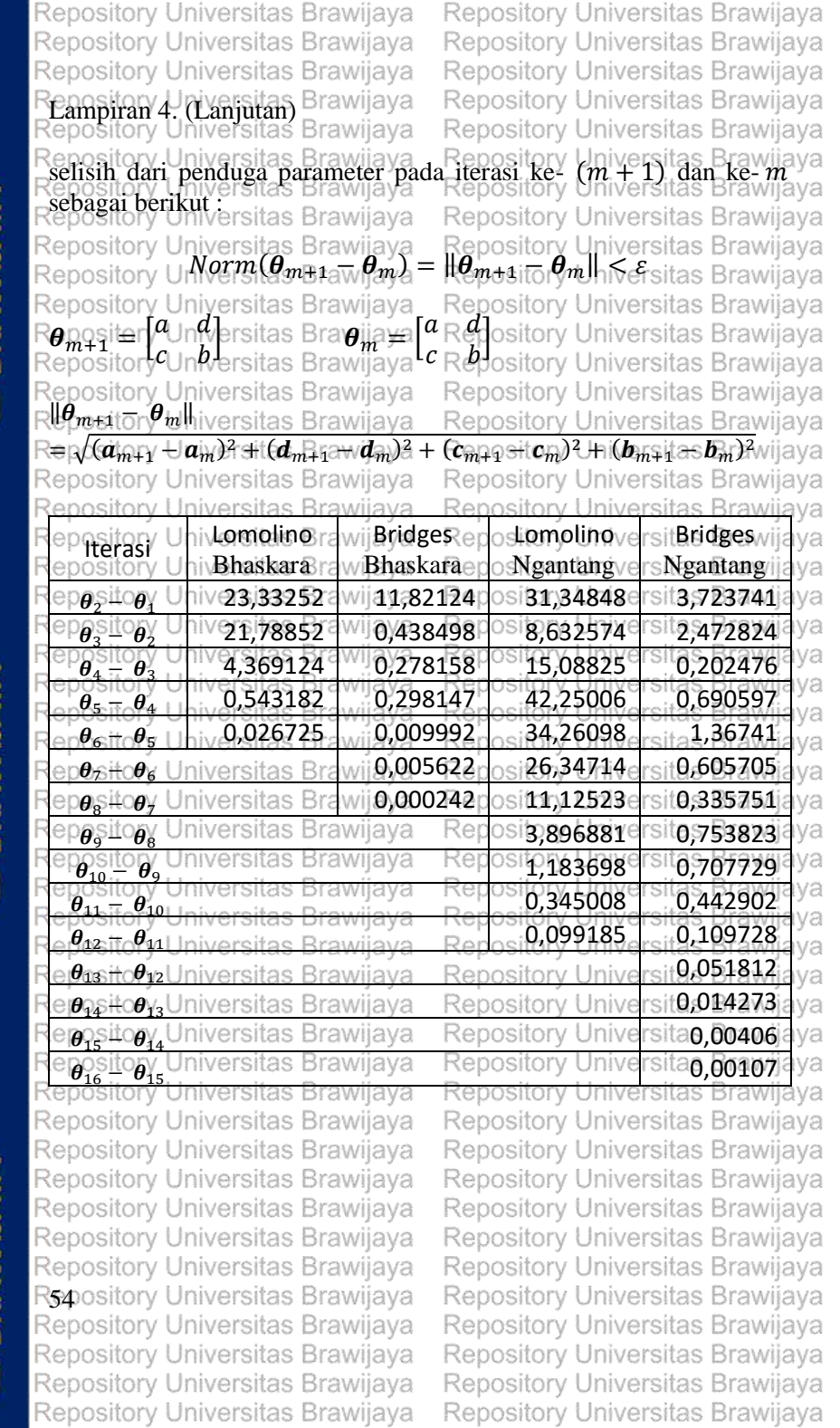

REPOSITORY.UB.AC.ID

**THE UNIVERSITAS** 

REPOSITORY.UB.AC.ID

**UNIVERSITAS** 

G

REPOSITORY.UB.AC.ID

**UNIVERSITAS** 

Repository Universitas Brawijaya Repository Universitas Brawijaya Repository Universitas Brawijaya

Repository Universitas Brawijaya Repository Universitas Brawijaya Repository Universitas Brawijaya

Reposito

Reposito

Reposito Reposito Reposito

Reposito Reposito Ponogito

Reposito

Reposito

Repository Universitas: Prawijaya<br>Repository Universitas: Braynesia. Repository Universitas Brawijaya Repository Universitas Brawlaya<br>Repository Universitas Brawijaya

Repository Universitas Brawijaya

Repository Universitas Brawijaya Repository Universitas Brawijaya<br>Repository **Model** *Lomolino* **pada varietas Bhaskara** i versitos Brawijaya iuareitae Drawiiaua

**Iteration History<sup>b</sup>** ito ito Iteration Residual Parameter **Iterasi** ito  $R^2$ Number<sup>a</sup> Sum of a d c b  $K^2$   $\|\theta_{m+1} - \theta_m\|$ ito ito Squares ito 1.0 2945,773 60,000 11,000 6,000 2,000 0,4377 ito 2.0 2088,258 67,287 25,895 11,858 5,632 0,6014 17,95742136 ÎΟ 3.0 1384,491 71,651 23,690 10,047 5,734 0,7357 5,215040364 4.0 523,945 78,642 16,161 8,239 6,178 0,8999 10,44154787 5.0 188,304 73,543 7,634 6,199 9,327 0,9640 10,62013799 to **: :** ito **: : : : : :** 9.0 8,562 63,153 11,135 6,216 56,128 0,9983 15,64694667 10.0 5,882 62,173 11,622 6,190 80,555 0,9988 24,45151476 11.0  $\begin{array}{|c|c|c|c|c|c|c|c|c|} \hline \end{array}$  5,160 62,298 11,613 6,203 88,663 0,9990 8,108978912 10 12.0 5,156 62,295 11,622 6,205 89,608 0,9990 0,945049734  $13.0$   $\begin{bmatrix} 5,156 \\ 6,2.294 \end{bmatrix}$   $\begin{bmatrix} 11,624 \\ 11,624 \end{bmatrix}$   $\begin{bmatrix} 5,555 \\ 6,205 \end{bmatrix}$   $\begin{bmatrix} 5,5555 \\ 89,665 \end{bmatrix}$   $\begin{bmatrix} 5,5555 \\ 0,9990 \end{bmatrix}$  0,057043843

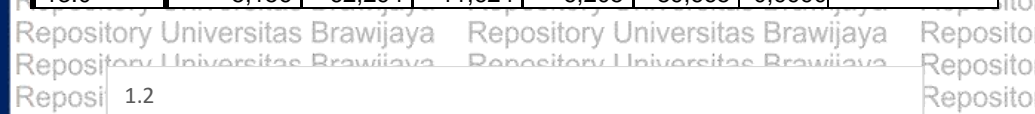

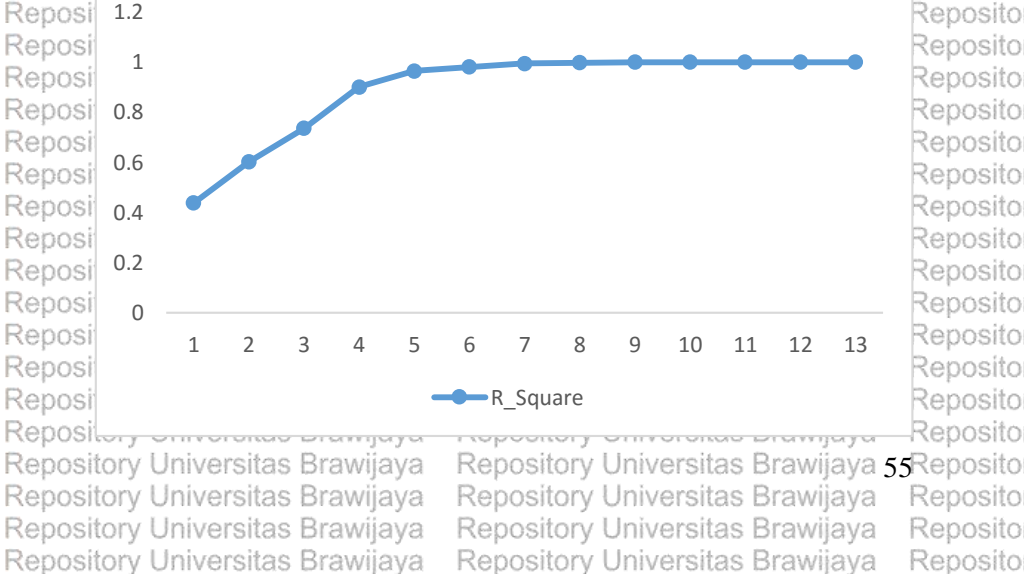

Repository Universitas Brawijaya

BRAWIJ **UNIVERSITAS** 

UNIVERSITAS<br>**BRAWIL** 

Repository Universitas Brawijaya Repository Universitas Brawijaya Repository Universitas Brawijaya Lampiran 5. (Lanjutan) Brawijaya Brawijaya

**Iteration History<sup>b</sup>**

Repository Universitas Brawijaya Repository Universitas Brawijaya Repository Universitas Brawijaya Repository Universitas Brawijava Repository Universitas Brawijaya b. Model *Lomolino* pada varietas Ngantang

Repository Universitas Brawijaya

Reposito Reposito Reposito Reposito Reposito Reposito Donaniso

Reposito

Reposito

Reposito

Reposito

Reposito Reposito

Reposito

Reposito

Reposito Reposito

Reposito

Reposito Reposito

Reposito

Reposito

Reposito

Reposito

Reposito

Reposito

Reposito

Reposito

Reposito

O

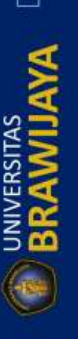

**REPOSITORY.UB.AC.ID** 

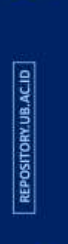

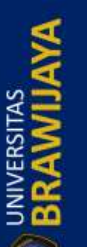

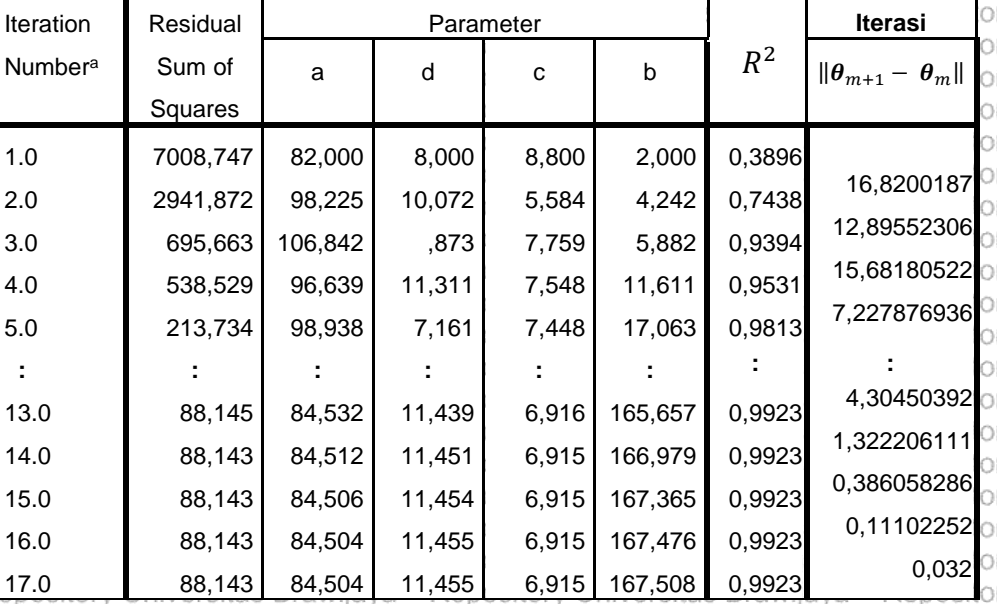

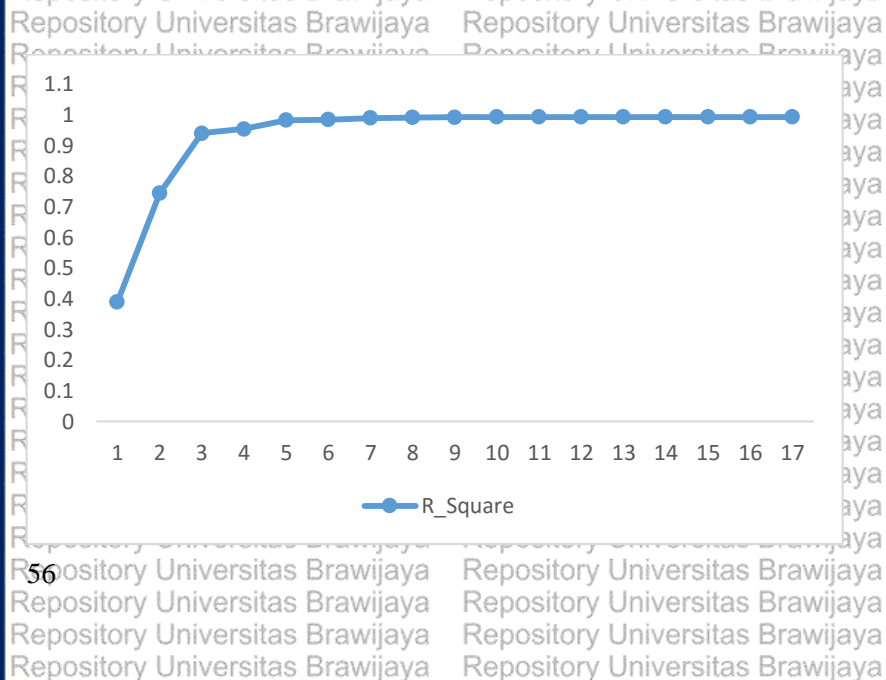

Repository Universitas Brawijaya

Repository Universitas Brawijaya Repository Universitas Brawijaya Repository Universitas Brawijaya Repository Universitas Brawijaya<br>Repository Universitas Brawijaya

Repository Universitas Brawijaya

Repository Universitas Brawijaya Repository Universitas Brawijaya Repository Universitas Brawijaya Repository Universitas Brawiiava Repository Universitas Brawijaya

Reposito Reposito Reposito Reposito Reposito Reposito Reposito ÌO.

Reposito

 $\circ$ 

Ö

**Iterasi**

Repository Universitas Brawijaya - Repository Universitas Brawijaya<br>Repository Universitas Brawijaya - Repository Universitas Brawijaya Re **Iteration History<sup>b</sup>** Re **UNIVERSITAS** Iteration Residual Number<sup>a</sup> Sum of Squares

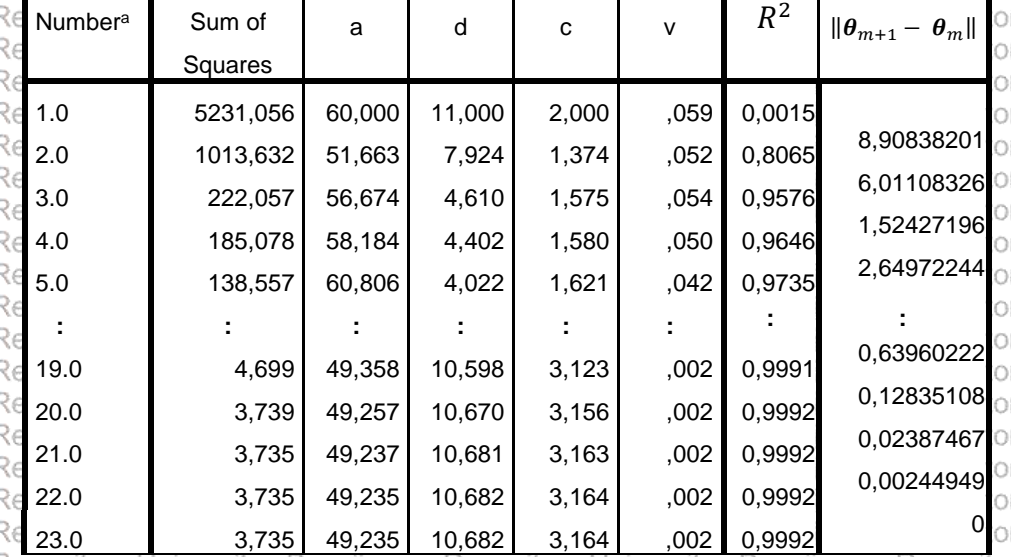

Parameter

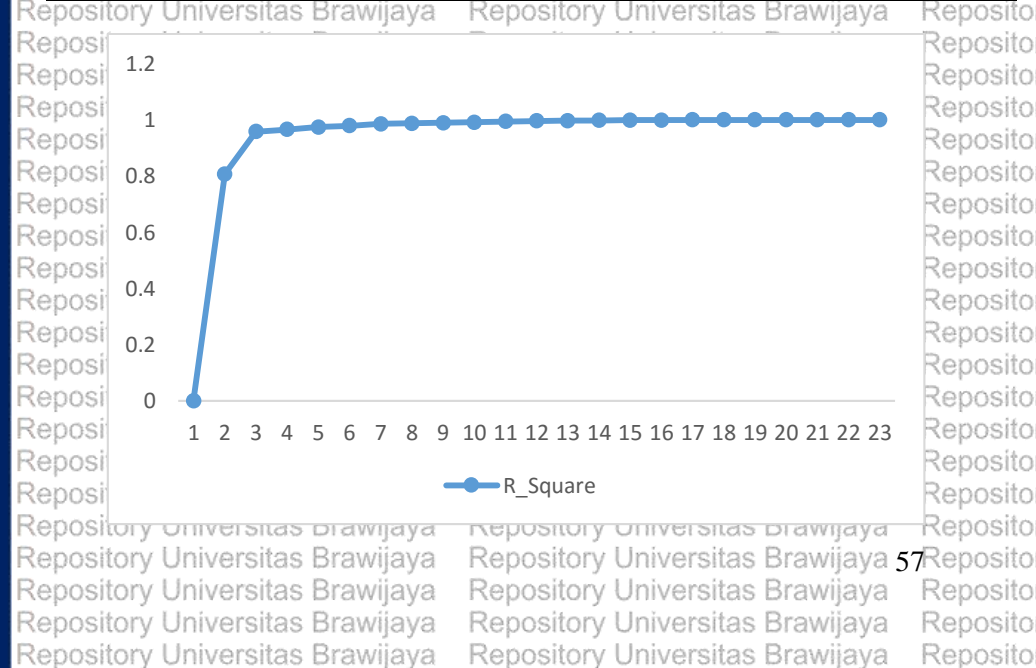

Repository Universitas Brawijaya

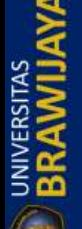

REPOSITORY.UB.AC.ID

UNIVERSITAS

Repository Universitas Brawijaya Repository Universitas Brawijaya Repository Universitas Brawijaya Rennsiton 5. (Lanjutan)<br>Repository Universitas Brawijava Brawijava

Repository Universitas Brawijaya Repository Universitas Brawijaya Repository Universitas Brawijaya Repository Universitas Brawijaya Repository Universitas Brawijaya Repository Universitas Brawilaya<sub>Ng</sub> Repository Universitas Brawijaya

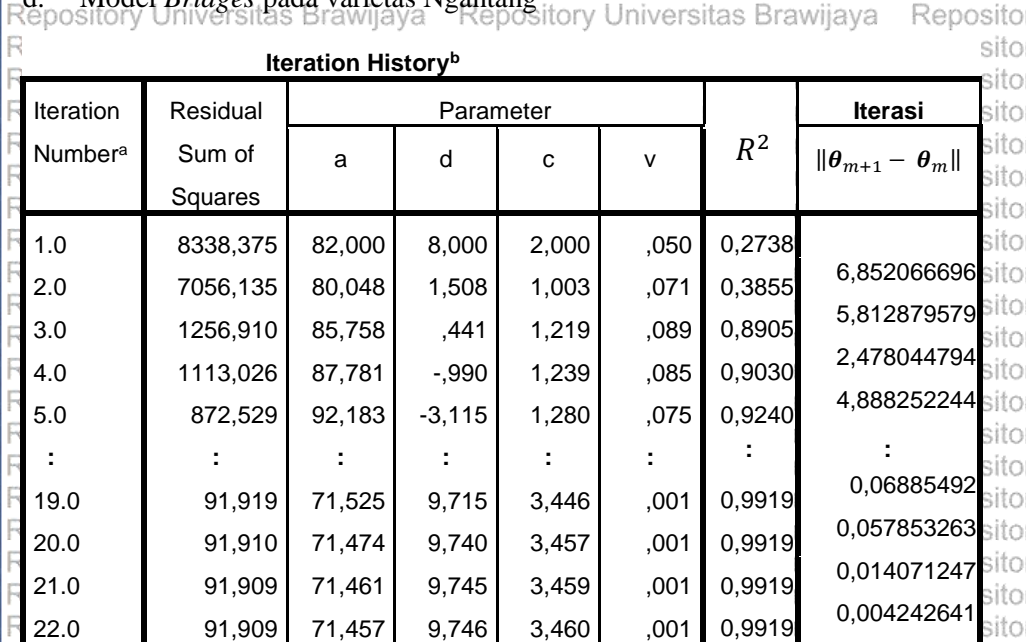

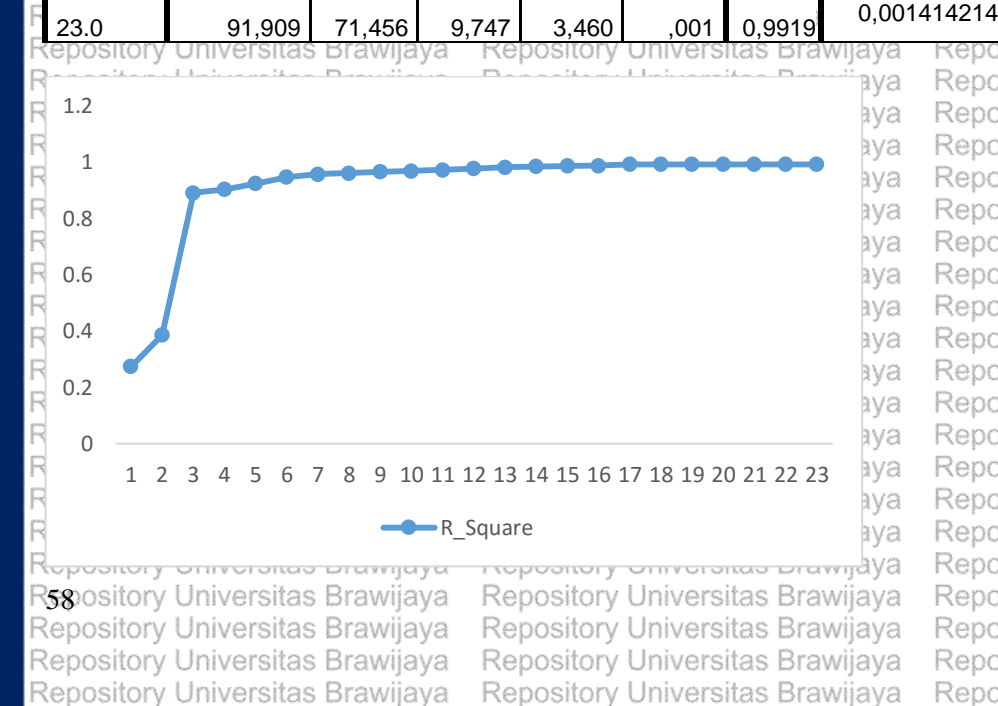

Repository Universitas Brawijaya

sito Reposito Reposito Reposito Reposito Reposito Reposito Reposito Reposito Reposito Reposito Reposito Reposito Reposito Reposito Reposito Reposito Reposito Reposito Reposito Reposito Repository Universitas Brawijaya Reposito

Reposito

Reposito

Reposito

Reposito

Reposito

Reposito

**UNIVERSITAS** 

Repository Universitas Brawijaya Repository Universitas Brawijaya Repository Universitas Brawijaya Repository Universitas Brawijaya Repository Universitas Brawijaya Repository Universitas Brawijaya

Lampiran 6. Hasil Uji Asumsi Kenormalan Galat menggunakan *Kolmogorov-Smirnov* Repository Universitas Brawijaya Repository Universitas Brawijaya **Odel Lomounovico Conceitory Liniuarcitos Providente**<br>**One-Sample Kolmogorov-Smirnov Test** 

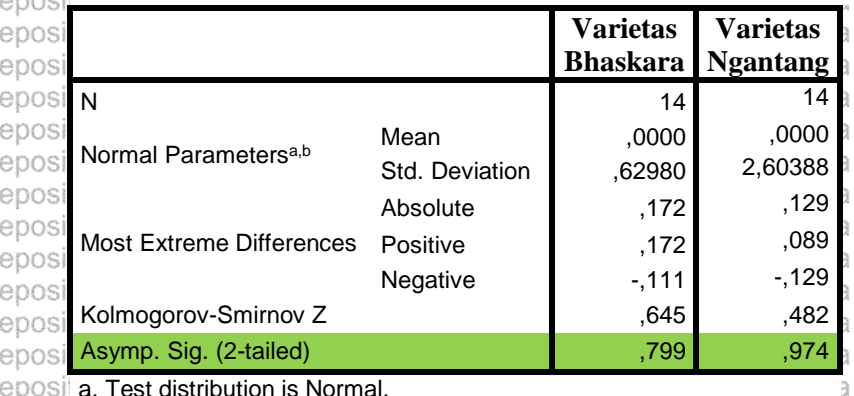

Reposit a. Test distribution is Normal.

Reposit b. Calculated from data.

Repository Universitas prawijaya Repository Universitas Brawijaya<br>Repository **Model** *Bridges* 

**Repository Universitas brawilaya** Repository Universitas Brawijaya **One-Sample Kolmogorov-Smirnov Test**

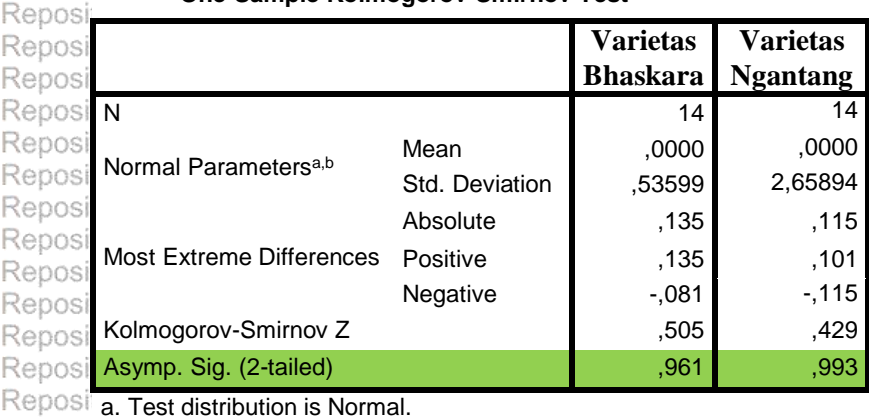

Repositor **Calculated from data.**<br>Repository <del>Converence Drawijaya</del> Repository Universitas Brawijaya Repository Universitas Brawijaya Repository Universitas Brawijaya Repository Universitas Brawijaya Repository Universitas Brawijaya Repository Universitas Brawijaya Repository Universitas Brawijaya Repository Universitas Brawijaya Repository Universitas Brawijaya

i rahnoirni kumanoiraa mainiaka Repository Universitas Brawijaya Repository Universitas Brawijaya Repository Universitas Brawijaya Repository Universitas Brawijaya Repository Universitas Brawijaya 59 Reposito Repository Universitas Brawijaya Repository Universitas Brawijaya Repository Universitas Brawijaya Repository Universitas Brawijaya

Reposito Reposito Reposito Reposito Reposito Donoolig

Giuvuuri Reposito Reposito Reposito Reposito Reposito Reposito Reposito Reposito Reposito Reposito Reposito Reposito  $\overline{C}$ 

**REDOSILO** Reposito Reposito Reposito Reposito Reposito Reposito Reposito Reposito Reposito Reposito Reposito Reposito Reposito Reposito Reposito Reposito Reposito Reposito Reposito Reposito Reposito Reposito Reposito Reposito

Reposito

**UNIVERSITAS** 

R

R

R

R

R

R

R

R

R

R

R

Reposi<sup>®</sup>

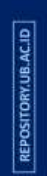

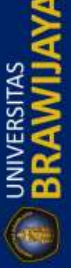

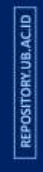

UNIVERSITAS

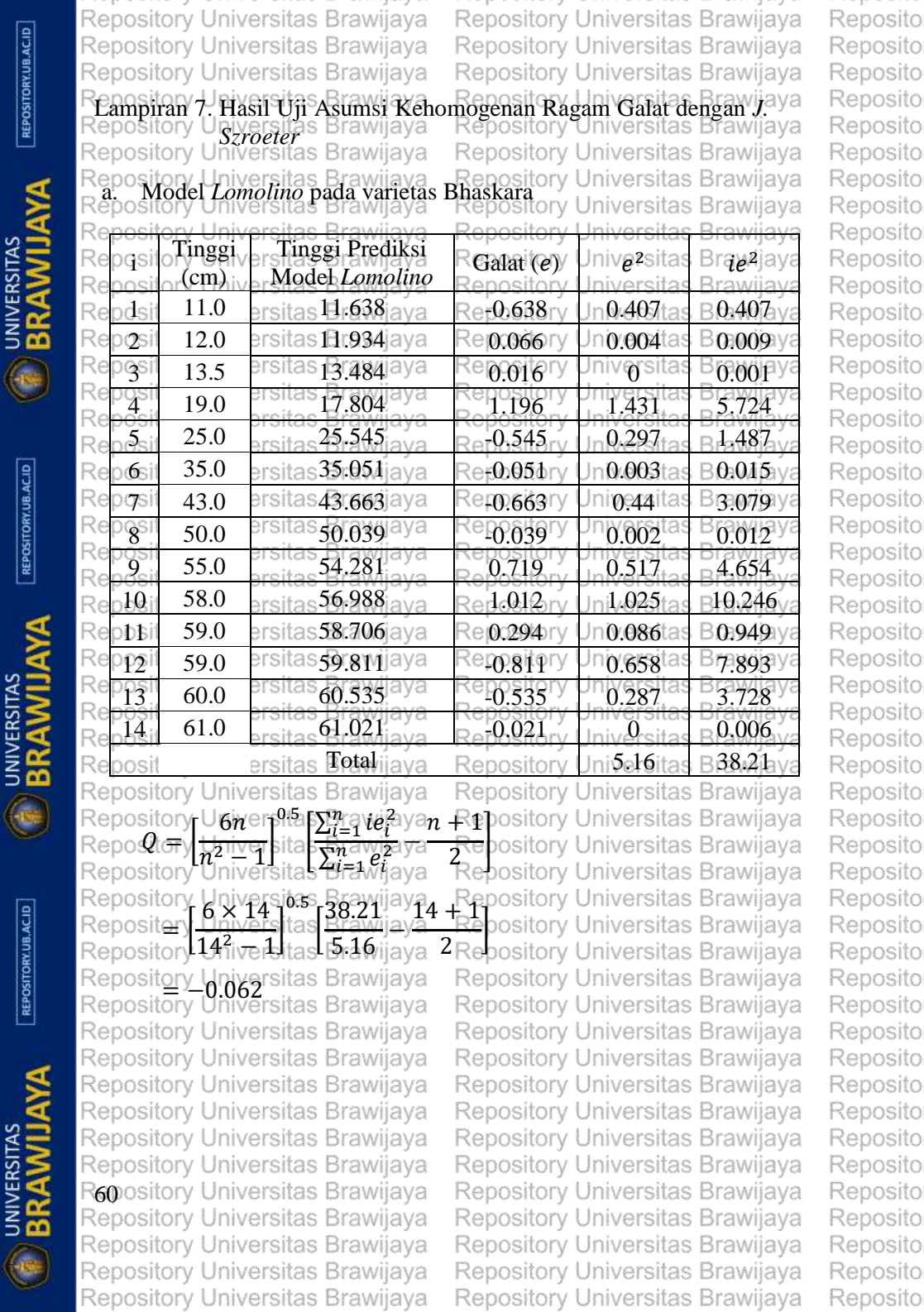

REPOSITORY.UB.AC.ID

REPOSITORY.UB.AC.ID

REPOSITORY.UB.AC.ID
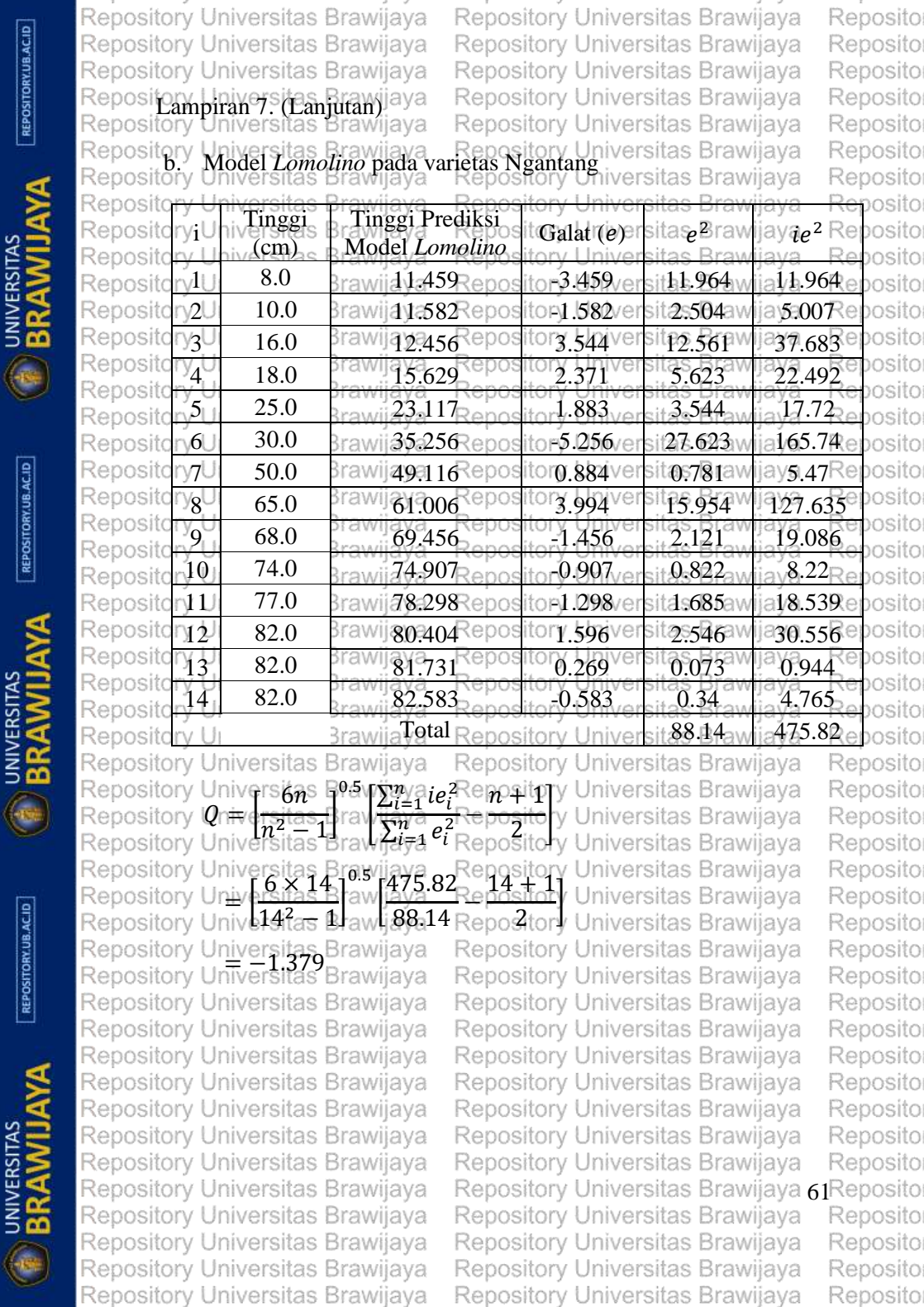

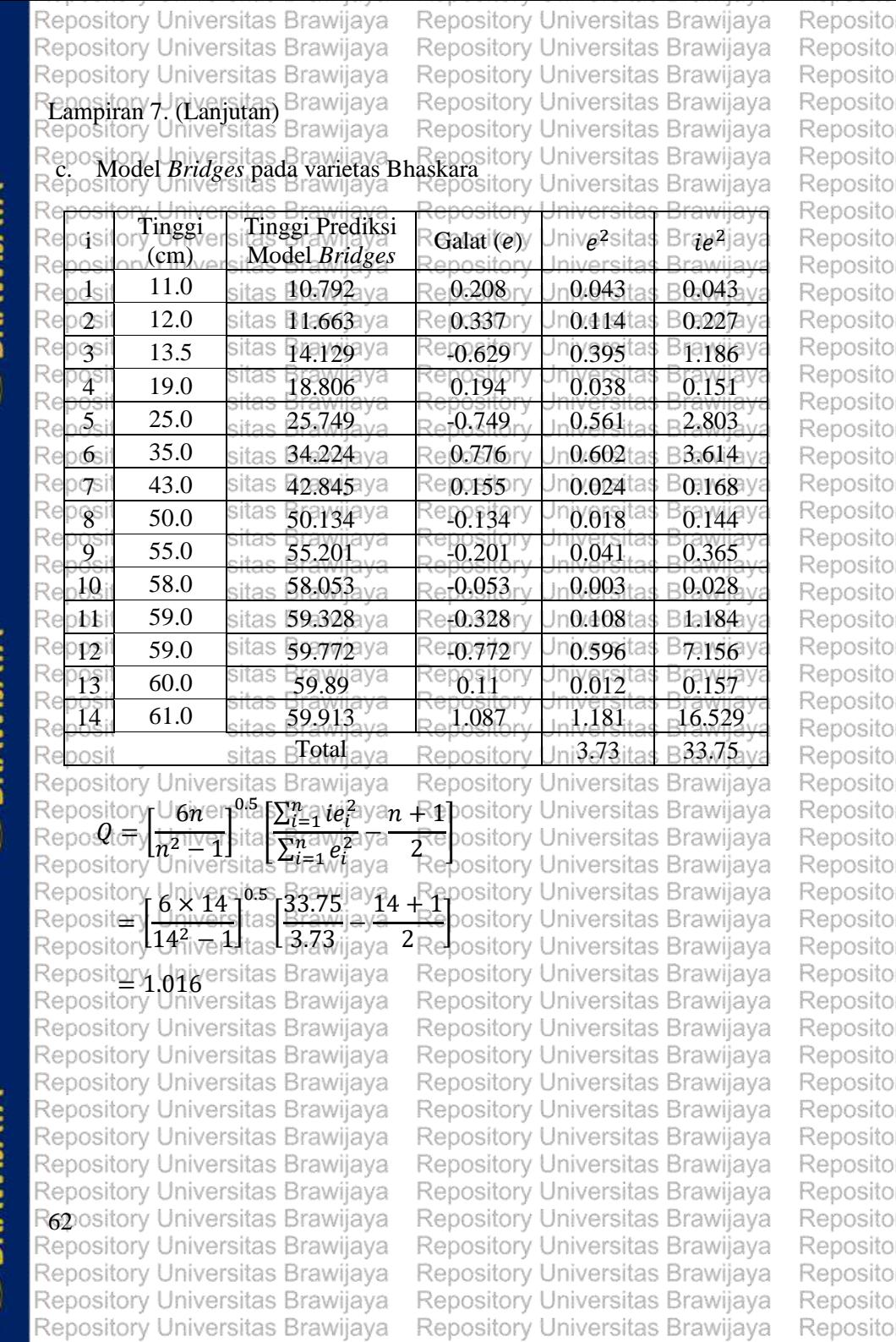

**PRANTINININ** 

REPOSITORY.UB.AC.ID

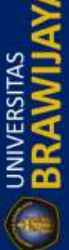

 $\lceil$  REPOSITORY.UB.AC.ID

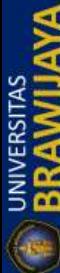

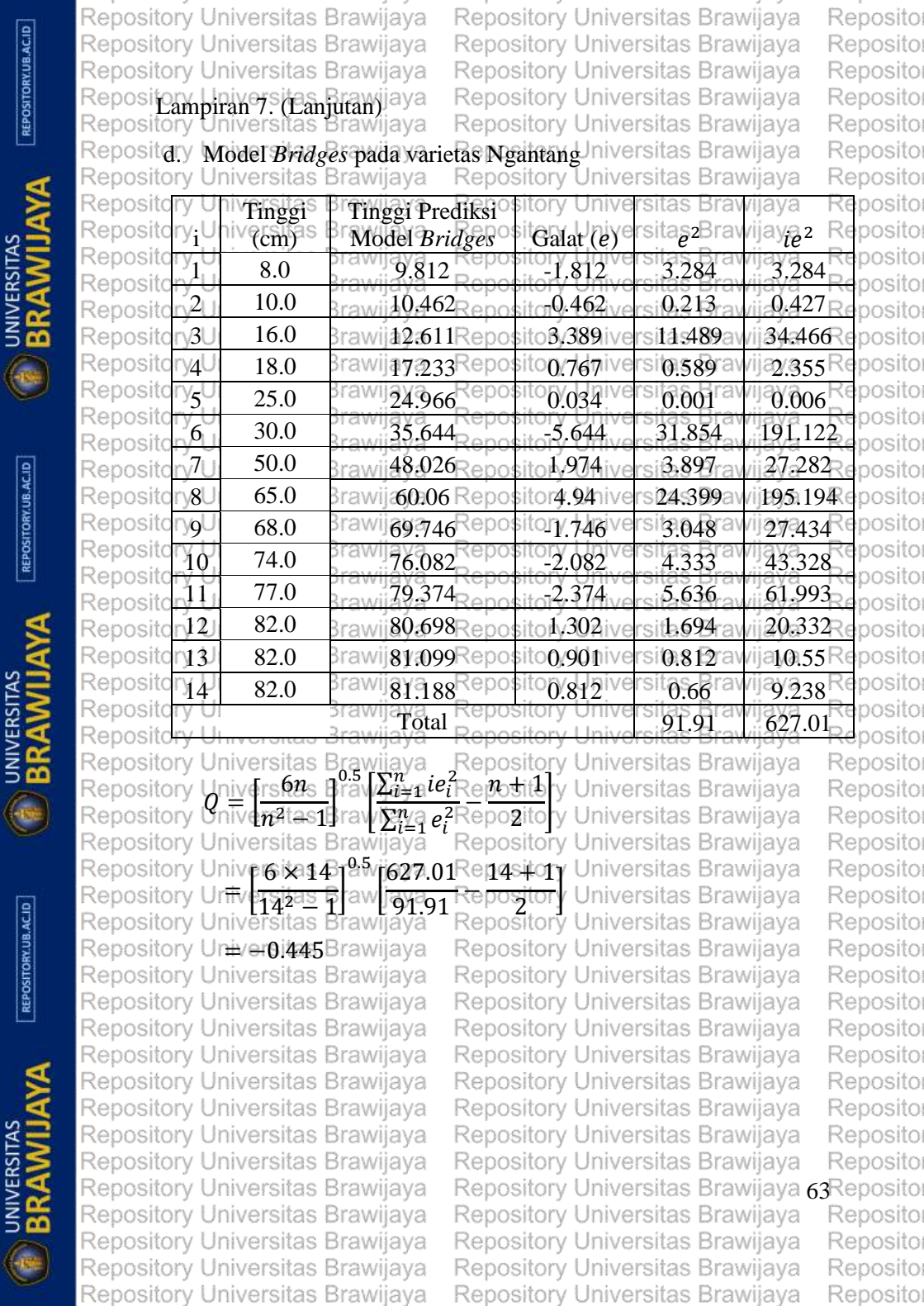

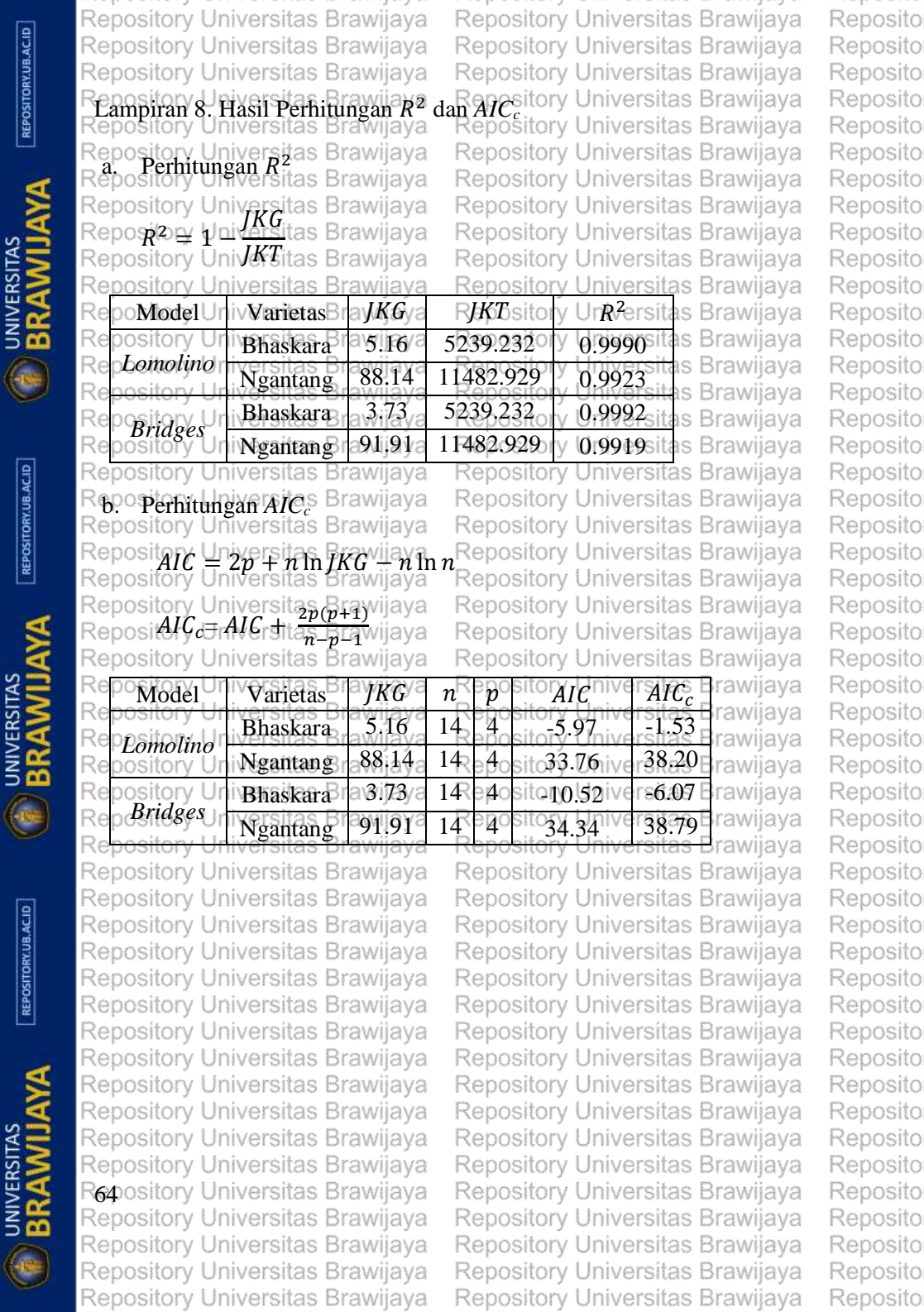

 $[REPOSITION$ 

 $\lceil$  REPOSITORY.UB.AC.ID

 $[REPOSITION 2.01]$ 

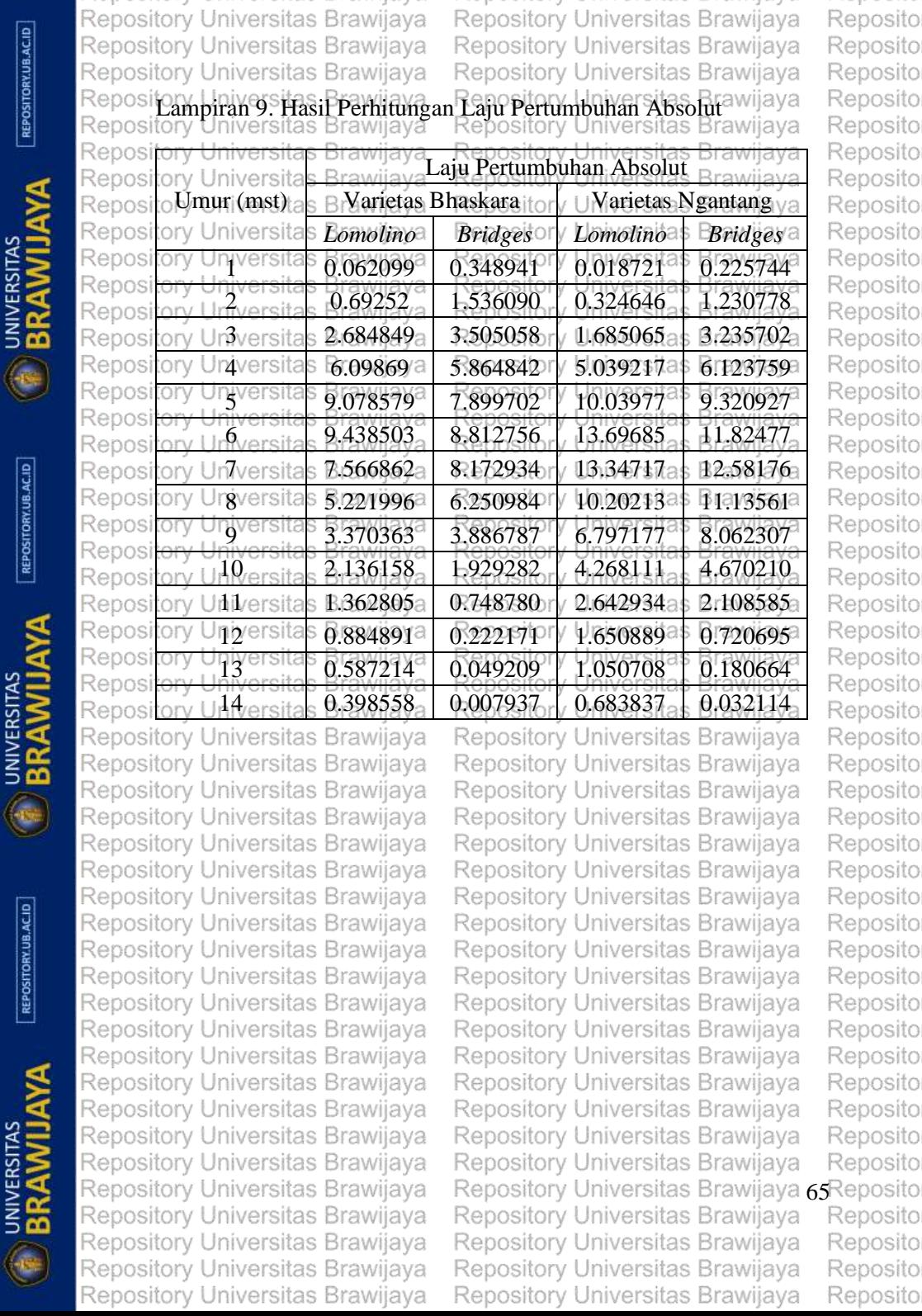

---

 $[REPOSITION$ 

 $[REPOSITIONUBACID]$ 

 $[REPOSITION 2.01]$ 

- 87

- 1

コーノ

- 11

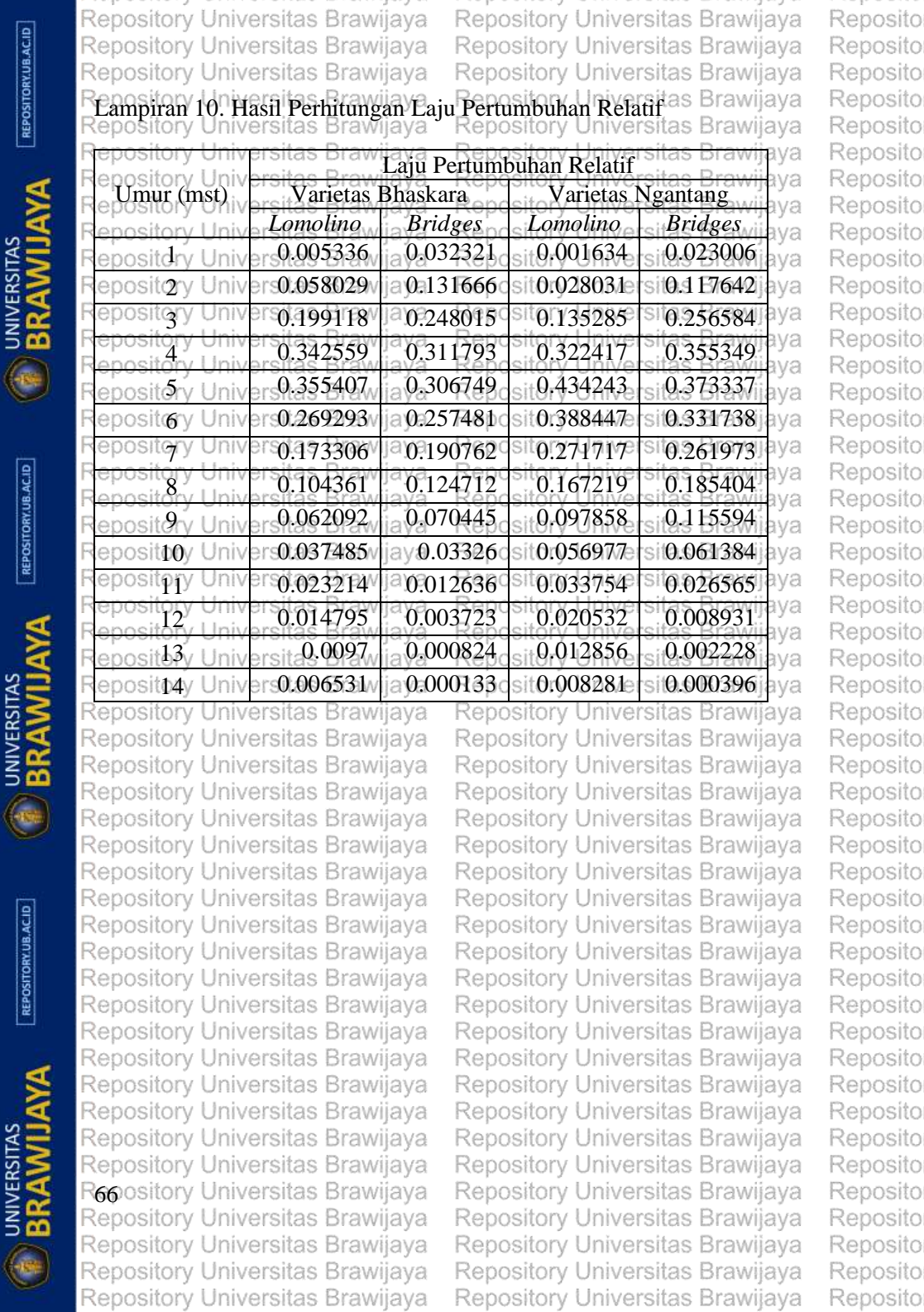

REPOSITORY.UB.AC.ID

**ONIVERSITAS** 

REPOSITORY.UB.AC.ID

**ONIVERSITAS** 

REPOSITORY UB.AC.ID

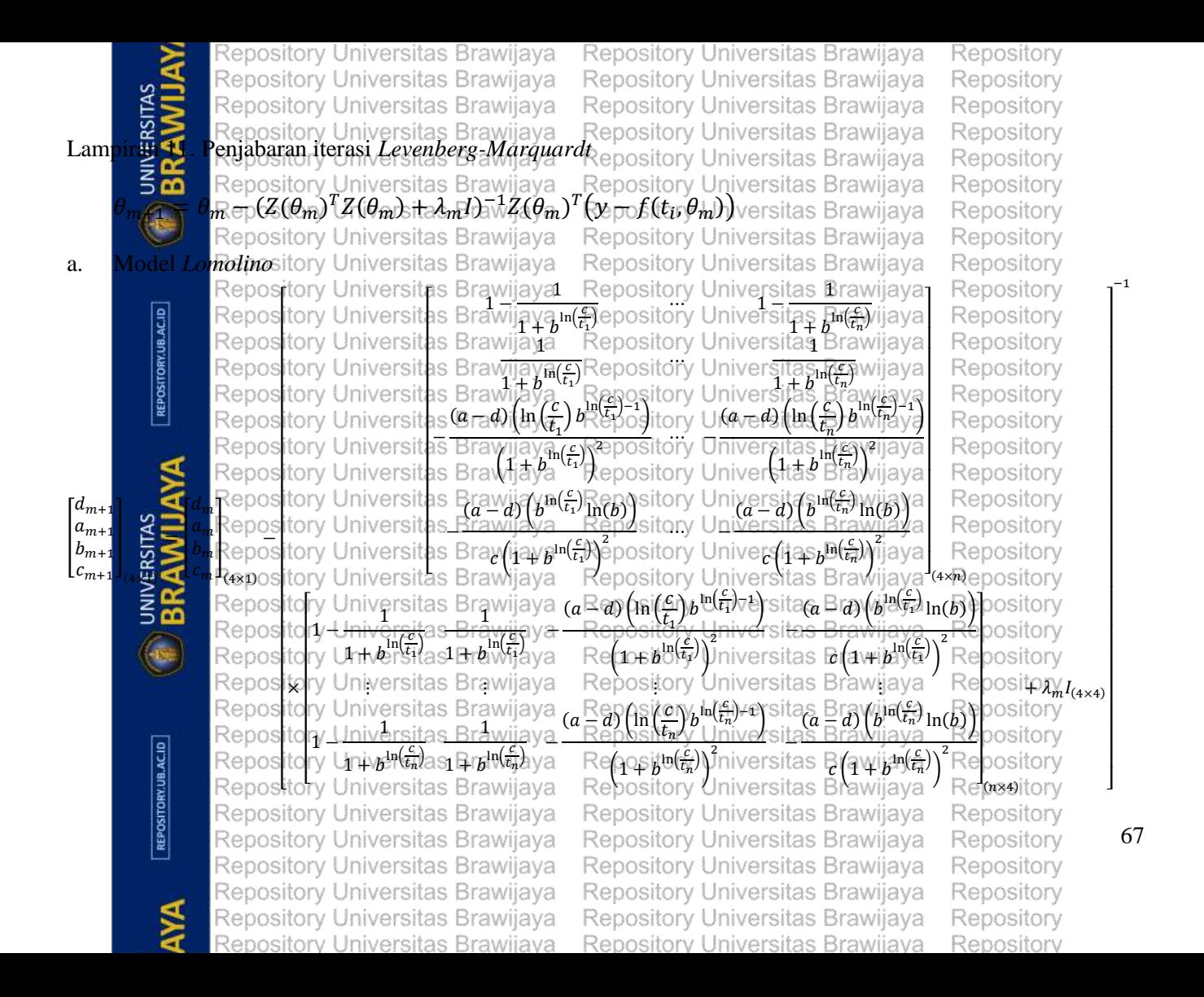

Repository Universitas Brawijaya<br>
Repository Universitas Brawijaya<br>
Repository Universitas Brawijaya<br>
Lampiran Repository Universitas Brawijaya<br>
San Repository Universitas Brawijaya<br>
Repository Universitas Brawijaya Repository Universitas Brawijaya Repository Universitas Brawijaya Repository Repository Universitas Brawijaya Repository Universitas Brawijaya Repository Repository Universitas Brawijaya Repository Universitas Brawijaya Repository Repository Universitas Brawijaya Repository Repository Universitas Brawijaya Repository Repository Universitas Brawijaya Repository Universitas Brawijaya Repository Repository E ■ Repbsitory 1 d Repository <del>tory Univ</del>ersitas Brawijaya−<br>**1o+,bU\tiv**ersitas Brawijaya  $\frac{\ln(\frac{c}{\epsilon_n})}{\ln(\frac{c}{\epsilon_n})}$  ory Ur Repository  $\frac{1}{2}$  Universitas E **A**nnsitory Ur Repository J sitop<sup>in</sup>(<mark>c</mark>)hiversitas Brawijaya <sub>1 + B</sub>an(<sub>ta</sub>) itory Ur REPOSITORY.UB.AC.ID Repository  $\frac{\partial c}{\partial t_1}$ ) hiversitas Brawijaya (In $\frac{\partial c}{\partial t_2}$  $\frac{c}{t_n}\begin{cases} \sin(\frac{c}{t_n})-1 \\ 0 \leq \cos(\frac{c}{t_n}) \end{cases}$  $(a-d)$   $\ln\left(\frac{c}{t}\right)$ Ί  $y(x_1) - f(x_1, d, a, b, c)$ ×  $\times$   $\mid$ aya Rep − <u>7orono</u>o Dro<u>n</u><br>2areitae Rrav 2  $\eta$ iversit $y(x_n)$ av $f(x_n, d, a, b, c)$ l $\bigcap_{n \times 1}$  $\binom{1+b}{1+b}$  $\left(1 + b^{\text{ln}\left(\frac{c}{t_n}\right)}\right)$ J J  $(a^{\circ}\alpha)^{n} (b^{\text{lin}}(\frac{c}{r_1})) \ln(b)^{n}$  las Brawij $(a^{\circ}\alpha)^{n}$  a)  $\left[\beta^{\text{lin}}(\frac{c}{r_n}) \ln(b)\right]$ Repository **UNIVERSITAS**<br>BRAWIJAYA 'Repository/Universitas Brawijaya Repository − <u>ers</u>itas prav<u>il</u><br><sup>2</sup> ∾eltes Drovil  $\mathcal{C}\left\{1 + b^{\ln\left(\frac{c}{t_1}\right)}\right\}$  $c \left(1 \frac{\sum\limits_{i} \ln\left(\frac{c}{t_n}\right)}{t_n}\right)$ 3ry Ur Repository  $\frac{1}{(4 \times n)}$ Repository Repository Universitas Brawijaya Repository Universitas Brawijaya Repository Repository Universitas Brawijaya Repository Universitas Brawijaya Repository Repository Universitas Brawijaya Repository Universitas Brawijaya Repository Repository Universitas Brawijaya Repository Universitas Brawijaya Repository  $\left(\mathbf{e}\right)$ Repository Universitas Brawijaya Repository Universitas Brawijaya Repository Repository Universitas Brawijaya Repository Universitas Brawijaya Repository Repository Universitas Brawijaya Repository Universitas Brawijaya Repository Repository Universitas Brawijaya Repository Universitas Brawijaya Repository REPOSITORY UB.AC.ID Repository Universitas Brawijaya Repository Universitas Brawijaya Repository Repository Universitas Brawijaya Repository Universitas Brawijaya Repository Repository Universitas Brawijaya Repository Universitas Brawijaya Repository 68 Repository Universitas Brawijaya Repository Universitas Brawijaya Repository Repository Universitas Brawijaya Repository Universitas Brawijaya Repository Repository Universitas Brawijaya Repository Universitas Brawijaya Repository AYA Repository Universitas Brawijaya Repository Universitas Brawijaya Repository Repository Universitas Brawijaya Repository Universitas Brawijaya Repository

**RX** Repository Universitas Brawijaya Repository Universitas Brawijaya Repository Universitas Brawijaya<br>
Repository Universitas Brawijaya<br>
Lampiran Repository Universitas Brawijaya<br>
Banda Repository Universitas Brawijaya<br>
Repository Universitas Brawijaya Repository Universitas Brawijaya **5 Model Repository Universitas Brawijaya**<br>**b.** Model *Bridge* Sository Universitas Brawijaya Repository Universitas Brawijaya<br>Refoasitory Universitas Brawijaya **Ansitory Universitas Brawijaya**  $\boxminus$  $\frac{nm}{n}$  $a_m$   $\bigcup_{(4\times1)}$  $\left(\frac{1}{2} \times 1\right)$ 1veisitas Drawijaya Rep pository Universitas Brawijaya<br>Nository I finiversitas Brawijaya 1 Re b k Re<br>Re  $At^a (e^{(-vt_1^a)})$  Brawliava At ľ Į ľ ľ  $A \nu t$ <sup>a</sup> In $(t_1)$ e<sup>(sitas</sup>)Brawija $\rho t$ <sup>a</sup> In $(t_n)$ e(s $\nu t$ <sup>n</sup>s) ivers **UNIVERSITAS**<br>BRAWIJAYA [  $\mathbb{P}^{\text{st}(\gamma)}$   $e^{(\frac{1}{2}\mathbf{r})t\mathbf{q}^{n}}$   $A^{t}$  $(e^{(\frac{1}{2}\mathbf{r})t^{n}})$   $\mathbb{P}^{\text{c}}_{\text{av}}$  $h(t_{1})$  $e^{(\frac{1}{2}\mathbf{r})t^{n}}$ x pository Universitas Brawliava - Repository<br>Kanository Universitas Brawliava - Repository I  $\frac{1}{\text{B}} \sinh(\tau) e^{(-vt_n^a)} = At^a(e^{(-vt_n^a)}) = Aut^a \ln(t_n) e^{(-vt_n^a)}$ **OB** Re pository Universitas Brawijaya<br>pository Chiversitas Brawijaya1 ⊤enosi þ ×  $At^a(e^{(-vt_a}))$  as Brawijay  $At^a(e^{(-vt_a)})$ ľ ł  $\ln \left( t \right)$  e<sup>(+et</sup><sup>14</sup>) Brawijayt<sup>a</sup>  $\ln (t)$  e<sup>(+et</sup><sup>4</sup>) hiver REPOSITORY.UB.AC.ID Repository Universitas Brawijaya Repository Universitas Brawijaya Repository Universitas Brawijaya Repository Universitas Brawijaya Repository Universitas Brawijaya AYA Repository Universitas Brawijaya Repository Universitas Brawijaya

 $A_{m+1}$  $\Gamma Y_{0,m}$ 

]

 $v_m$  $|a_m|$ 

Repository Universitas Brawijaya Repository Universitas Brawijaya Repository Universitas Brawijaya Repository Universitas Brawijaya Repository Universitas Brawijaya Repository Universitas Brawijaya Repository Universitas Brawijaya Repository Universitas Brawijaya Repository Universitas Brawijaya Repository Universitas Brawijaya Repository Universitas Brawijaya Repository Universitas Brawijaya  $\sqrt[\infty]{\mathfrak{so}}$ ilay Un 1  $a(e^{-vt_n^a})$ J  $\mathbf 1$  $+\lambda_m I_{(4\times4)}$  $(n\times4)$ Repository Universitas Brawijaya Repository Universitas Brawijaya<br>Repository Universitas Brawijaya Repository Universitas Brawijaya  $\alpha$ gry Universita $\gamma(x_1) = f(x_1, Y_0, A, v, a)$ Iniversitas Brawijaya<br>I 1  $y(x_n$ Repository Universitas Brawijaya Repository Universitas Brawijaya Repository Universitas Brawijaya Repository Universitas Brawijaya Repository Universitas Brawijaya Repository Universitas Brawijaya Repository Universitas Brawijaya Repository

Repository Repository Repository Repository Repository Repository Repository Repository Repository Repository Repository Repository Repository Repository Repository Repository Repository Repository Repository  $\tilde{\epsilon}$  $\epsilon$ ł ]  $)$  $) - f(x_n, Y_0, A, v, a)$  $\kappa$ epository $(n\times1)$ Repository Repository Repository Repository Repository Repository Repository

69